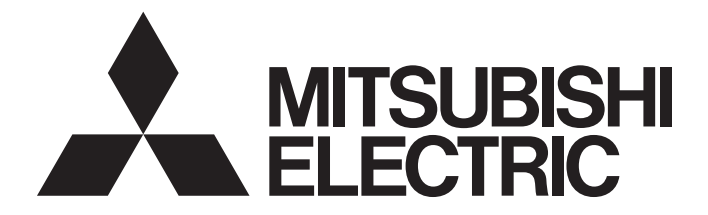

## Mitsubishi Programmable Controller

# **MELSEC iQ-R**

MELSEC iQ-R Ethernet/CC-Link IE Function Block Reference

## **CONTENTS**

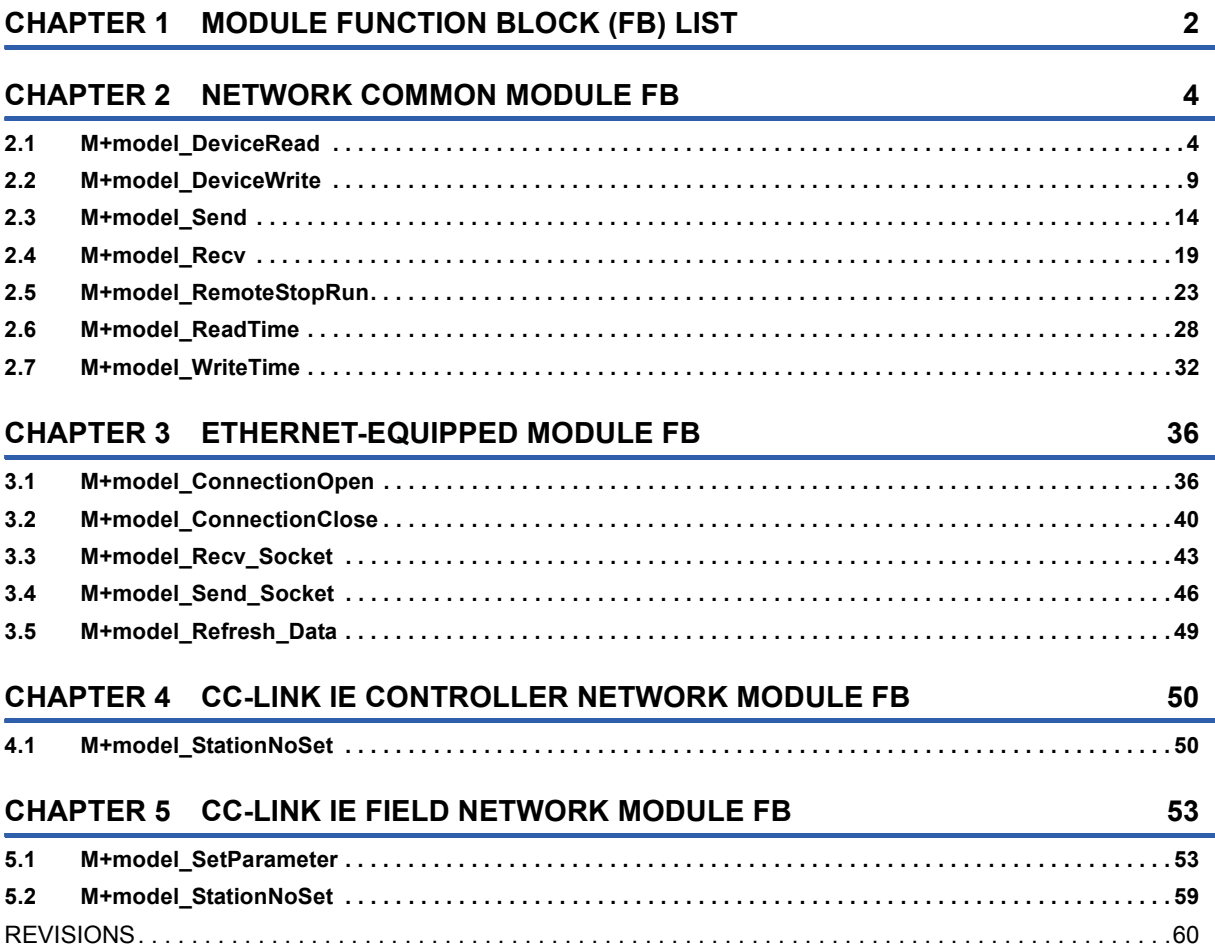

<span id="page-3-0"></span>This chapter lists the module FBs that can be used in the MELSEC iQ-R series network modules and Ethernet function of the CPU module.

### **Network common module FB**

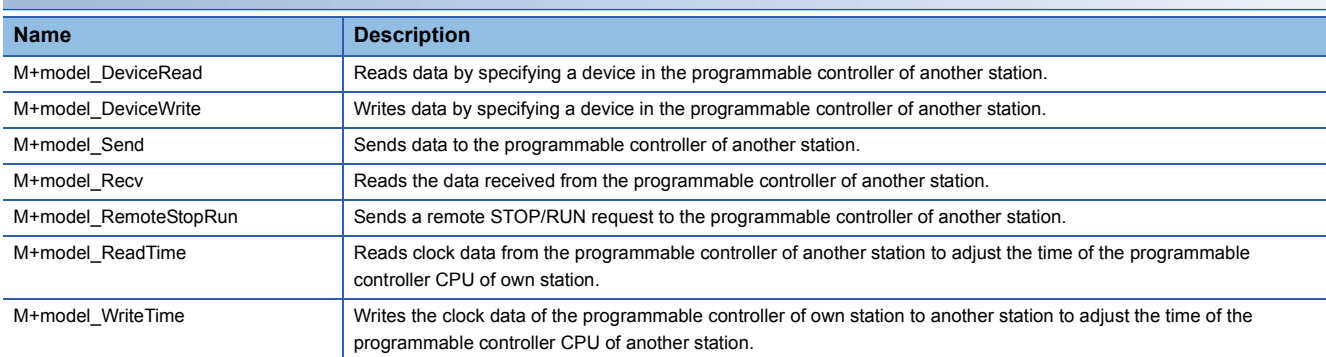

## **Ethernet-equipped module FB**

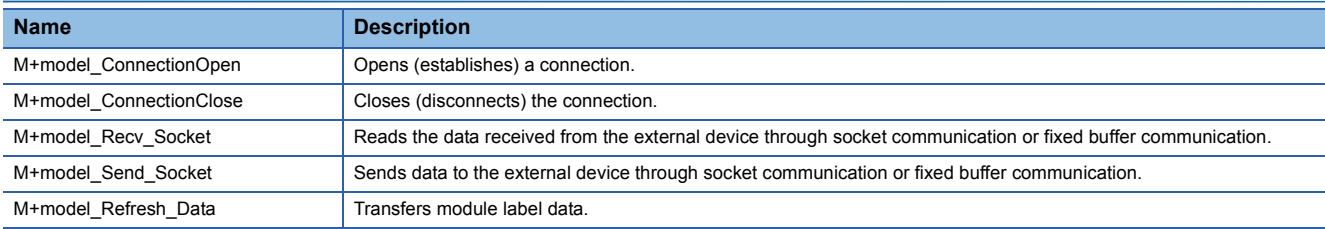

## **CC-Link IE Controller Network module FB**

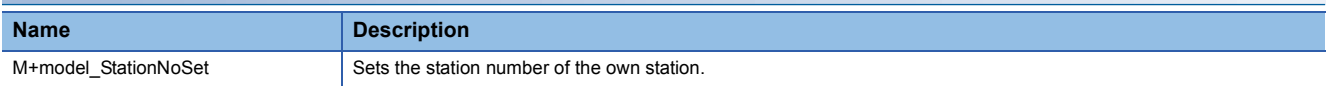

## **CC-Link IE Field Network module FB**

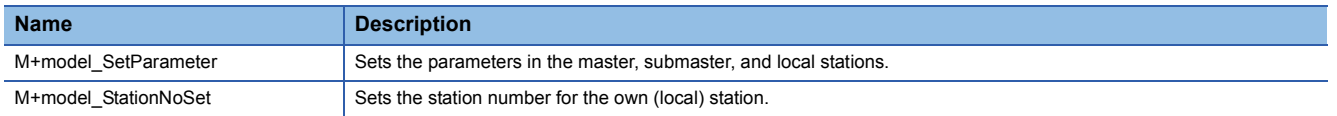

# <span id="page-5-0"></span>**2 NETWORK COMMON MODULE FB**

## <span id="page-5-1"></span>**2.1 M+model\_DeviceRead**

#### **Name**

M+model\_DeviceRead

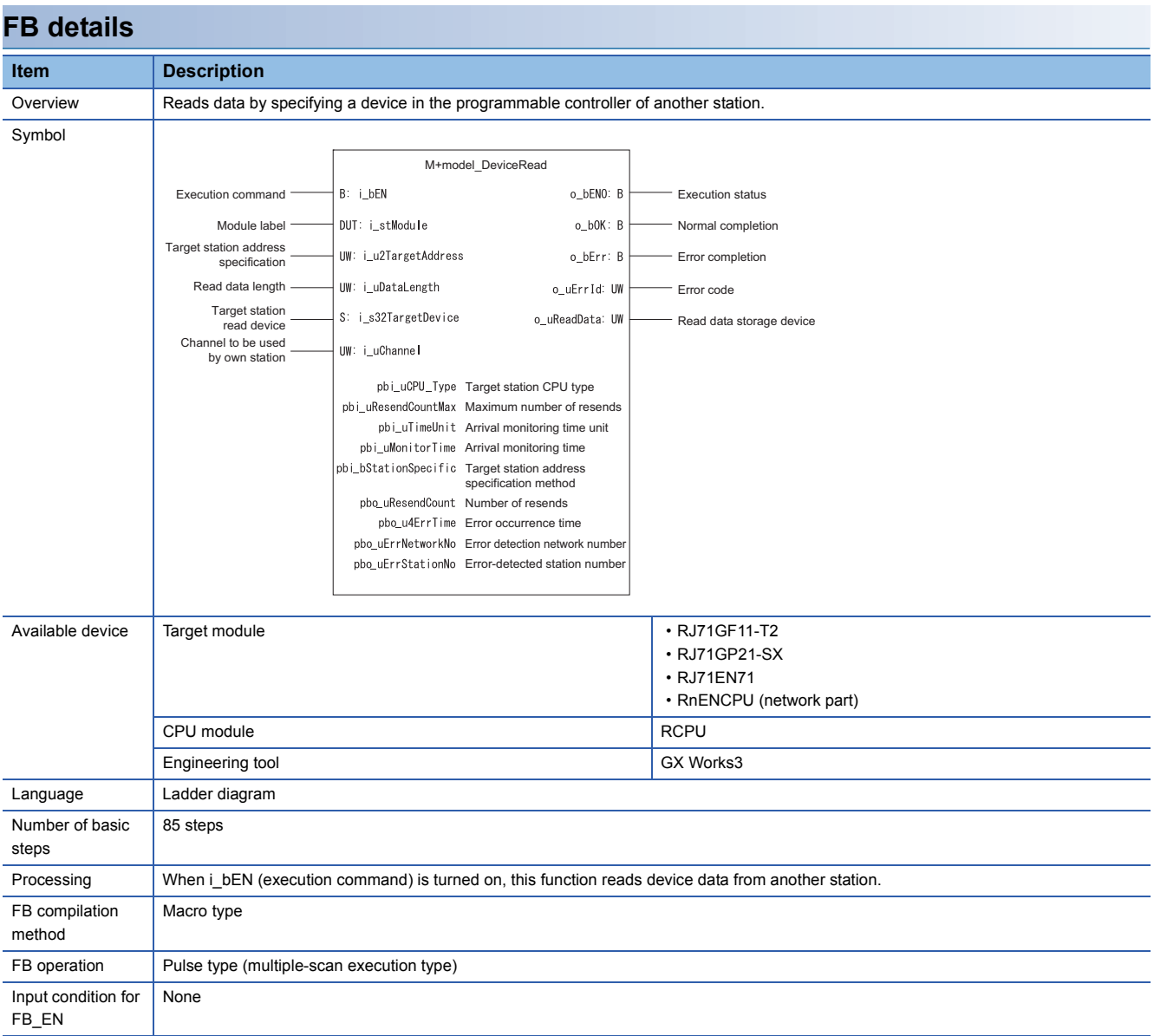

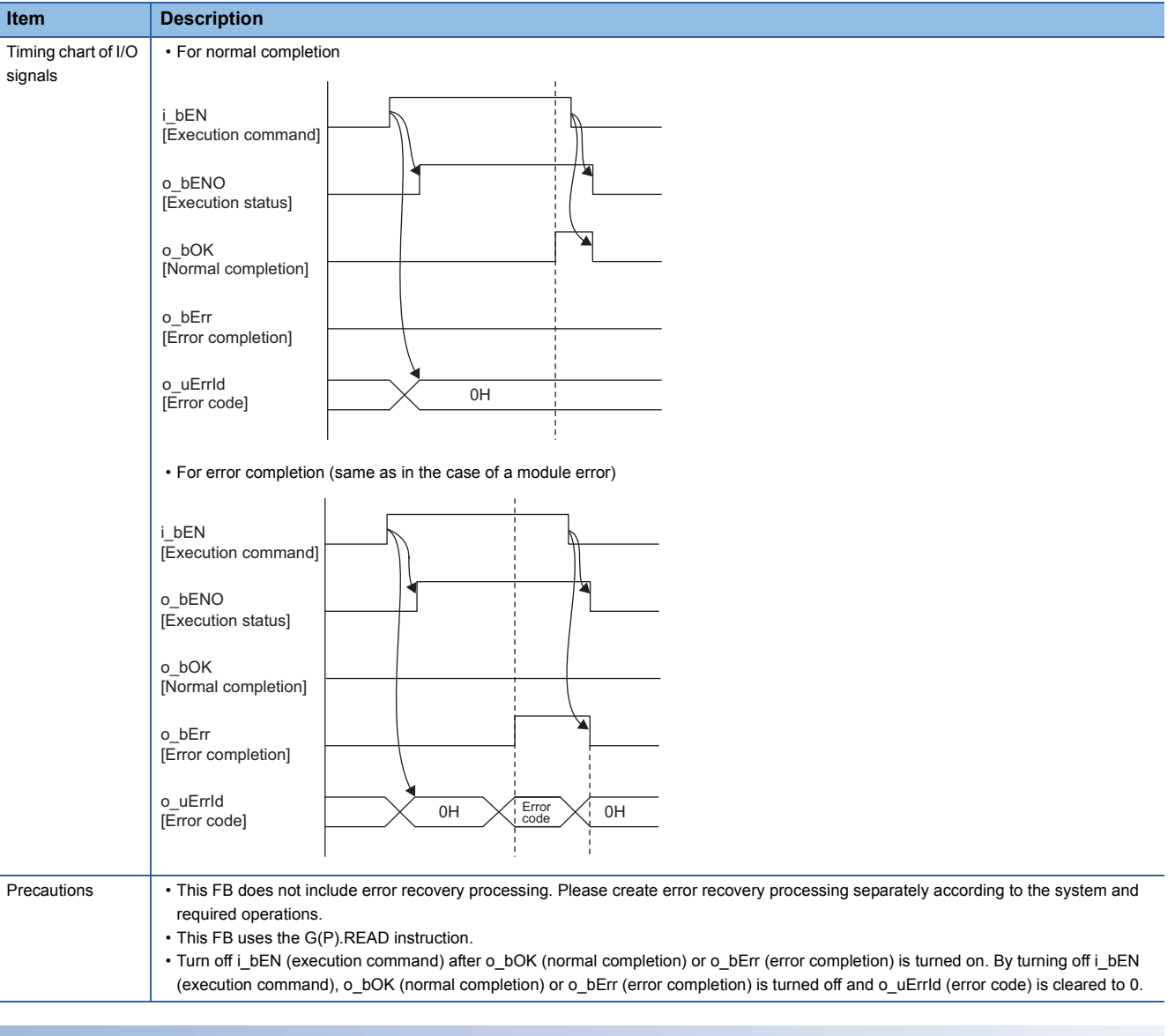

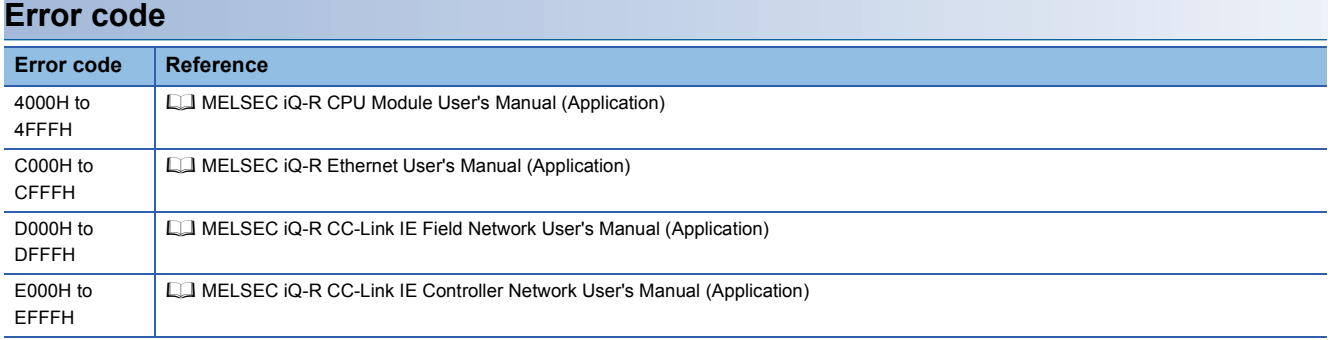

## ■**Input arguments**

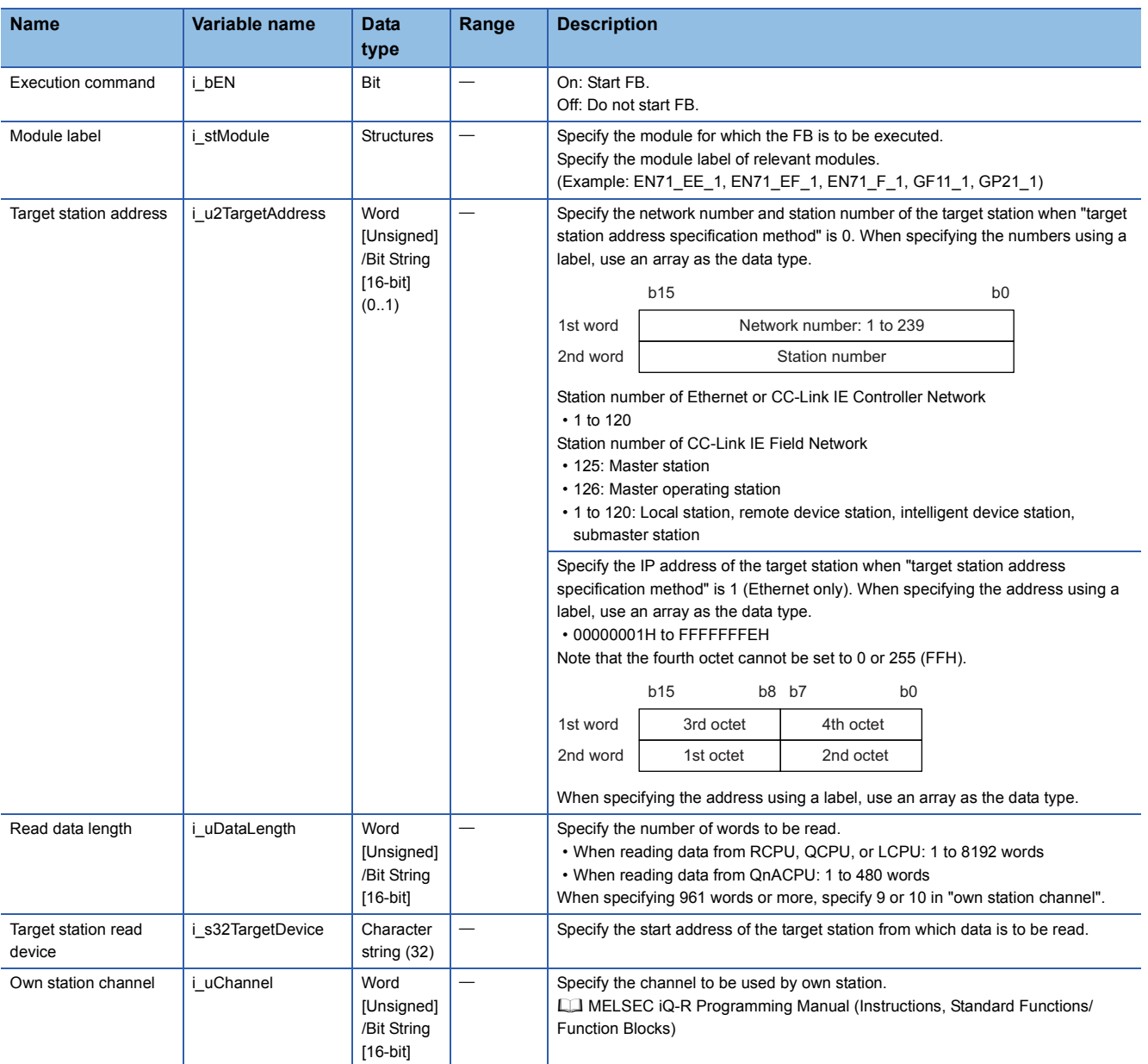

## ■**Output arguments**

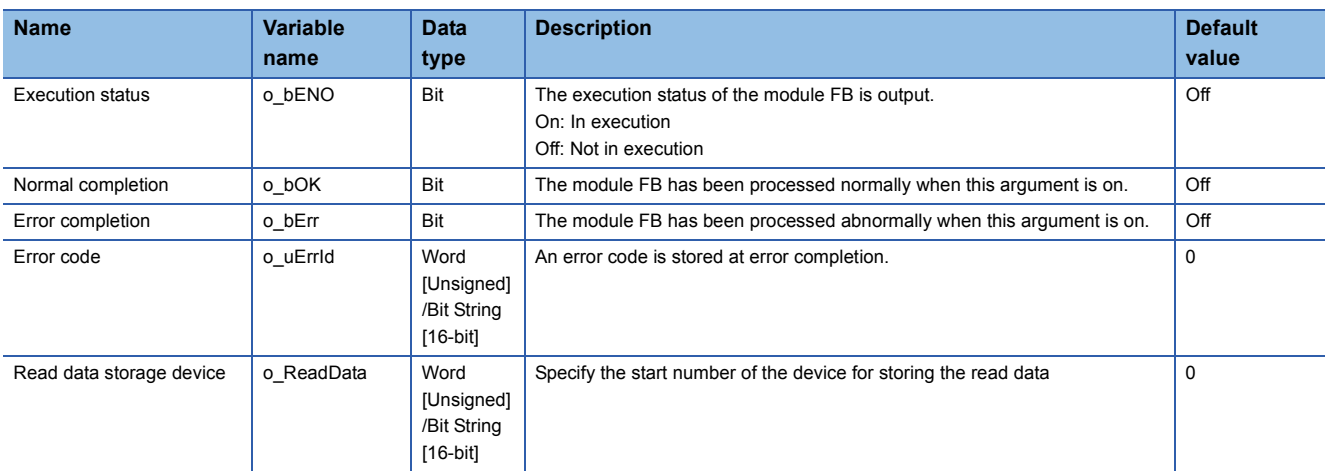

#### ■**Operation parameters**

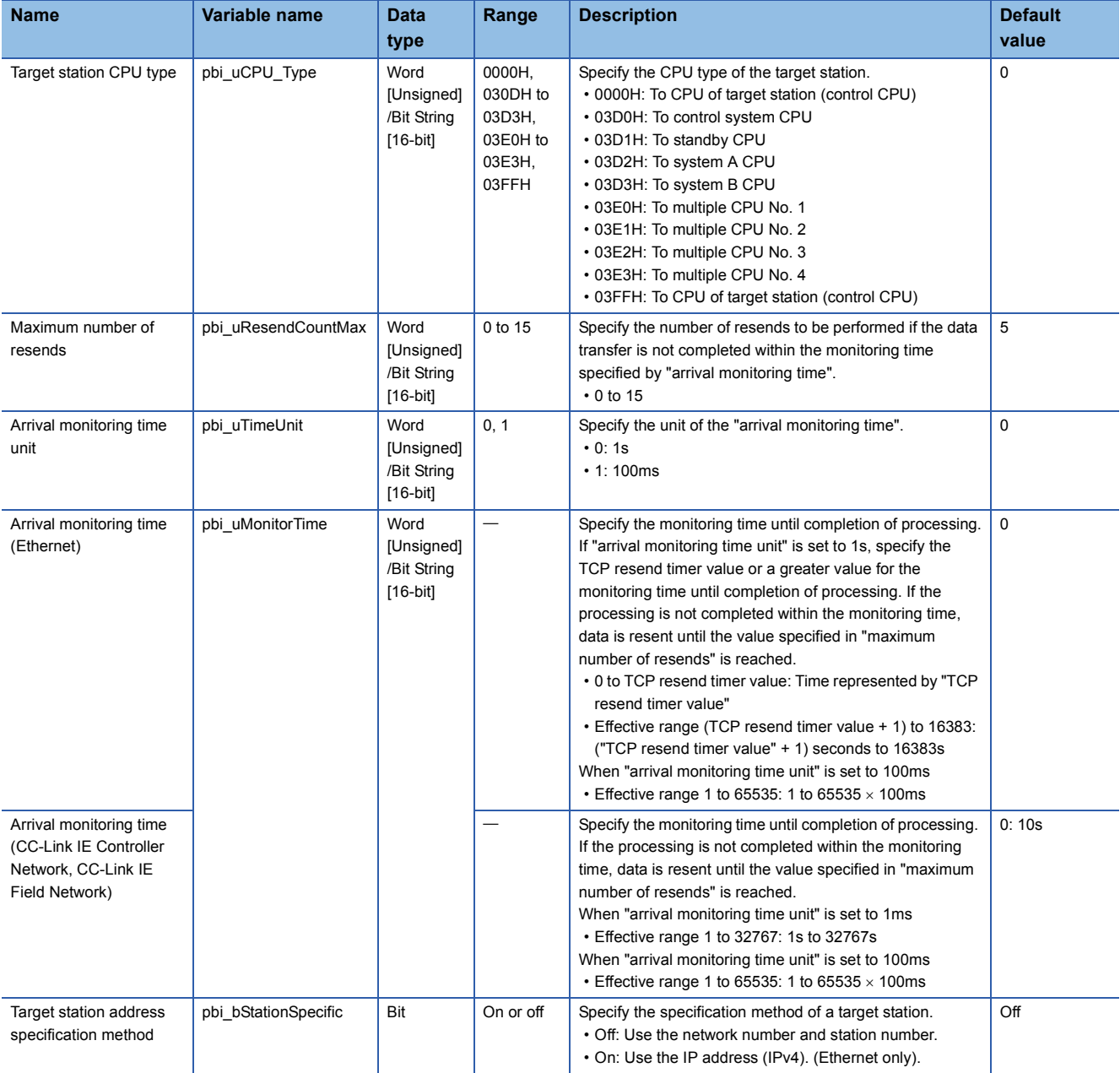

#### ■**Public variables**

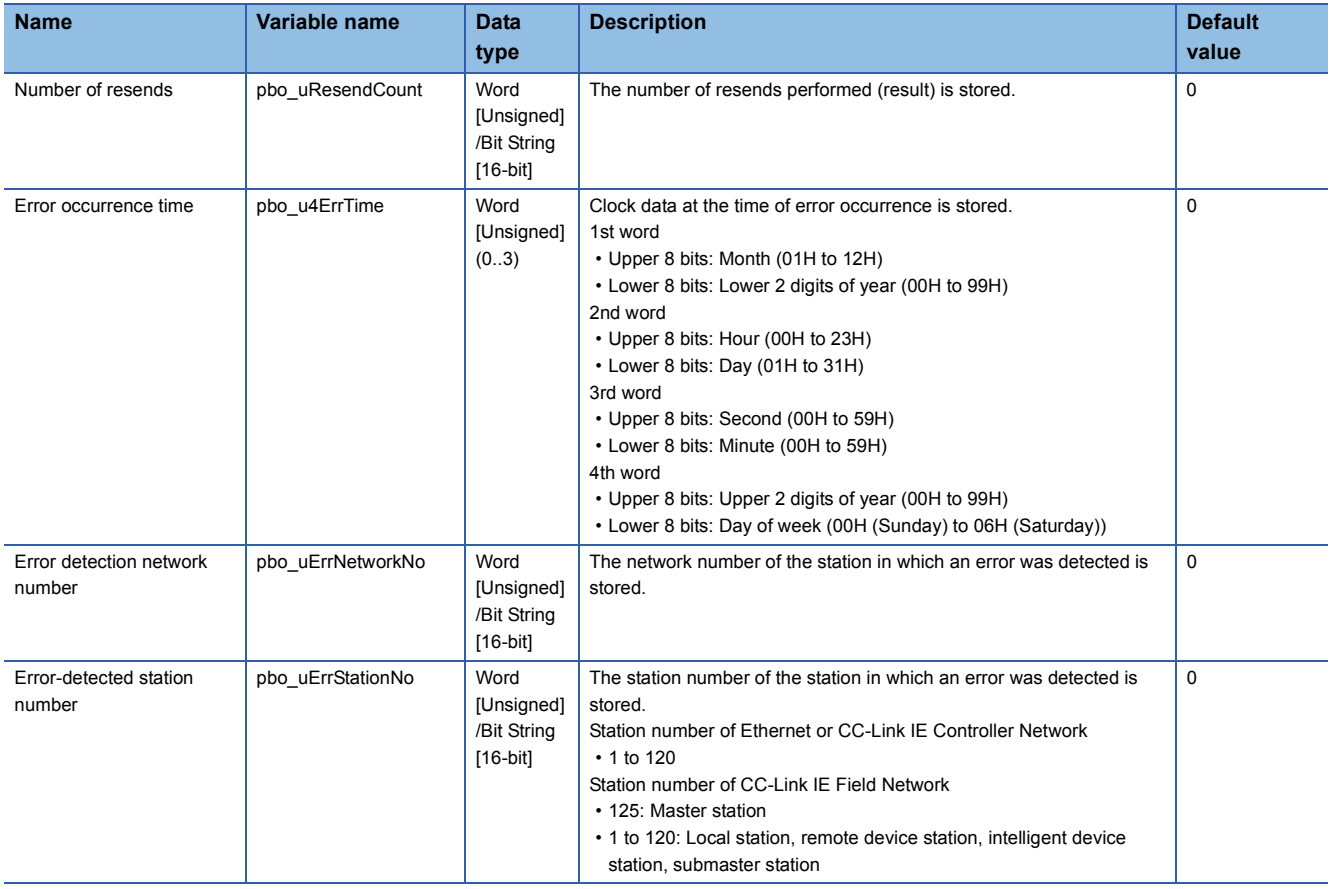

<span id="page-10-0"></span>M+model\_DeviceWrite

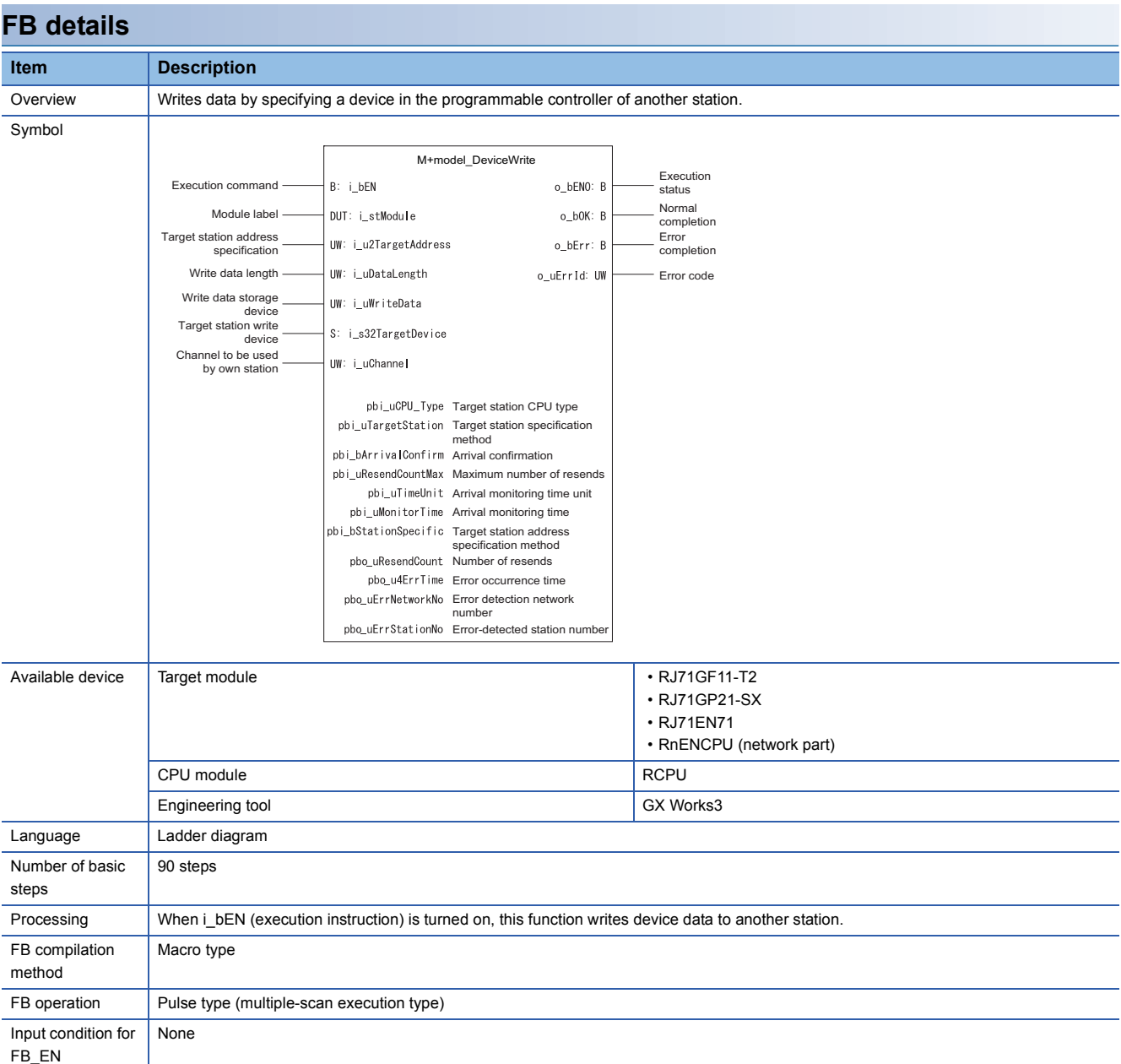

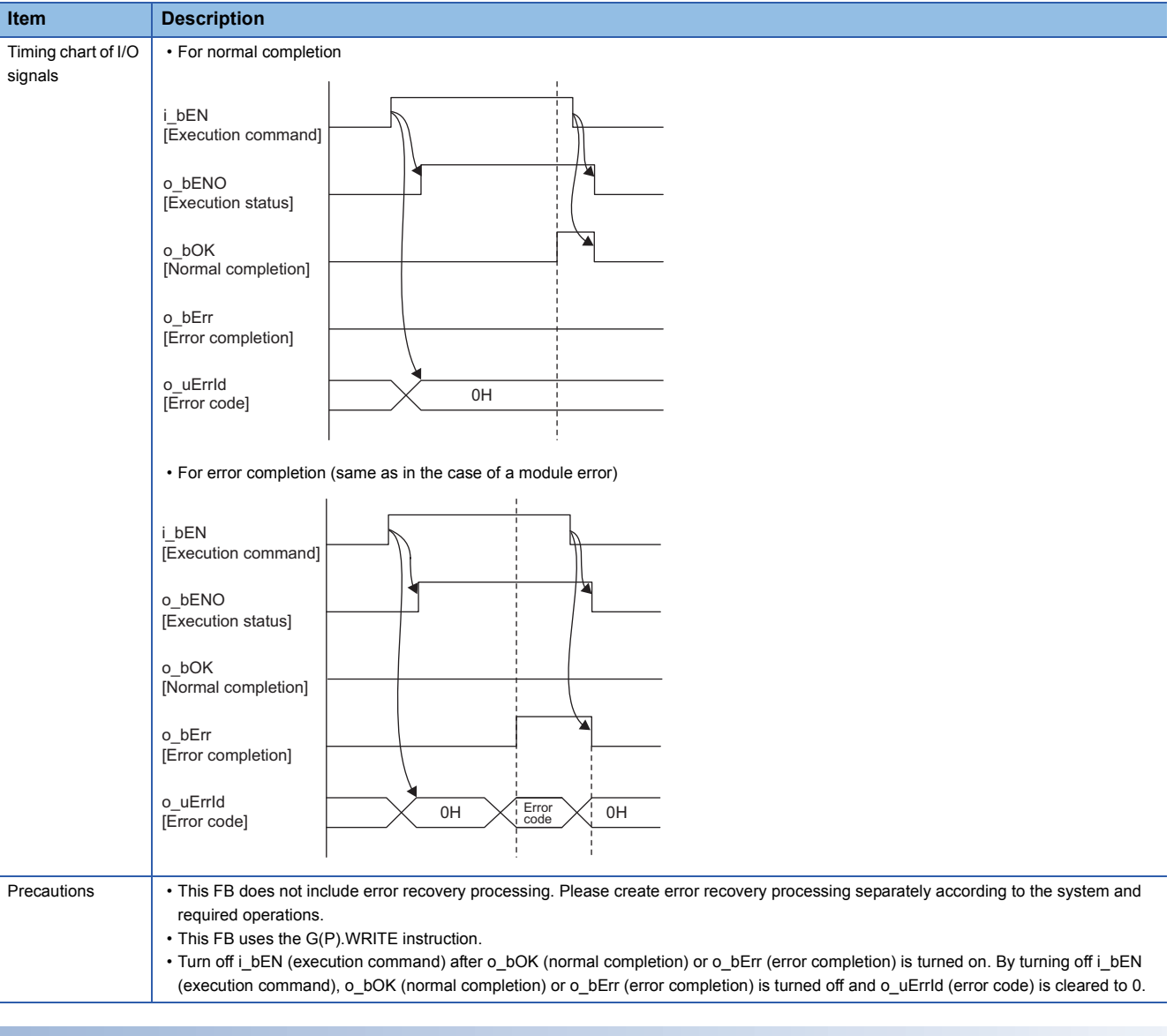

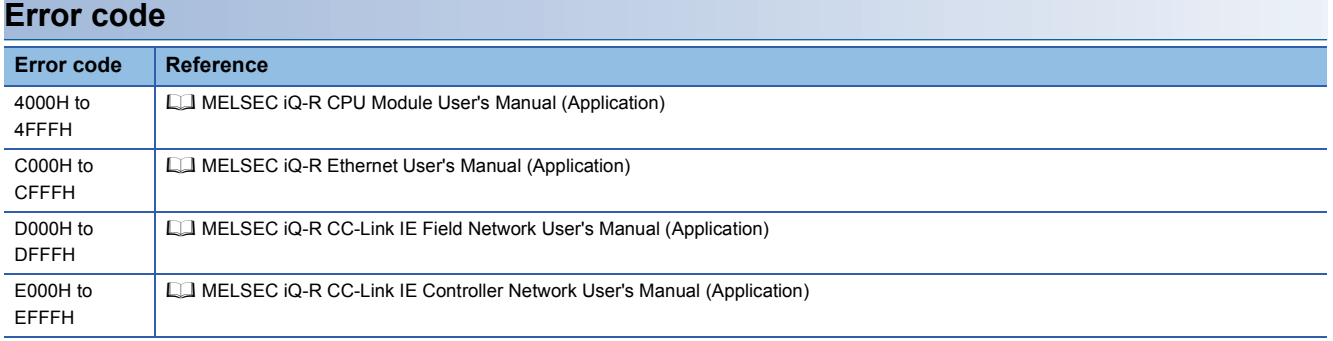

## ■**Input arguments**

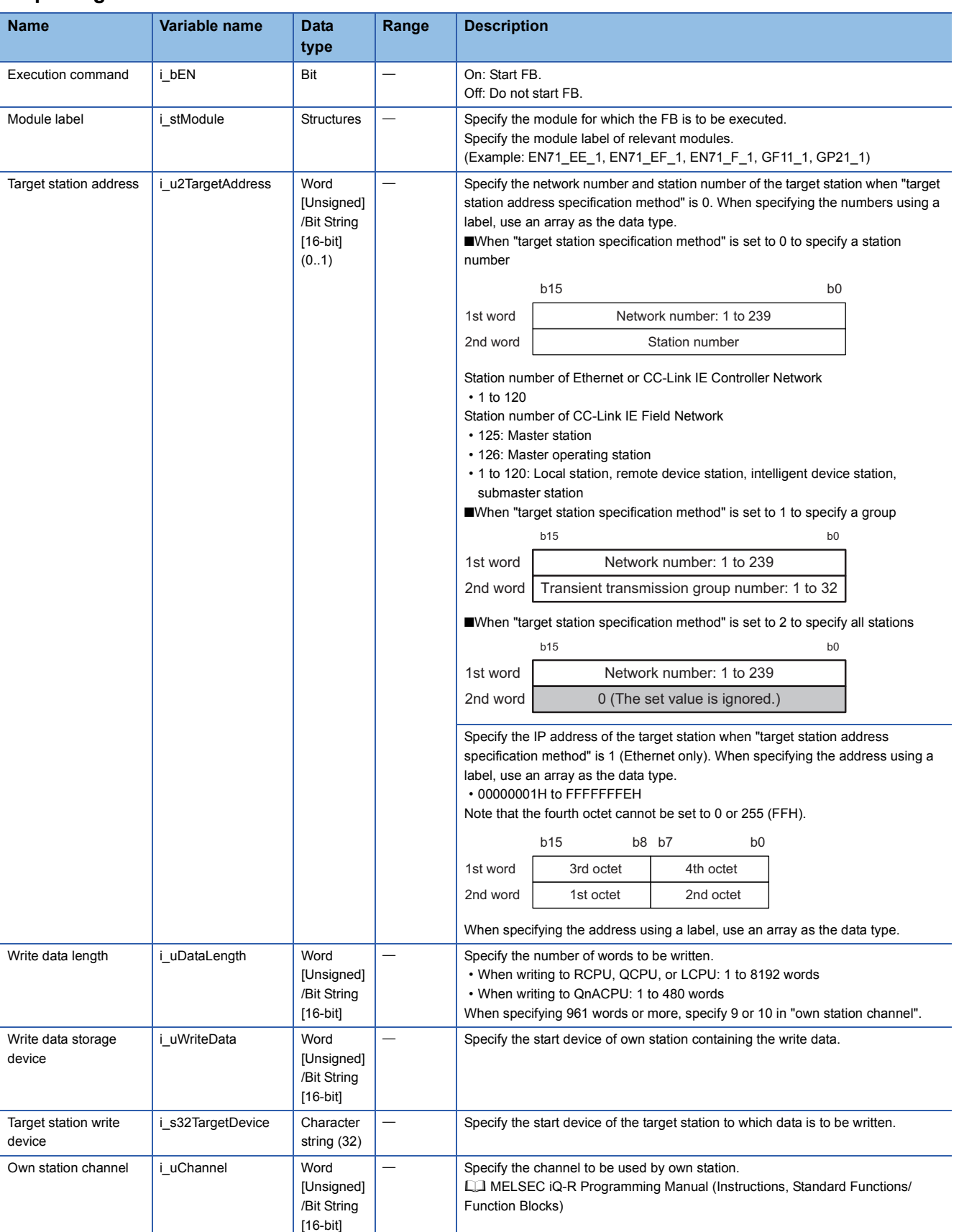

## ■**Output arguments**

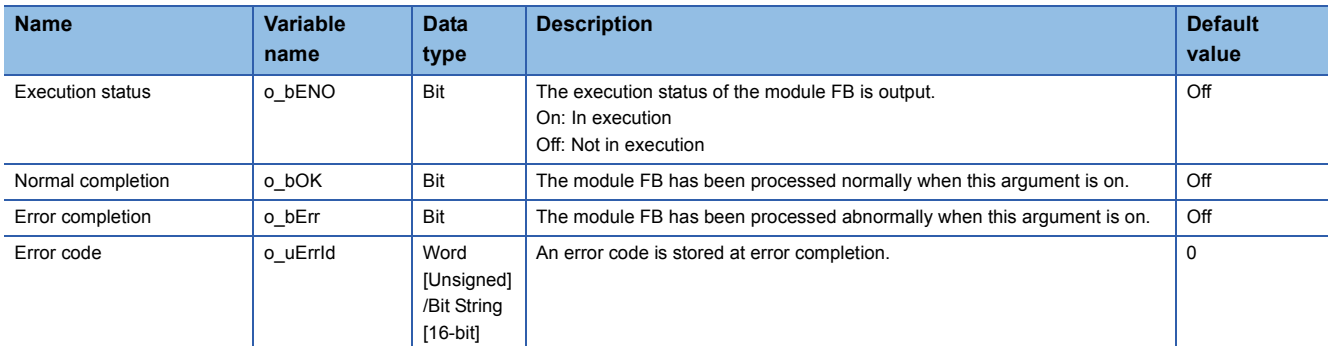

#### ■**Operation parameters**

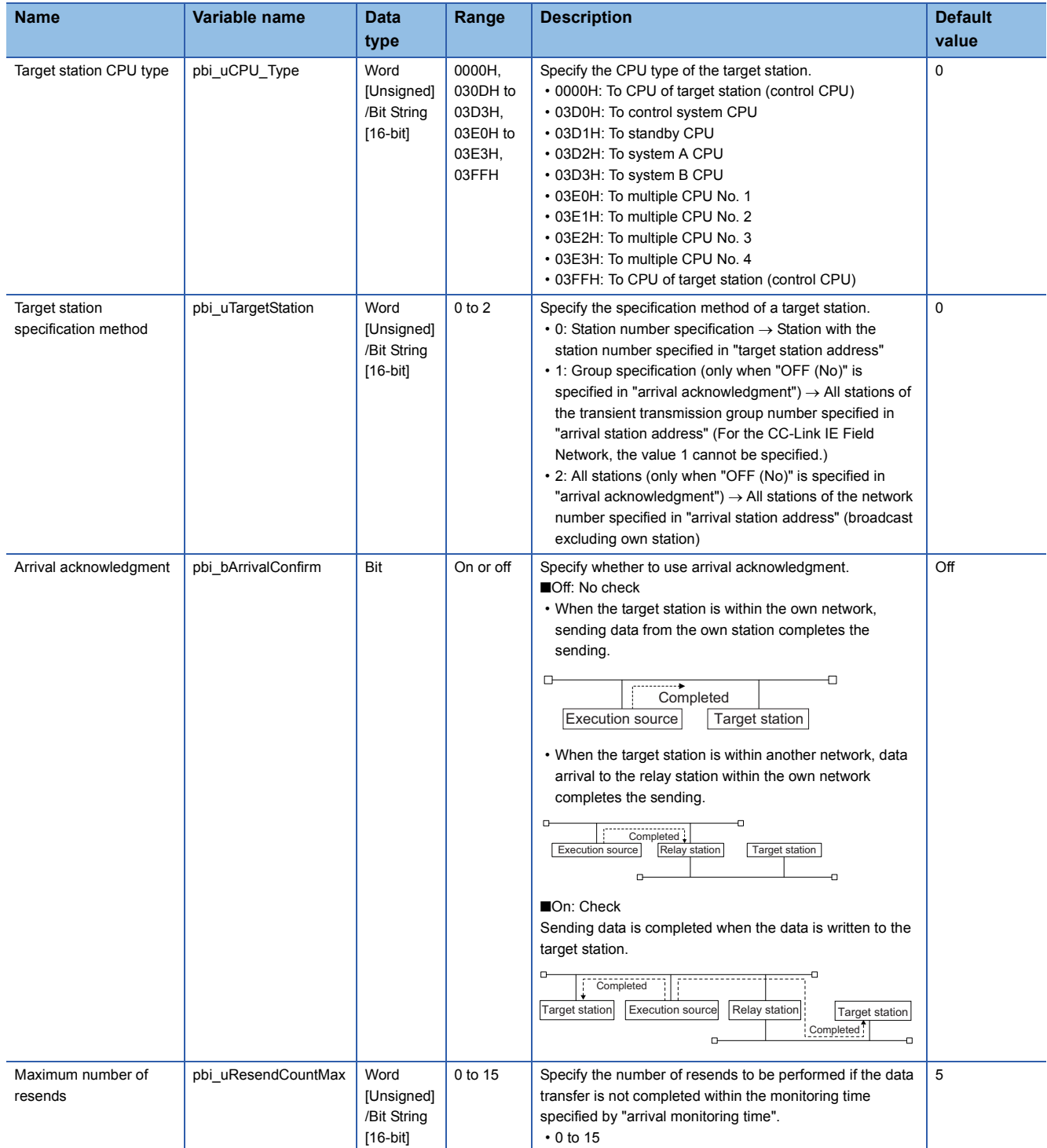

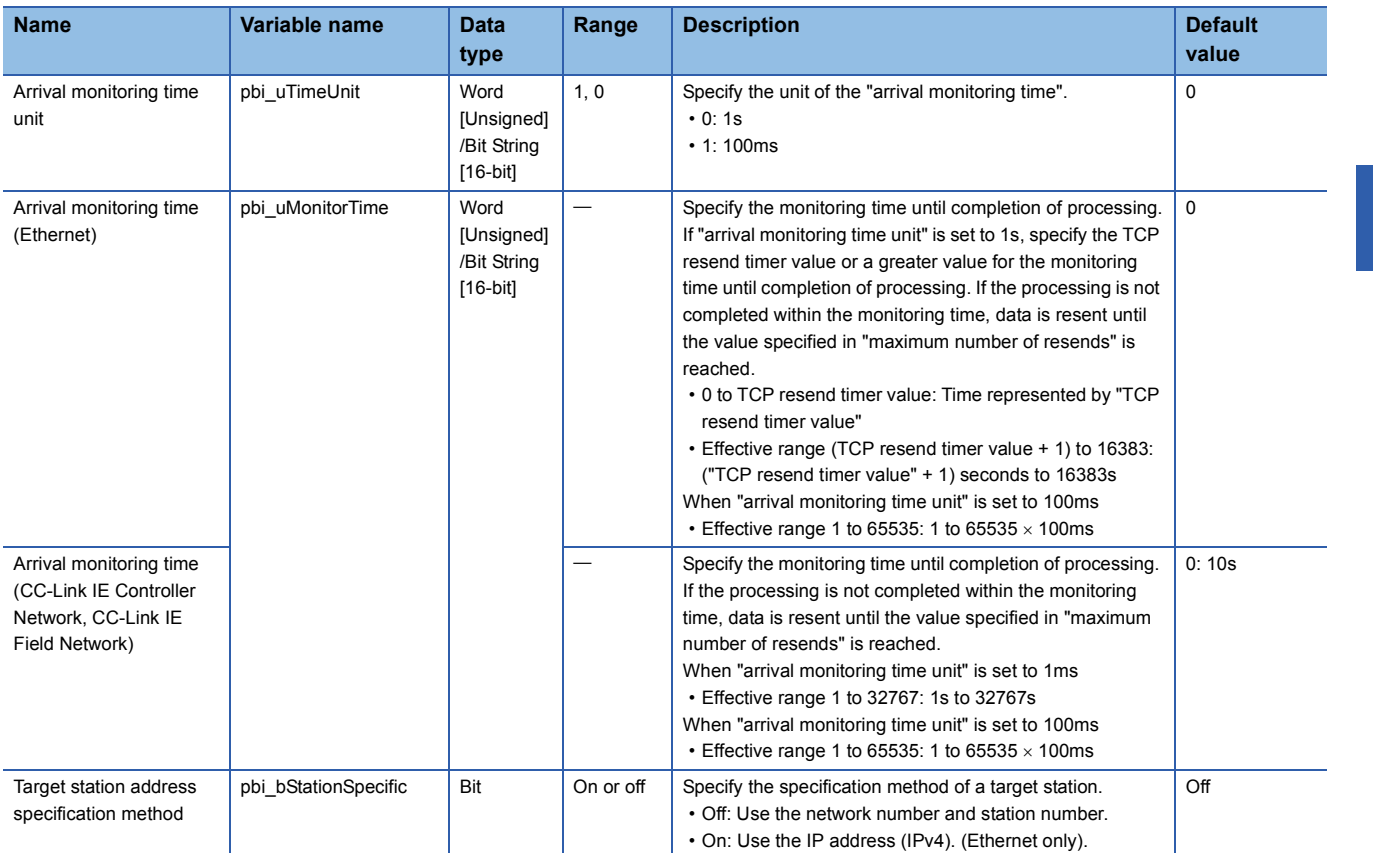

#### ■**Public variables**

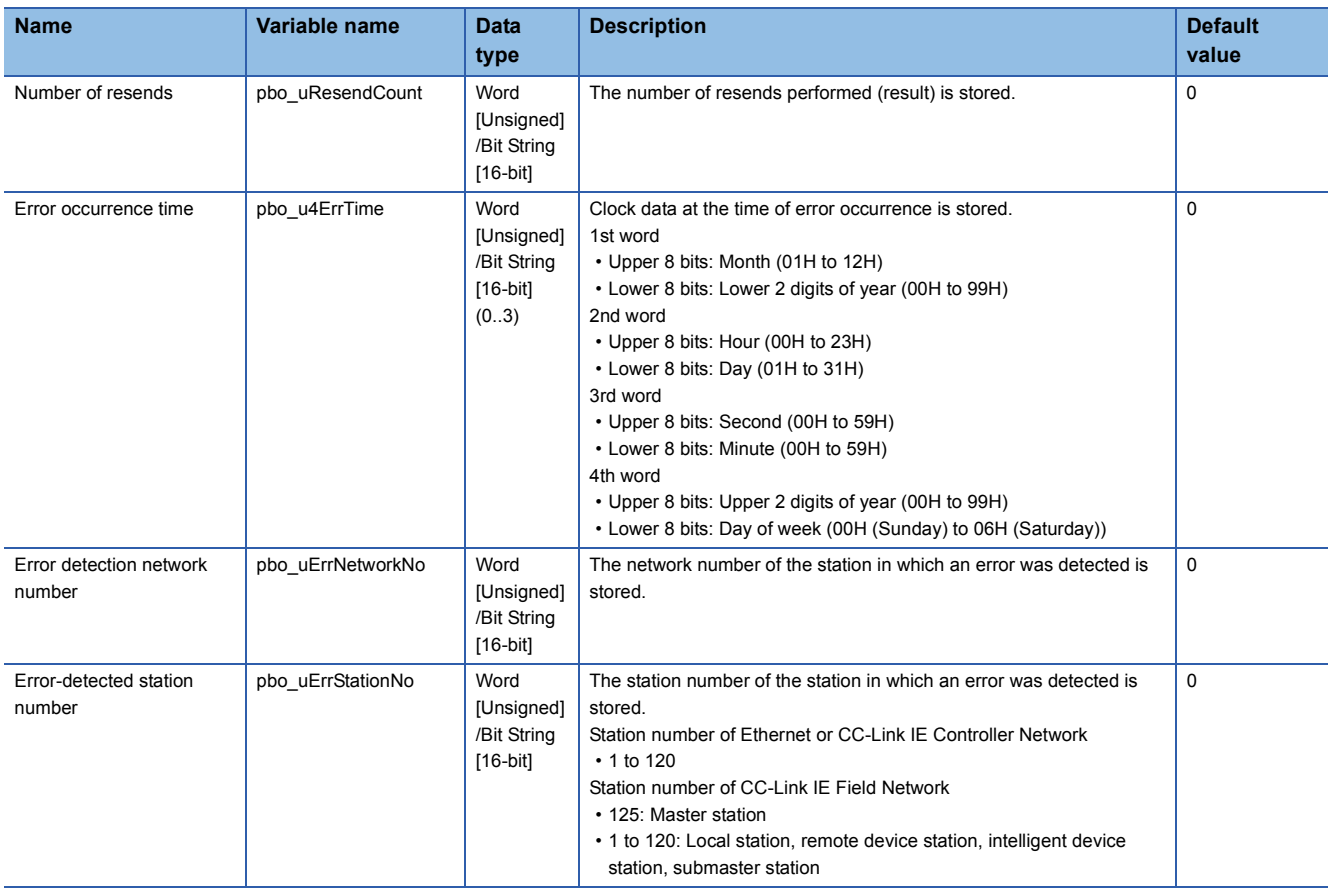

<span id="page-15-0"></span>M+model\_Send

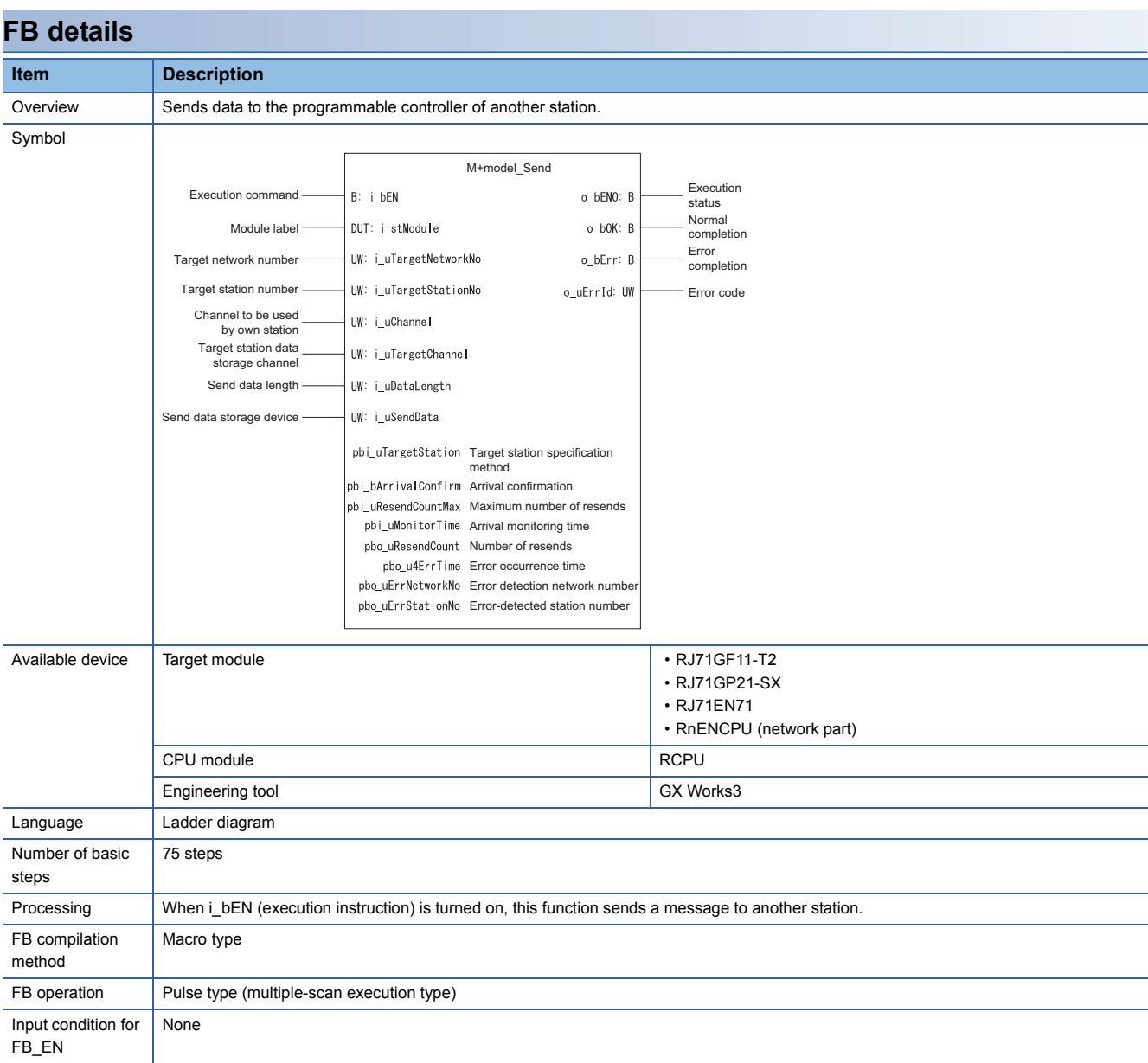

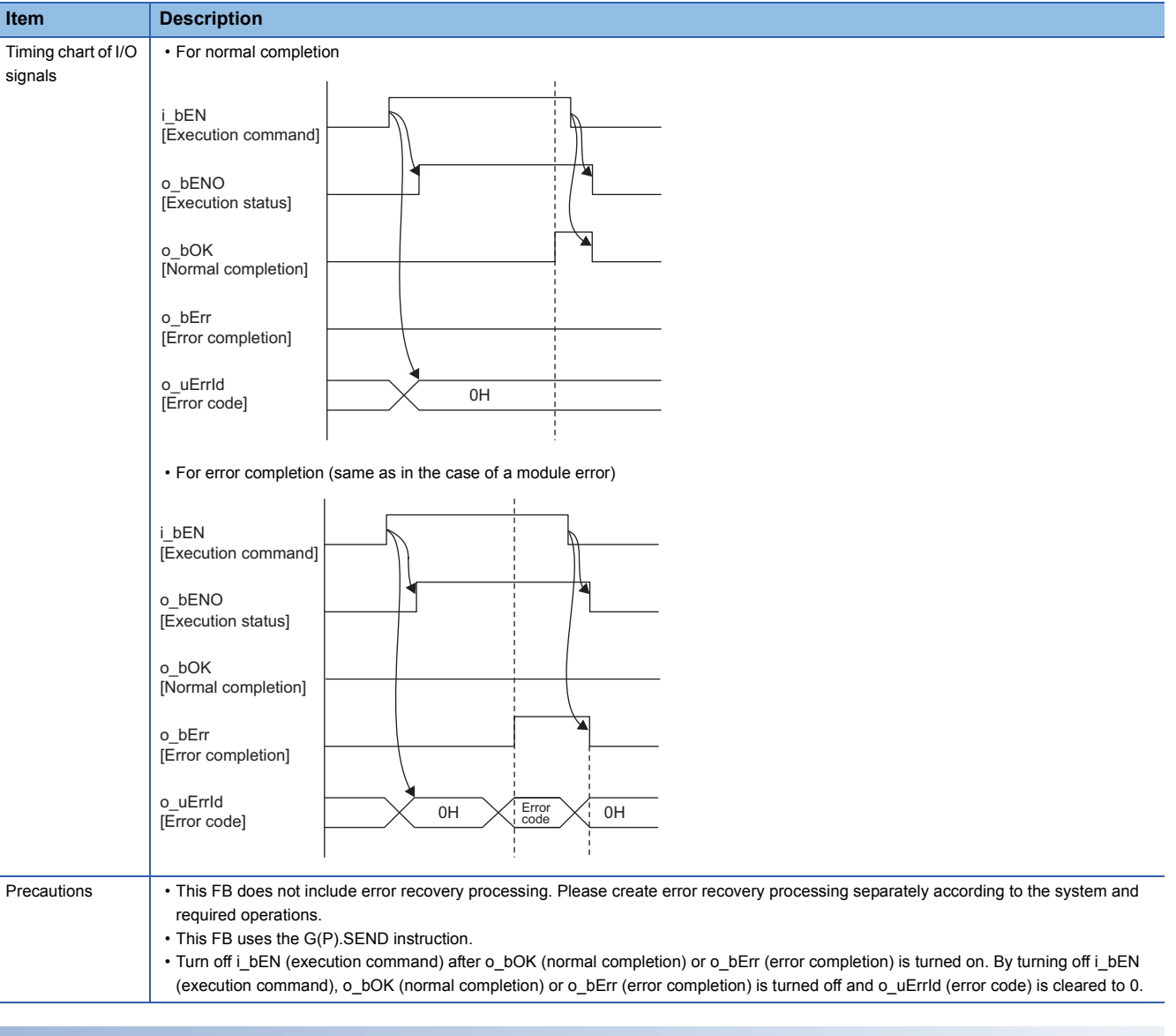

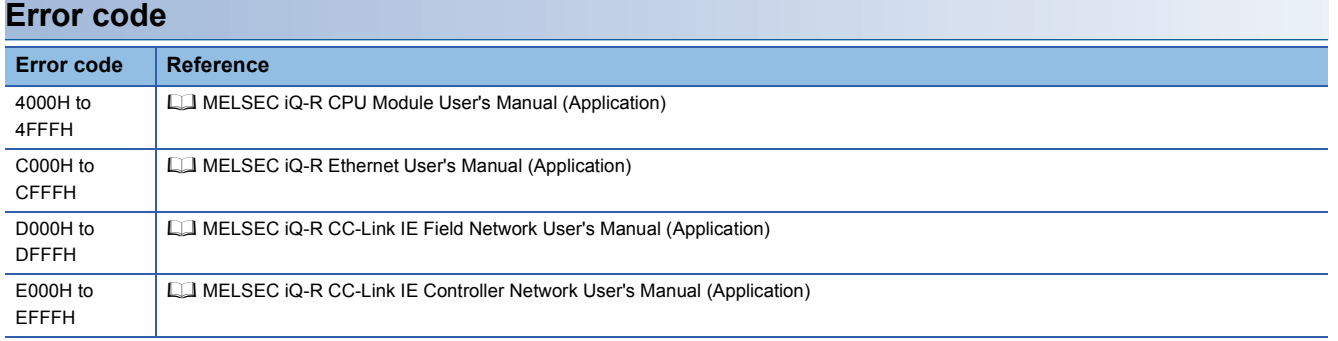

## ■**Input arguments**

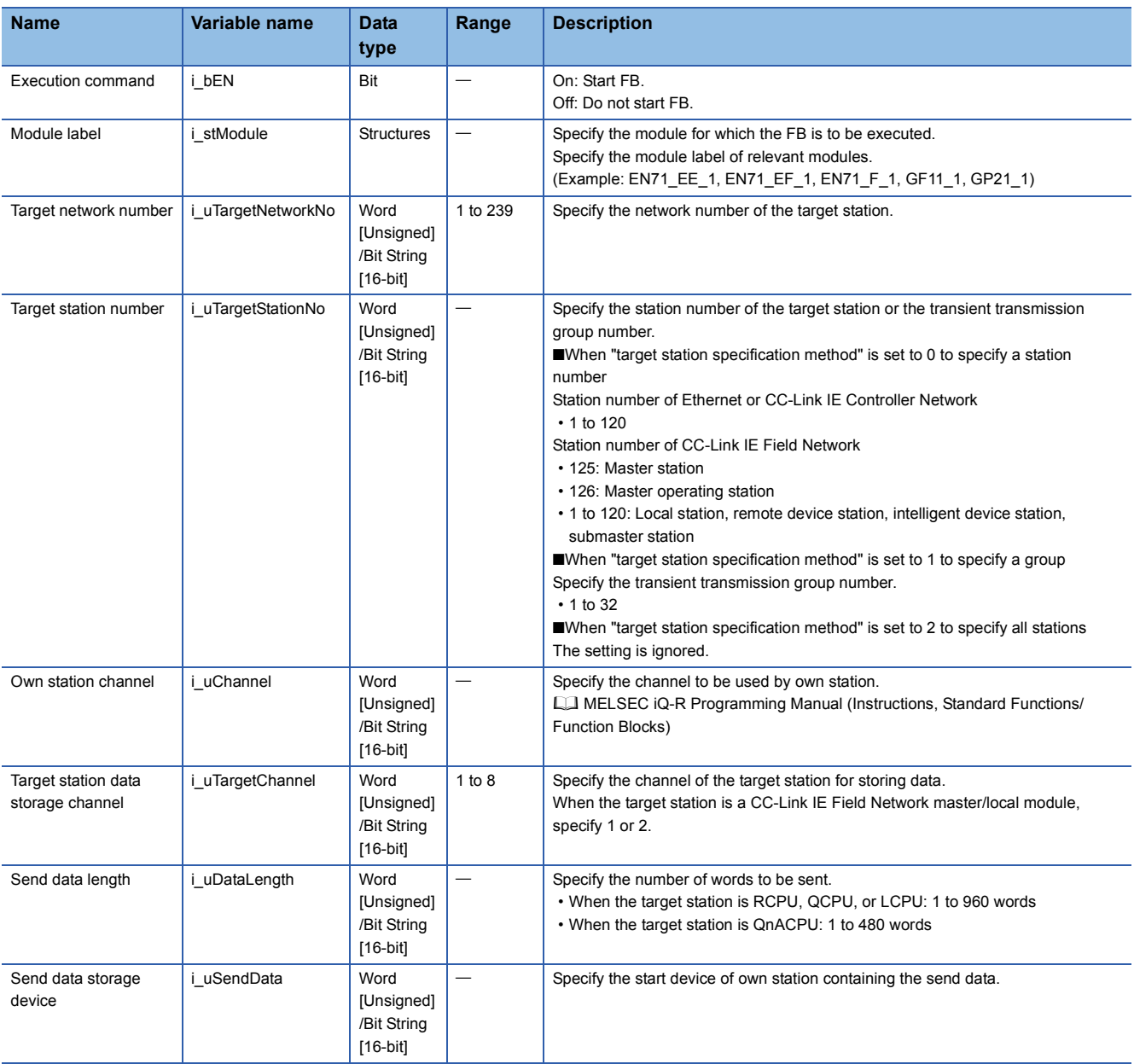

## ■**Output arguments**

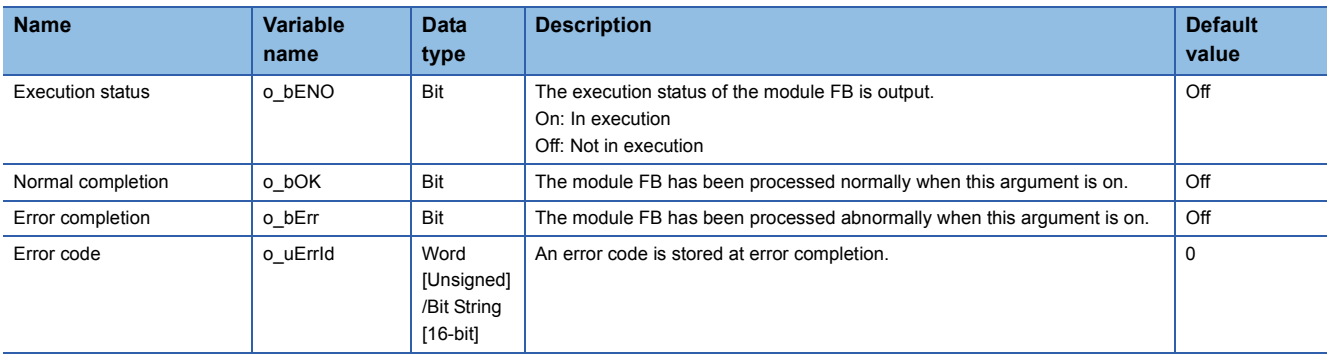

#### ■**Operation parameters**

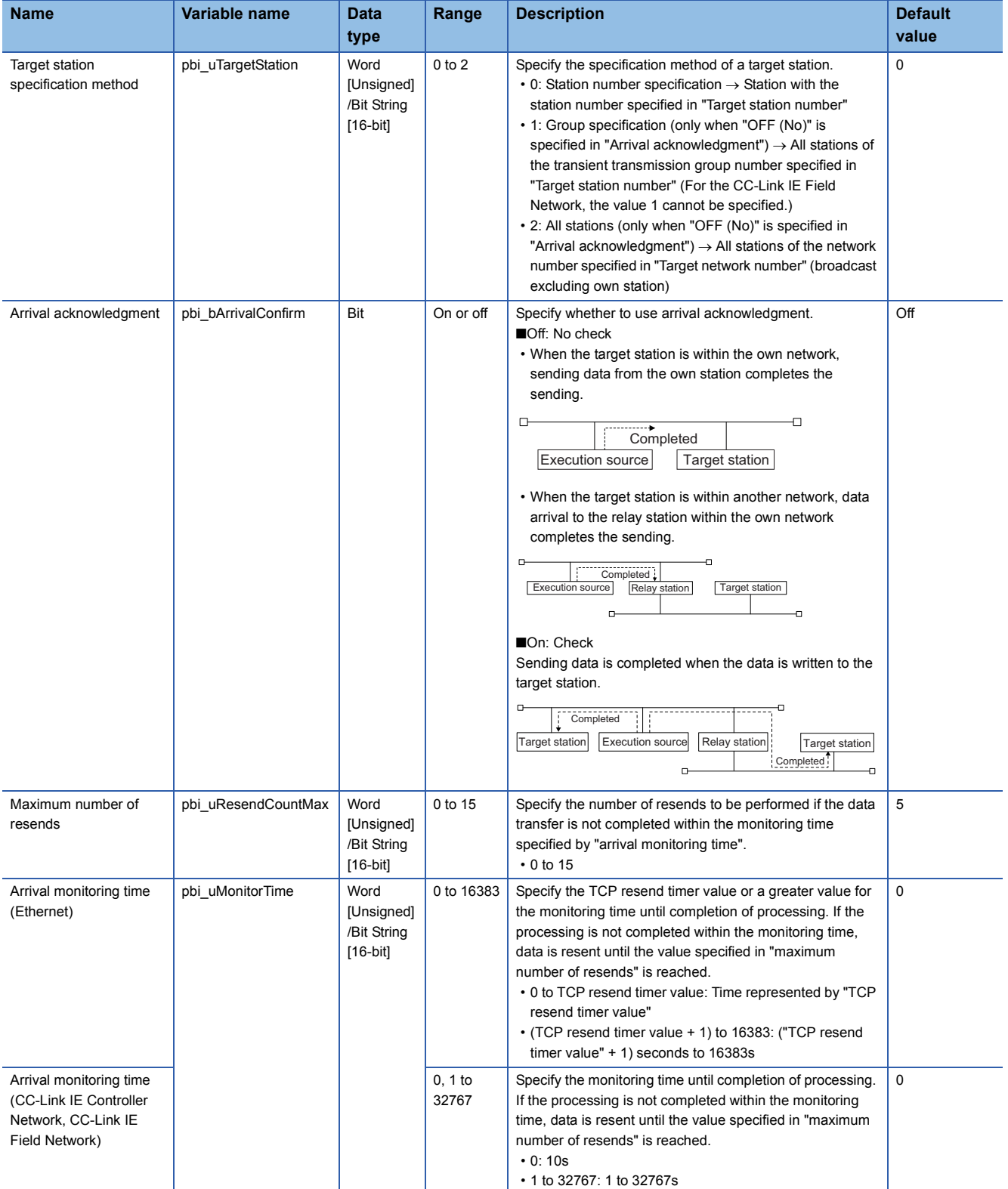

#### ■**Public variables**

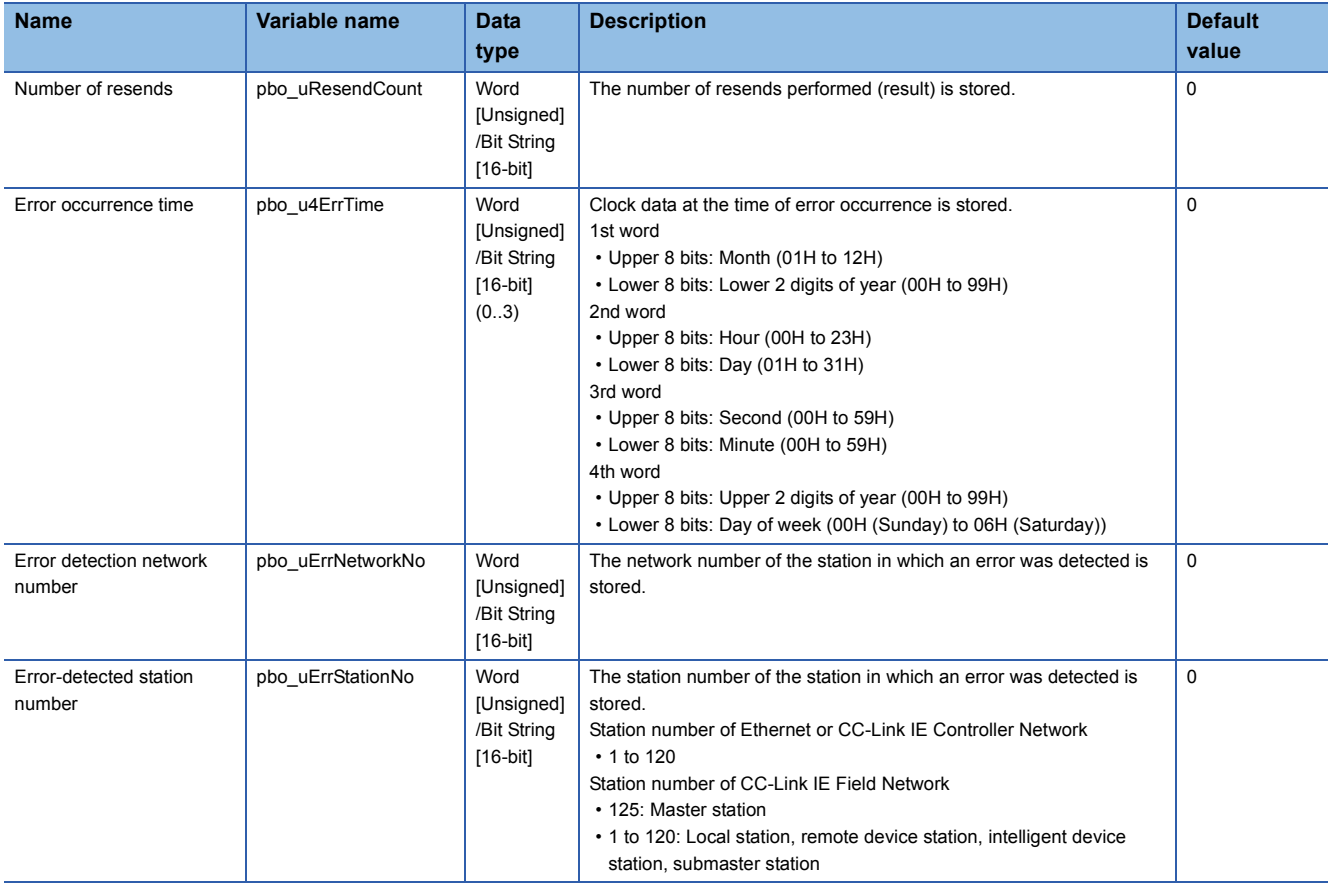

<span id="page-20-0"></span>M+model\_Recv

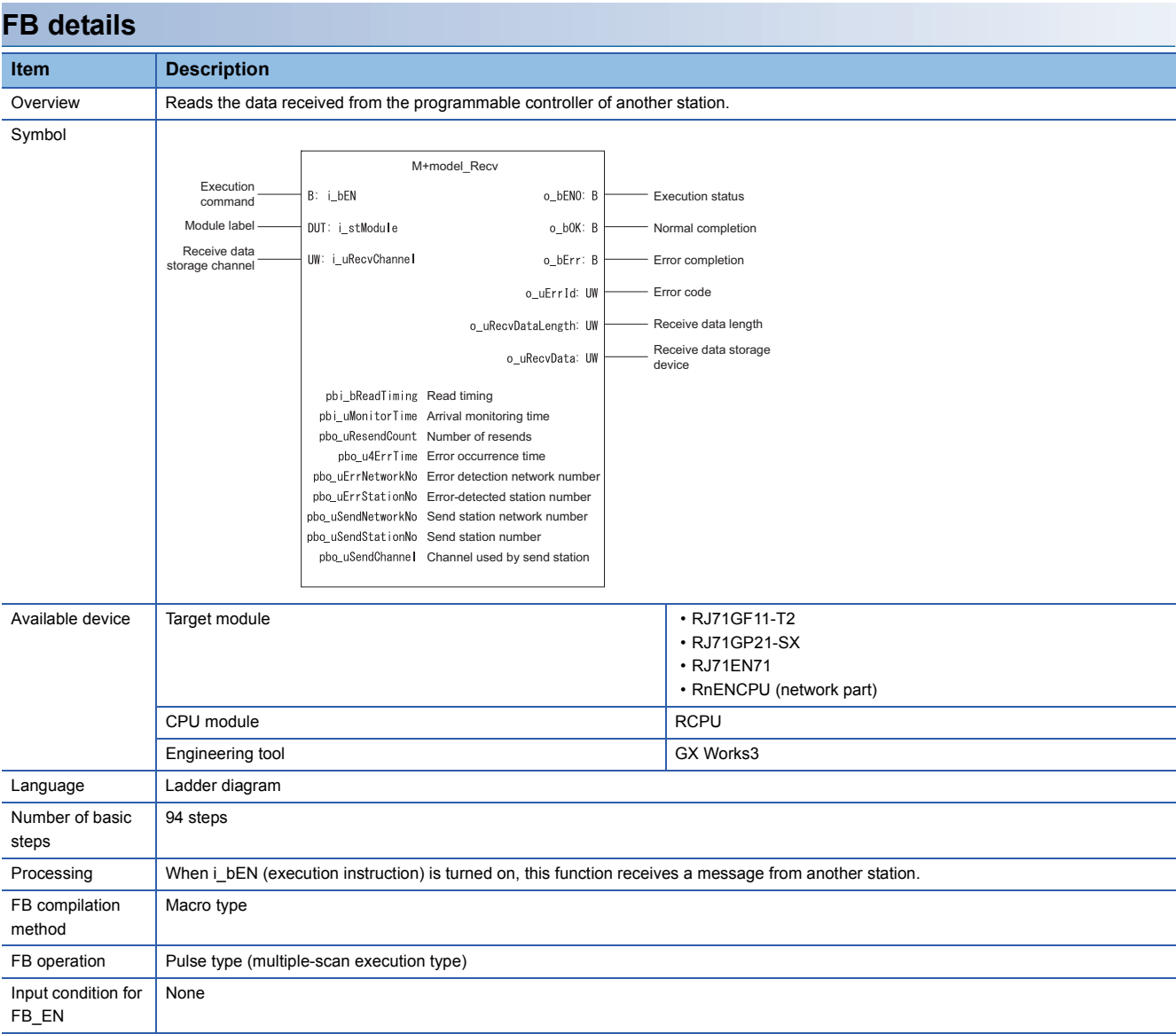

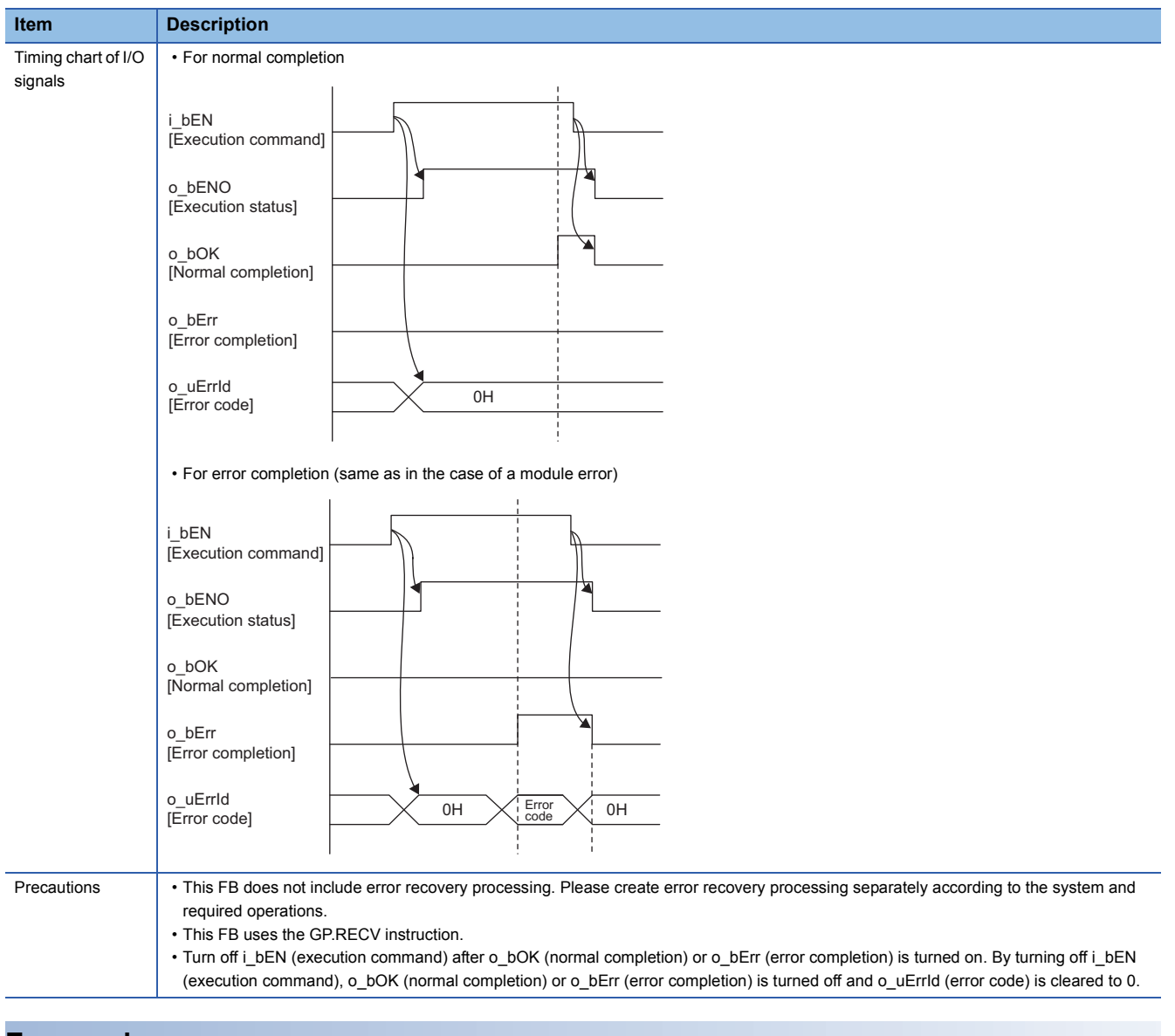

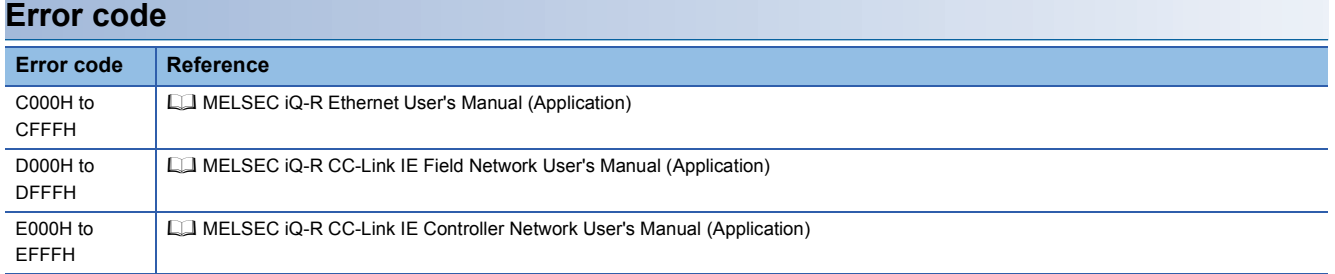

## ■**Input arguments**

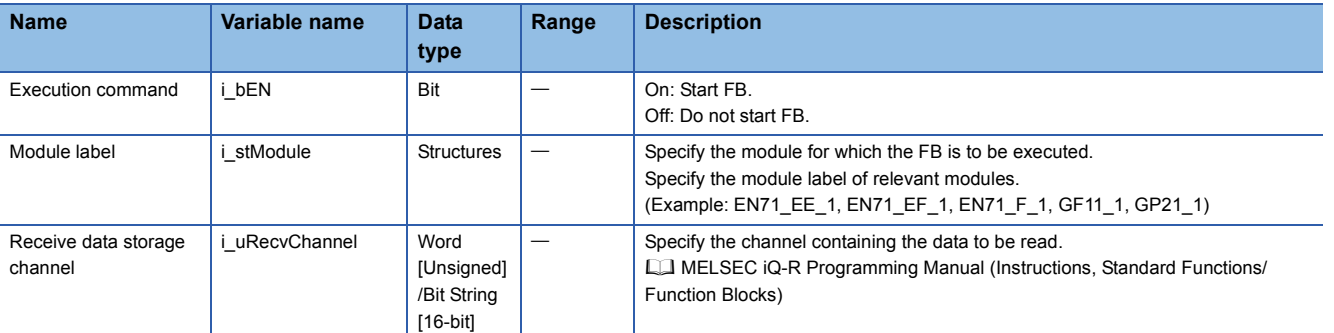

#### ■**Output arguments**

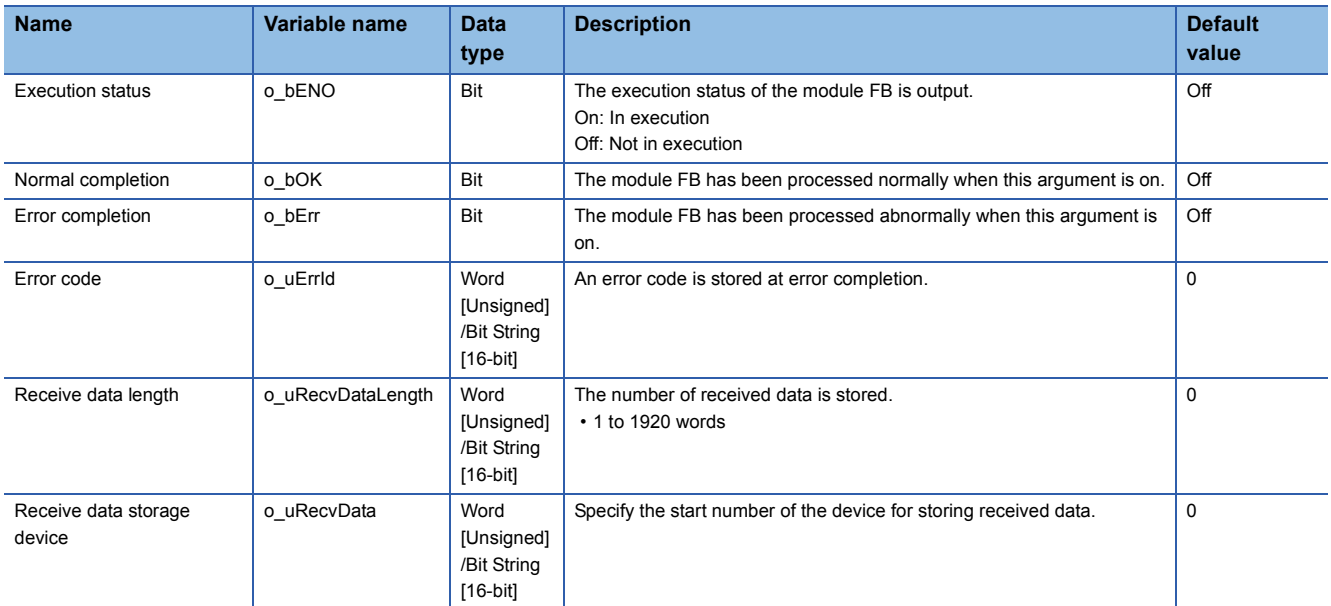

#### ■**Operation parameters**

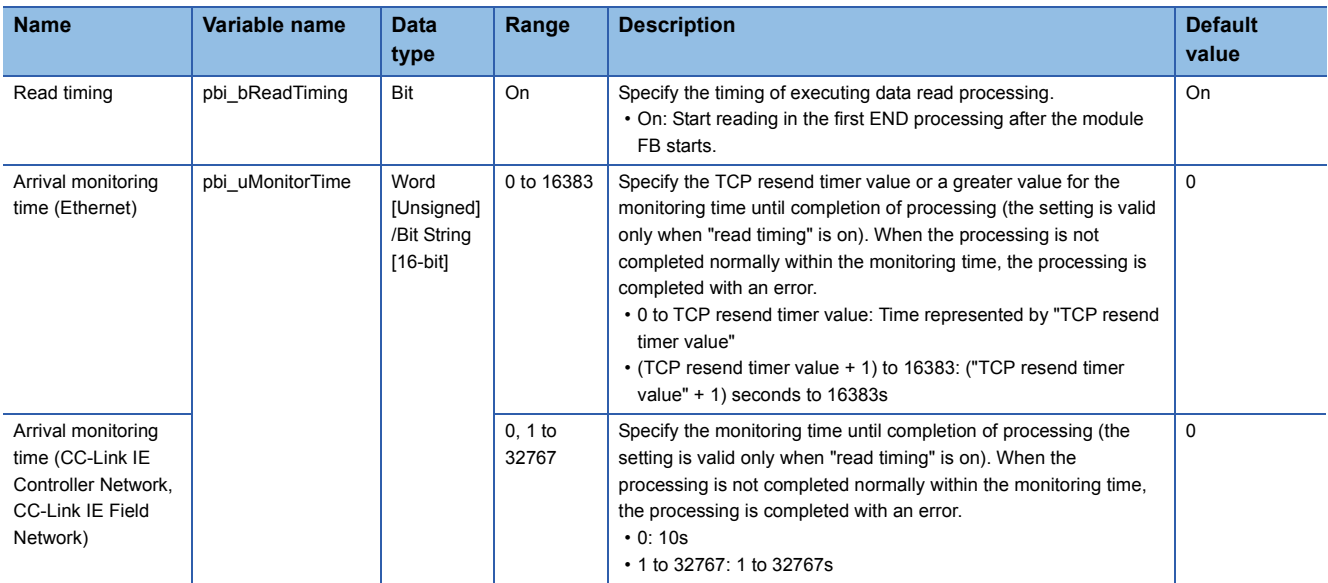

#### ■**Public variables**

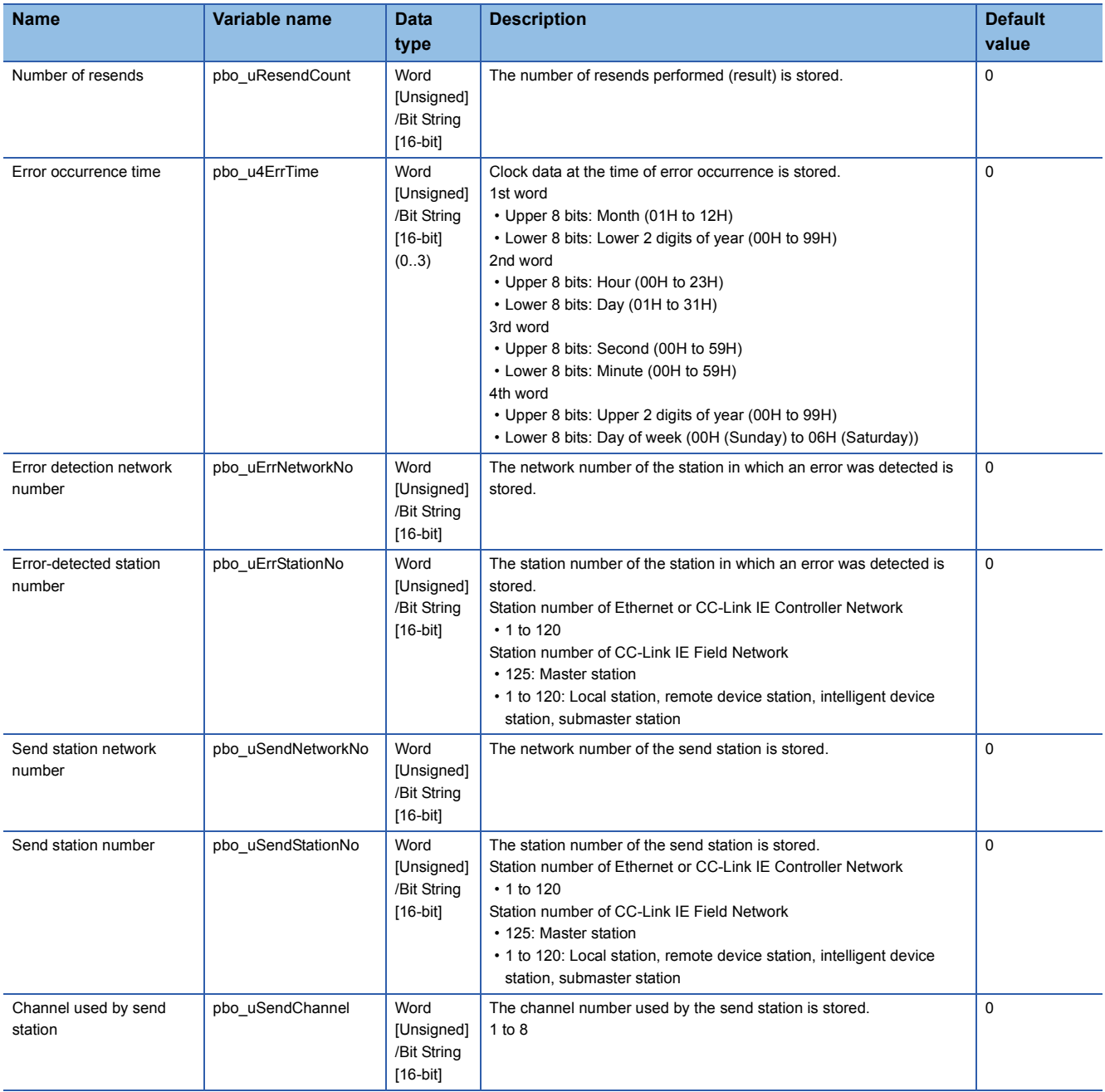

<span id="page-24-0"></span>M+model\_RemoteStopRun

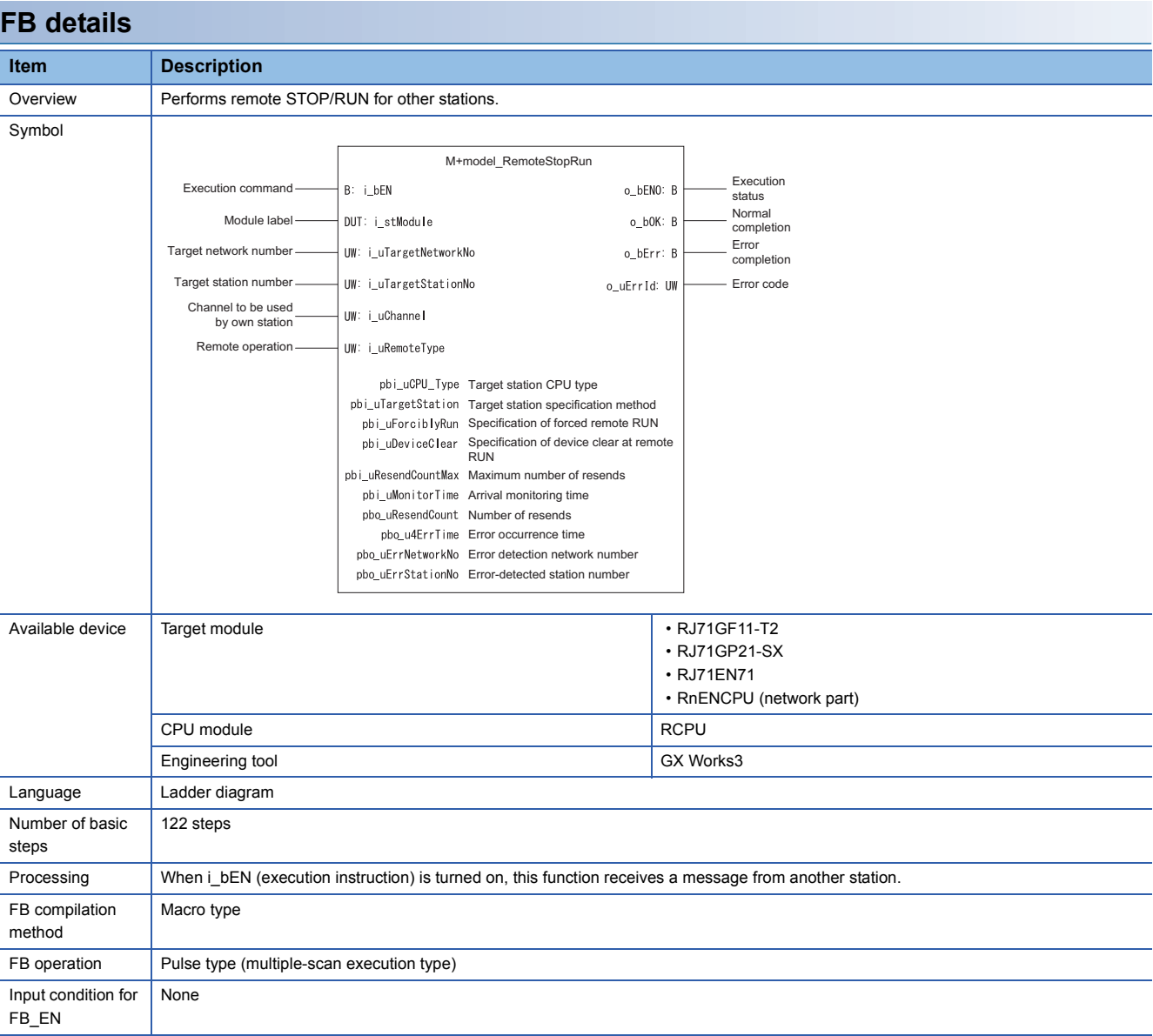

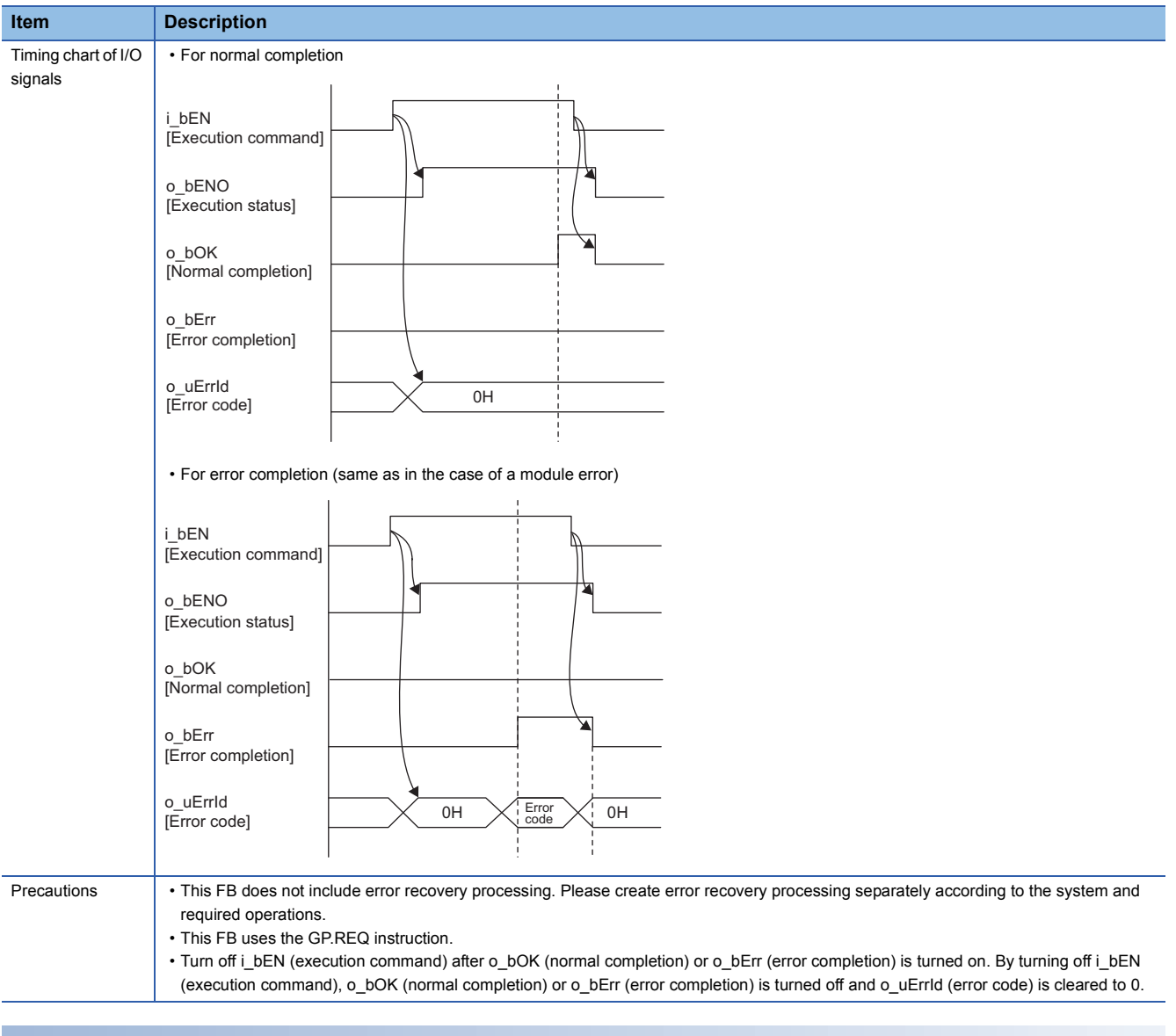

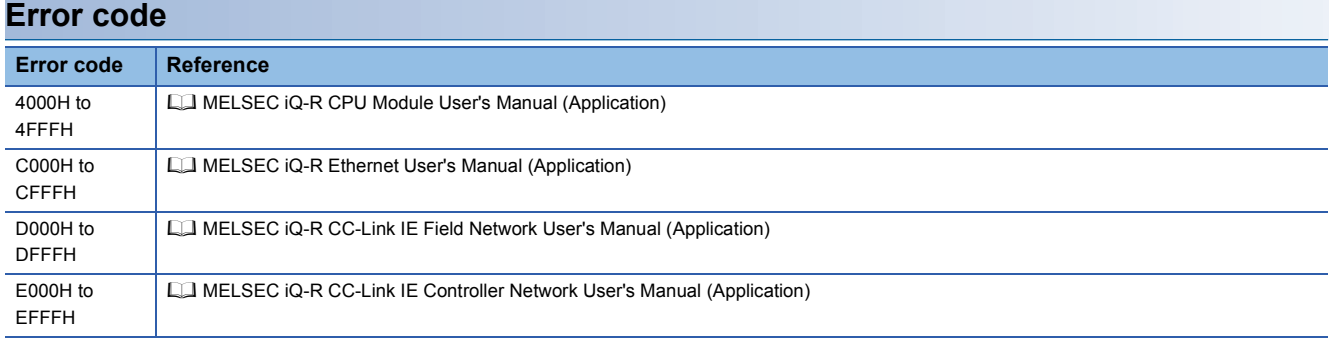

## ■**Input arguments**

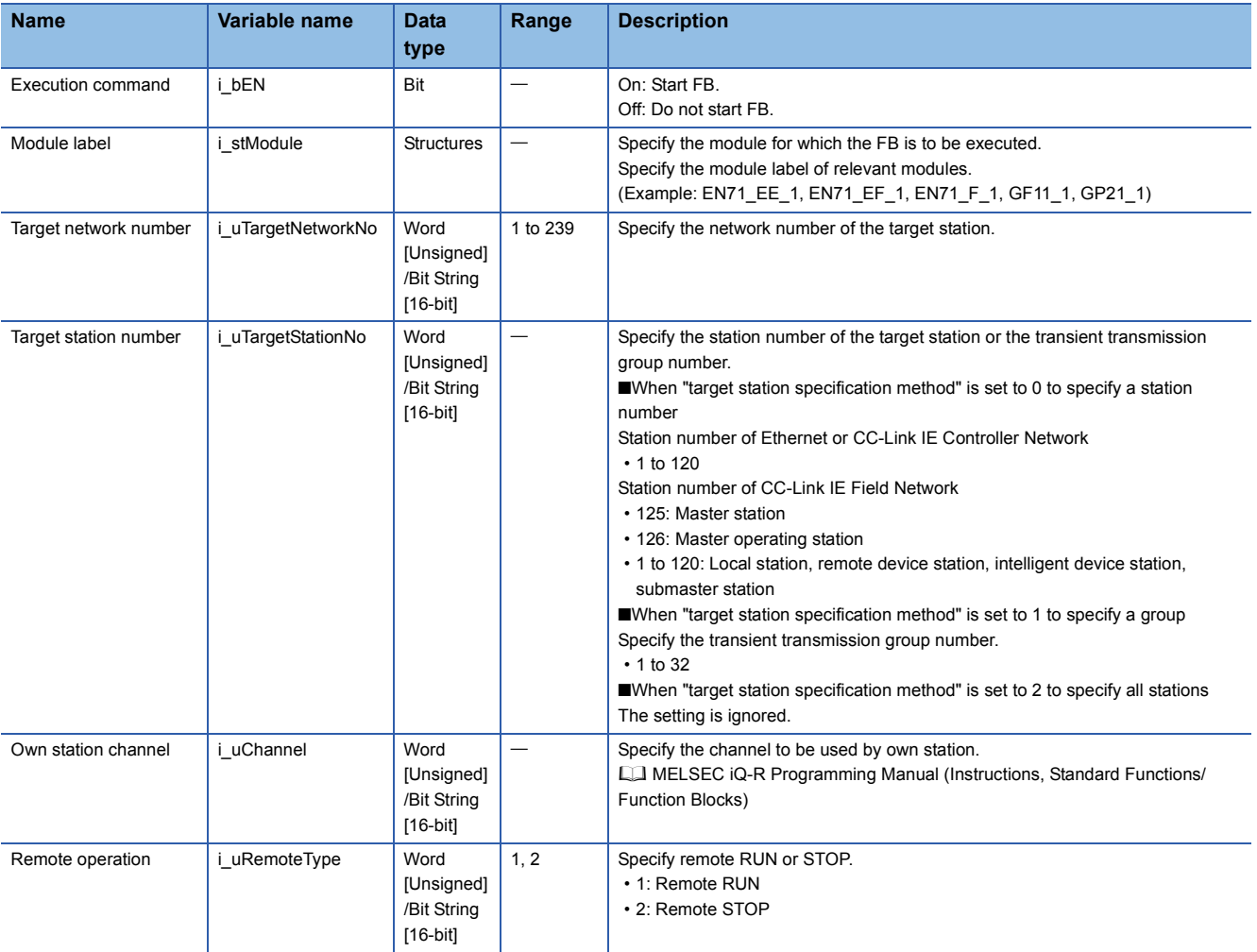

## ■**Output arguments**

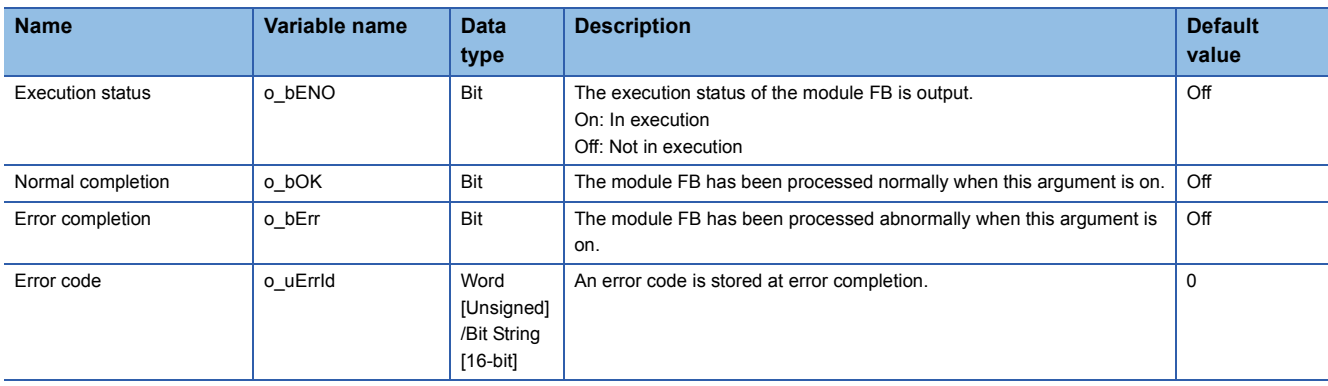

#### ■**Operation parameters**

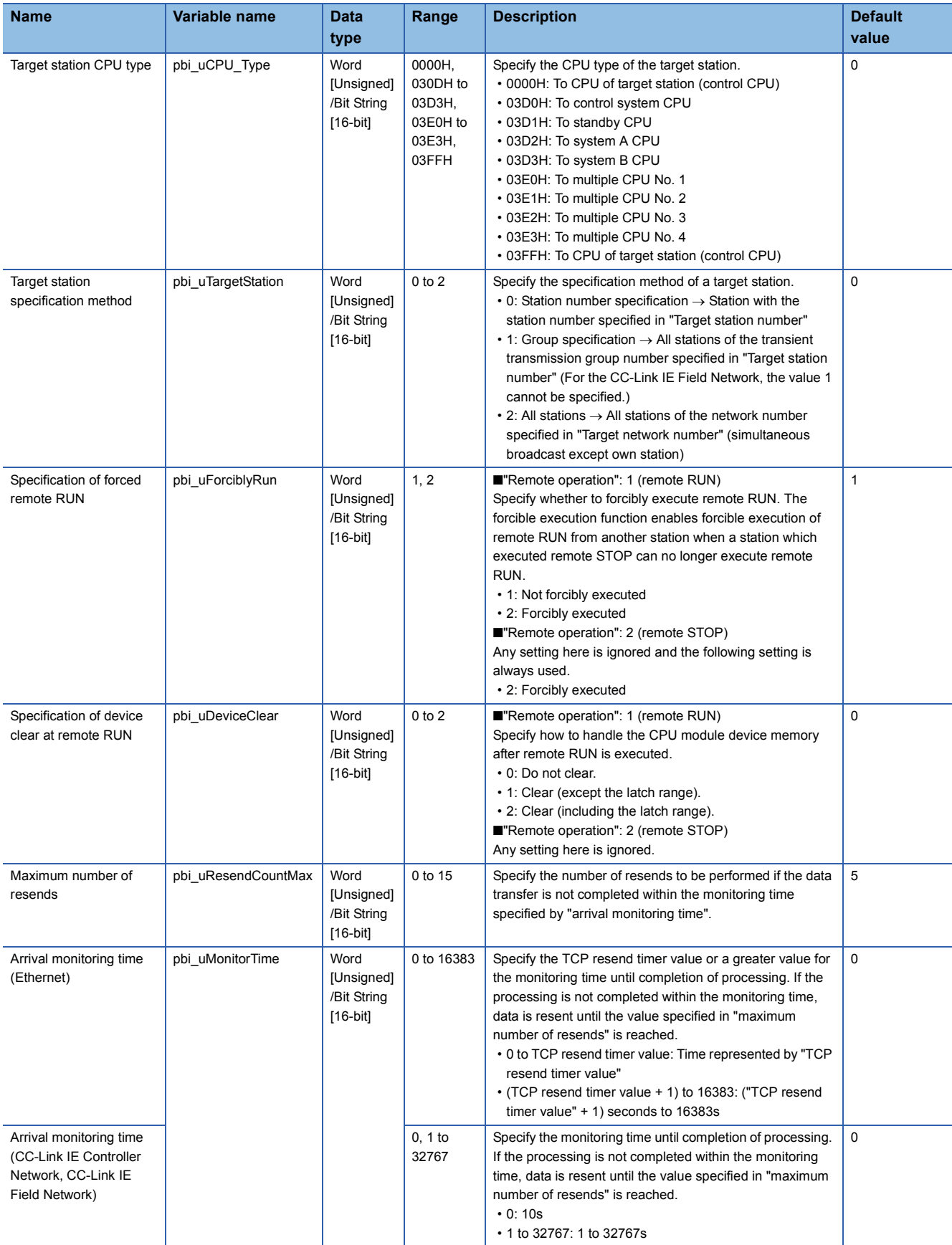

#### ■**Public variables**

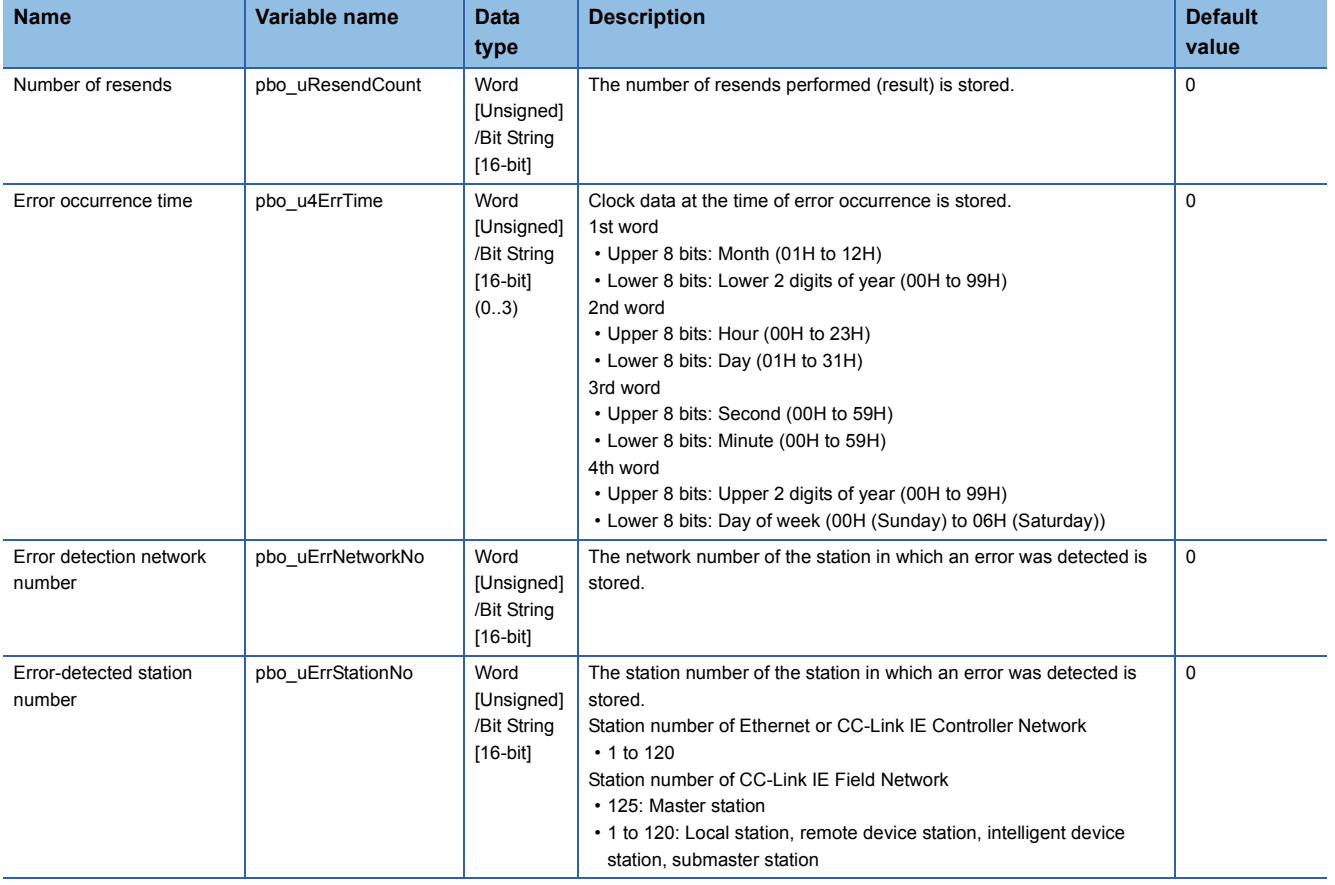

<span id="page-29-0"></span>M+model\_ReadTime

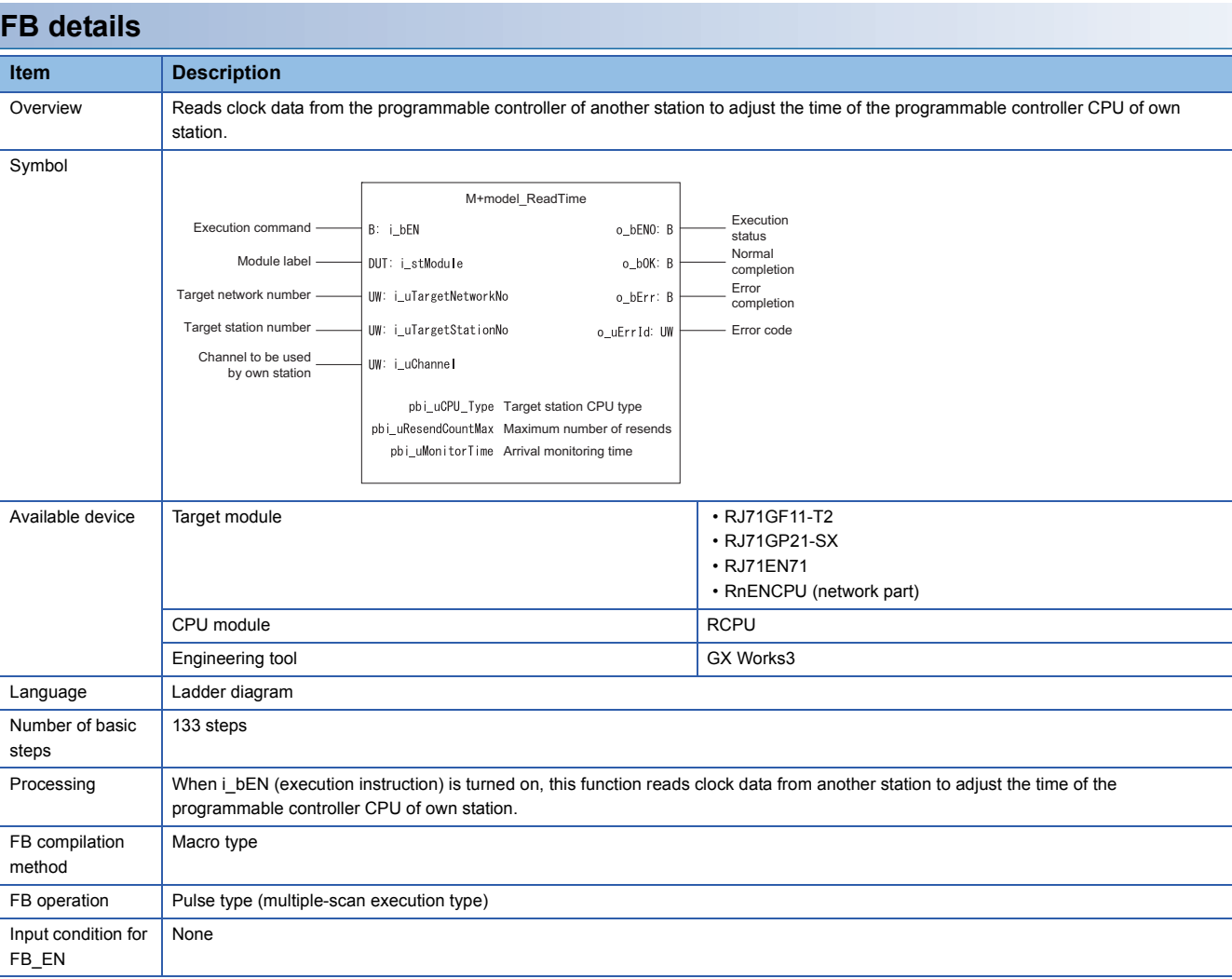

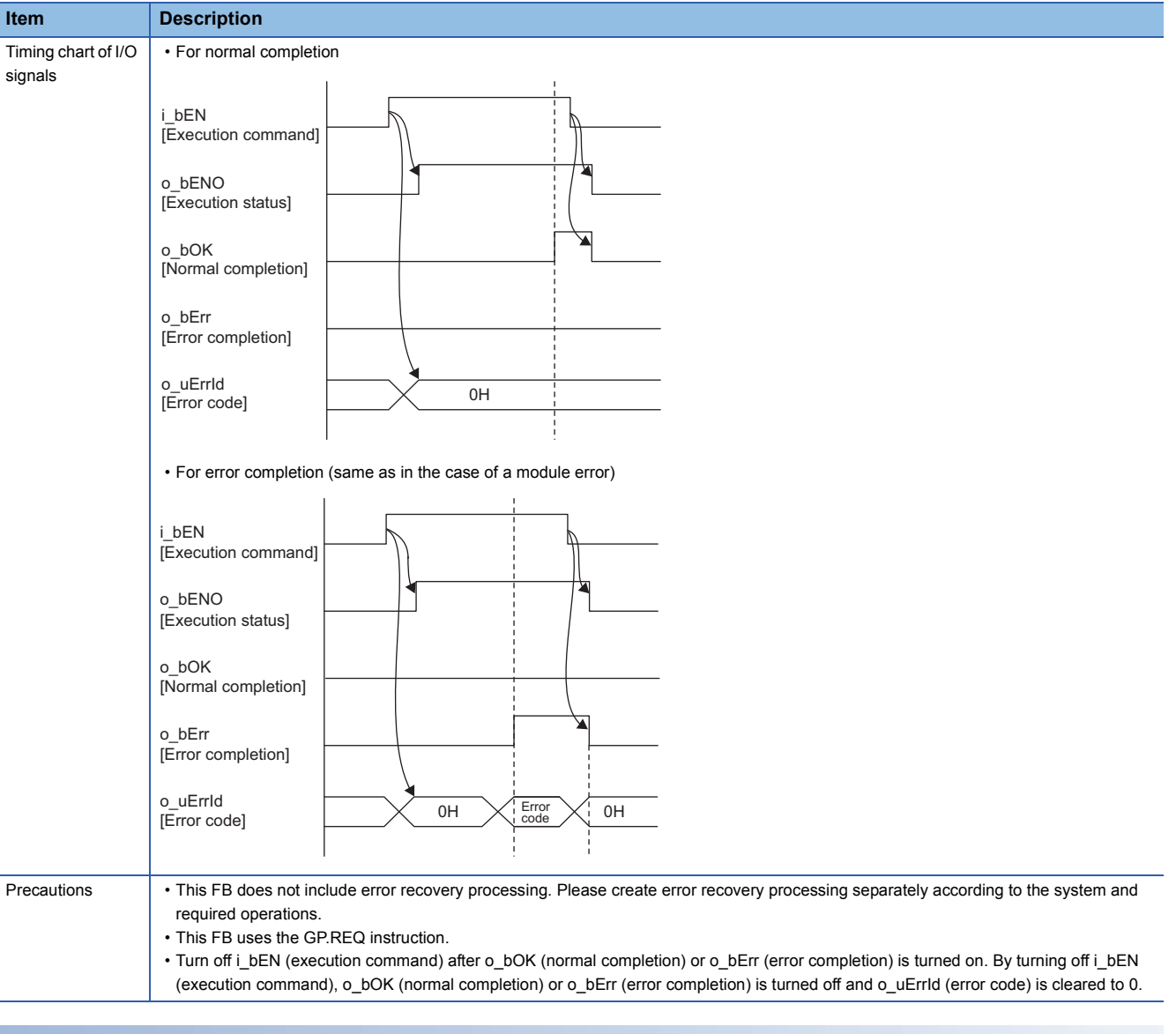

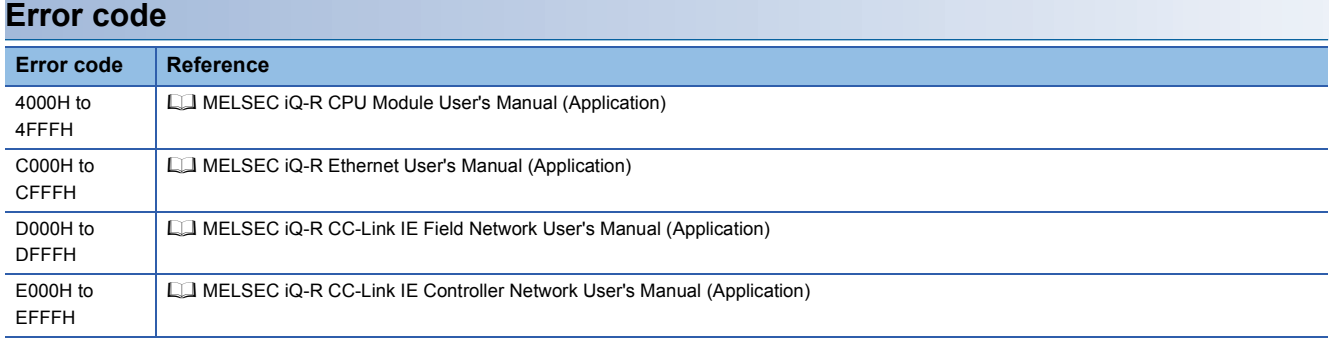

## ■**Input arguments**

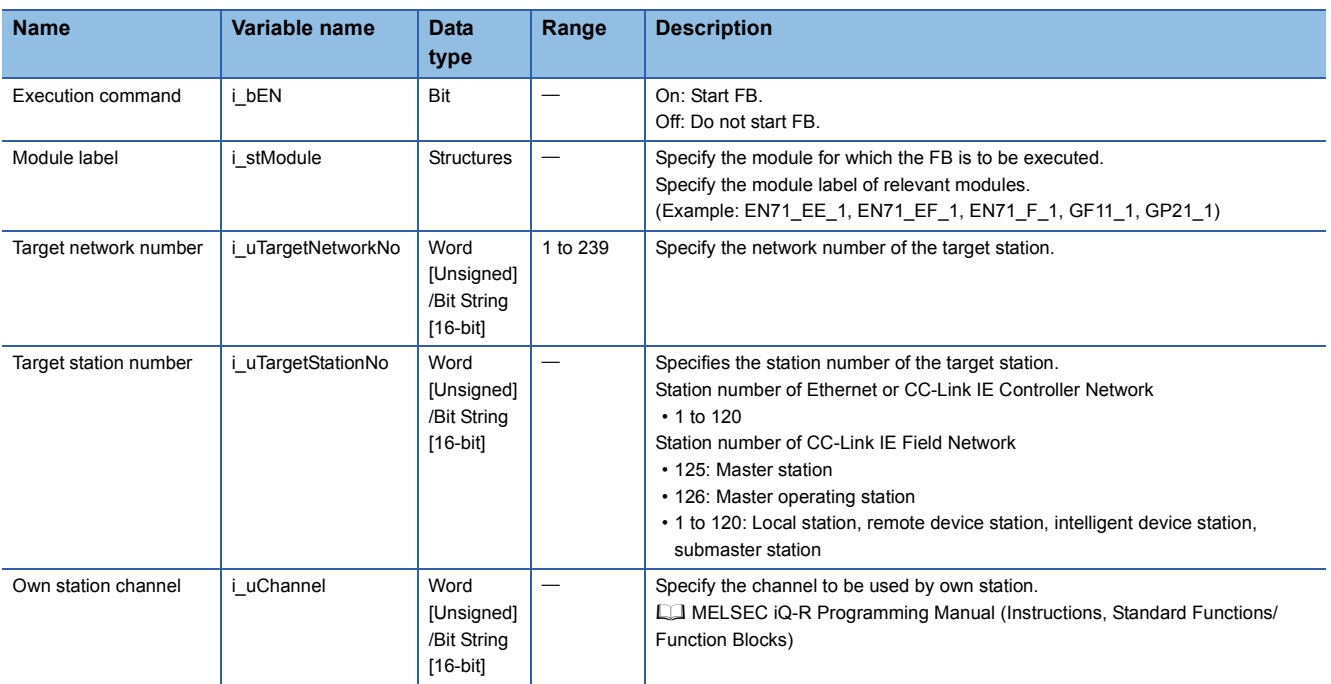

## ■**Output arguments**

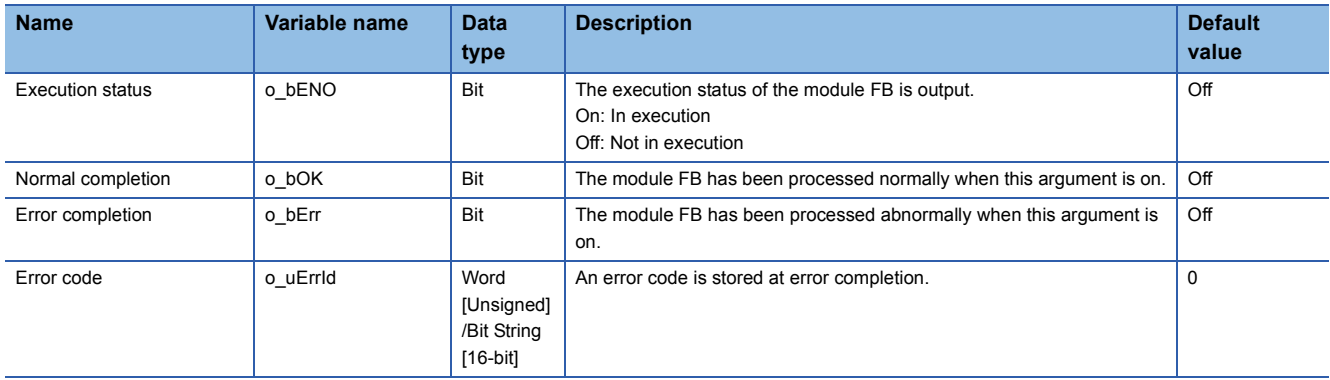

#### ■**Operation parameters**

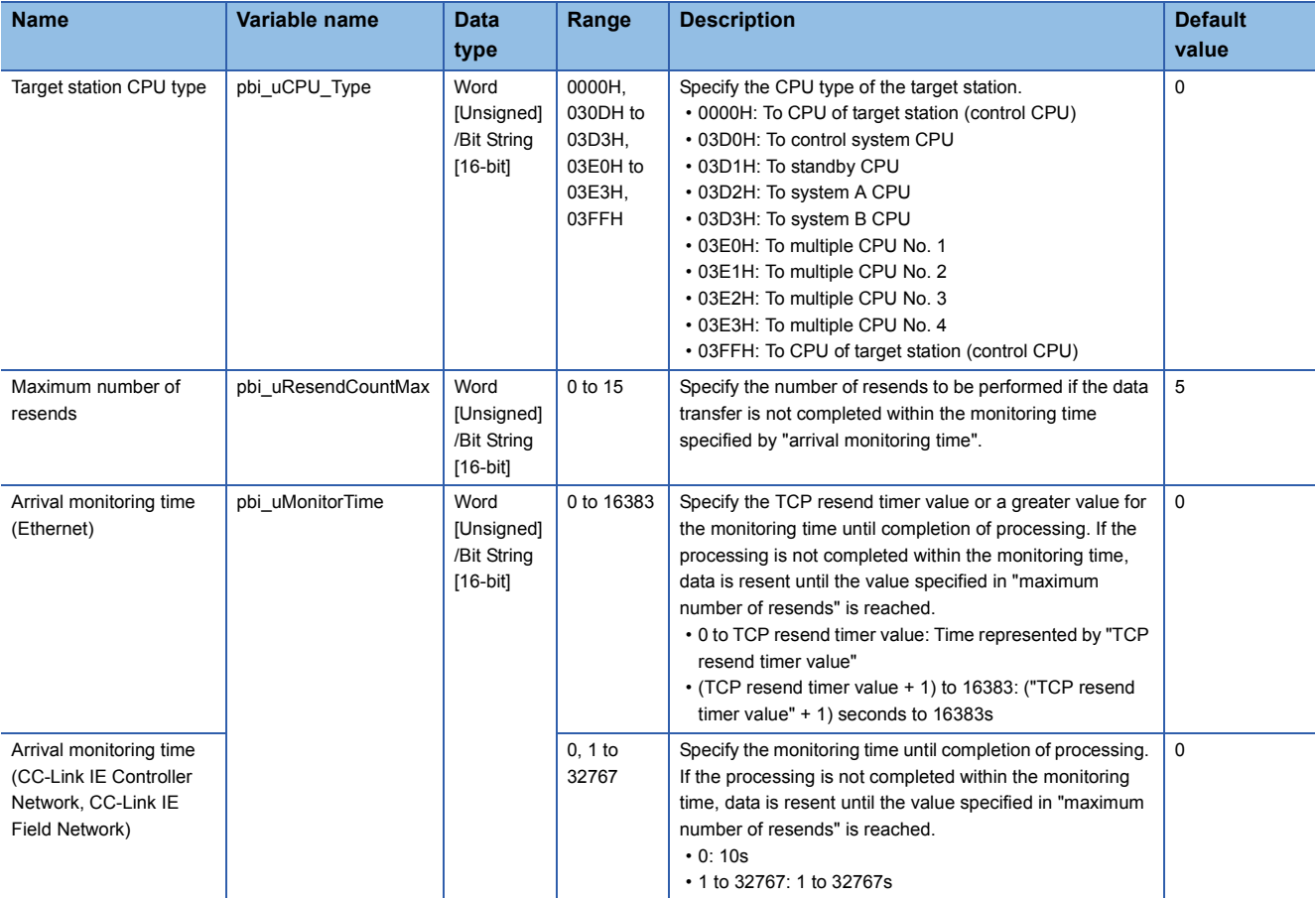

<span id="page-33-0"></span>M+model\_WriteTime

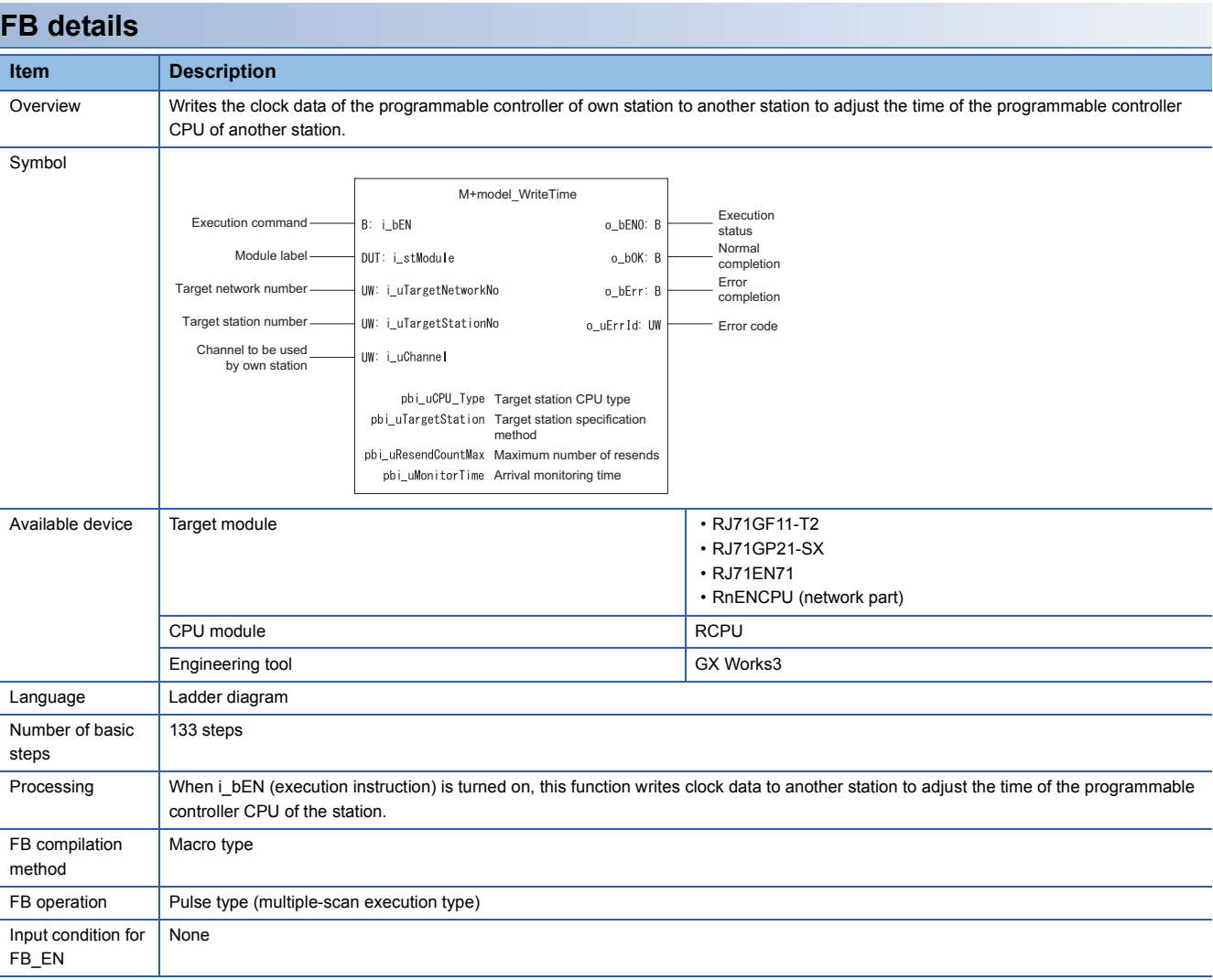

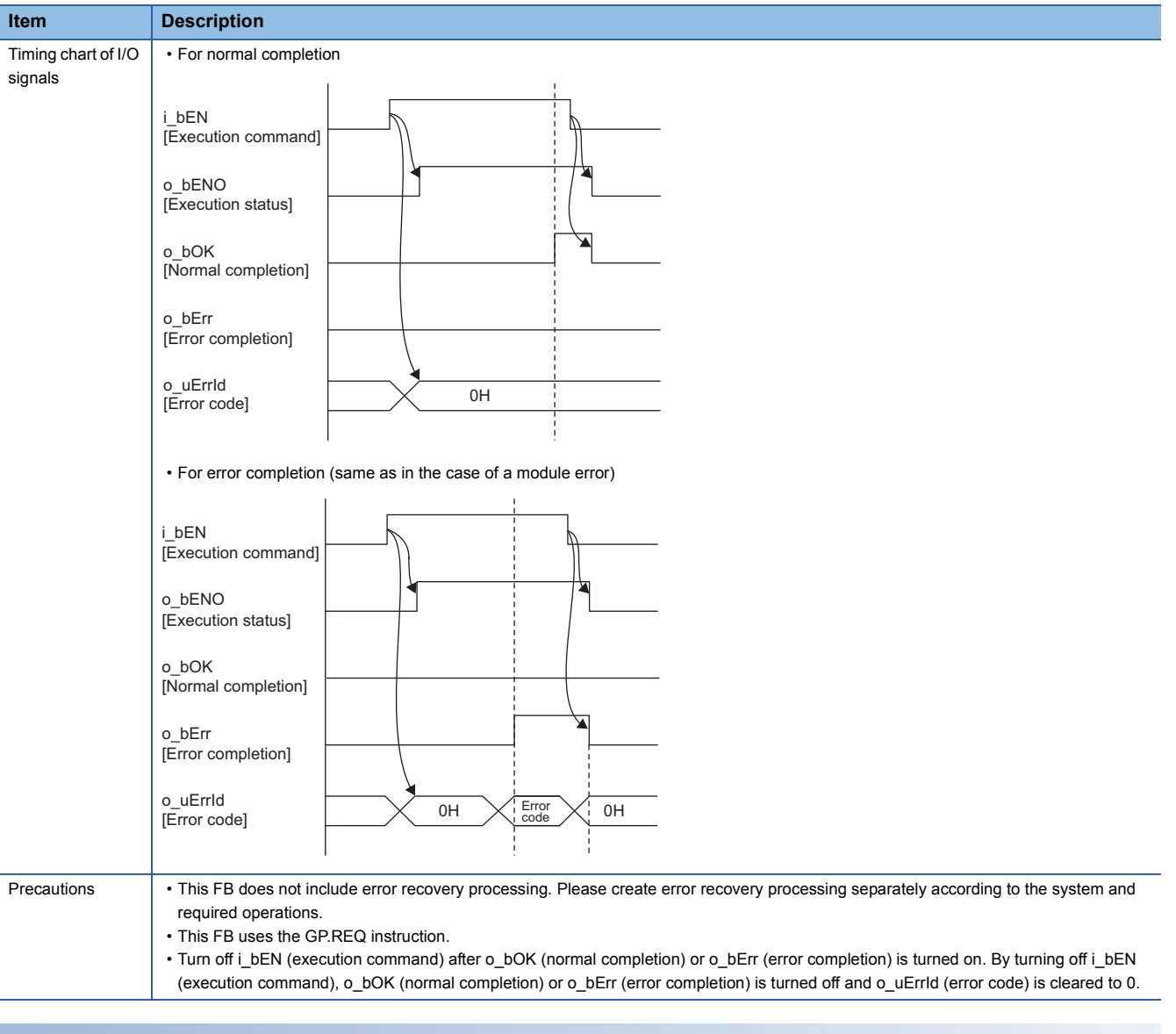

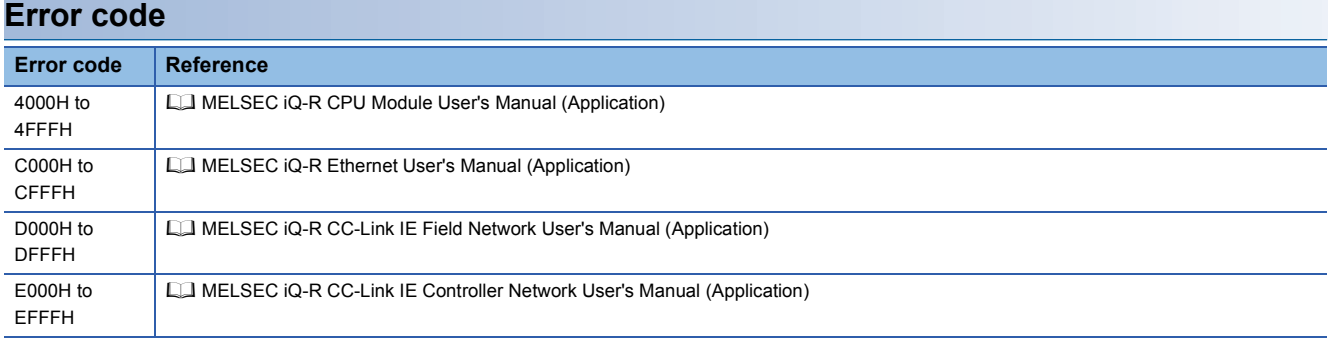

## ■**Input arguments**

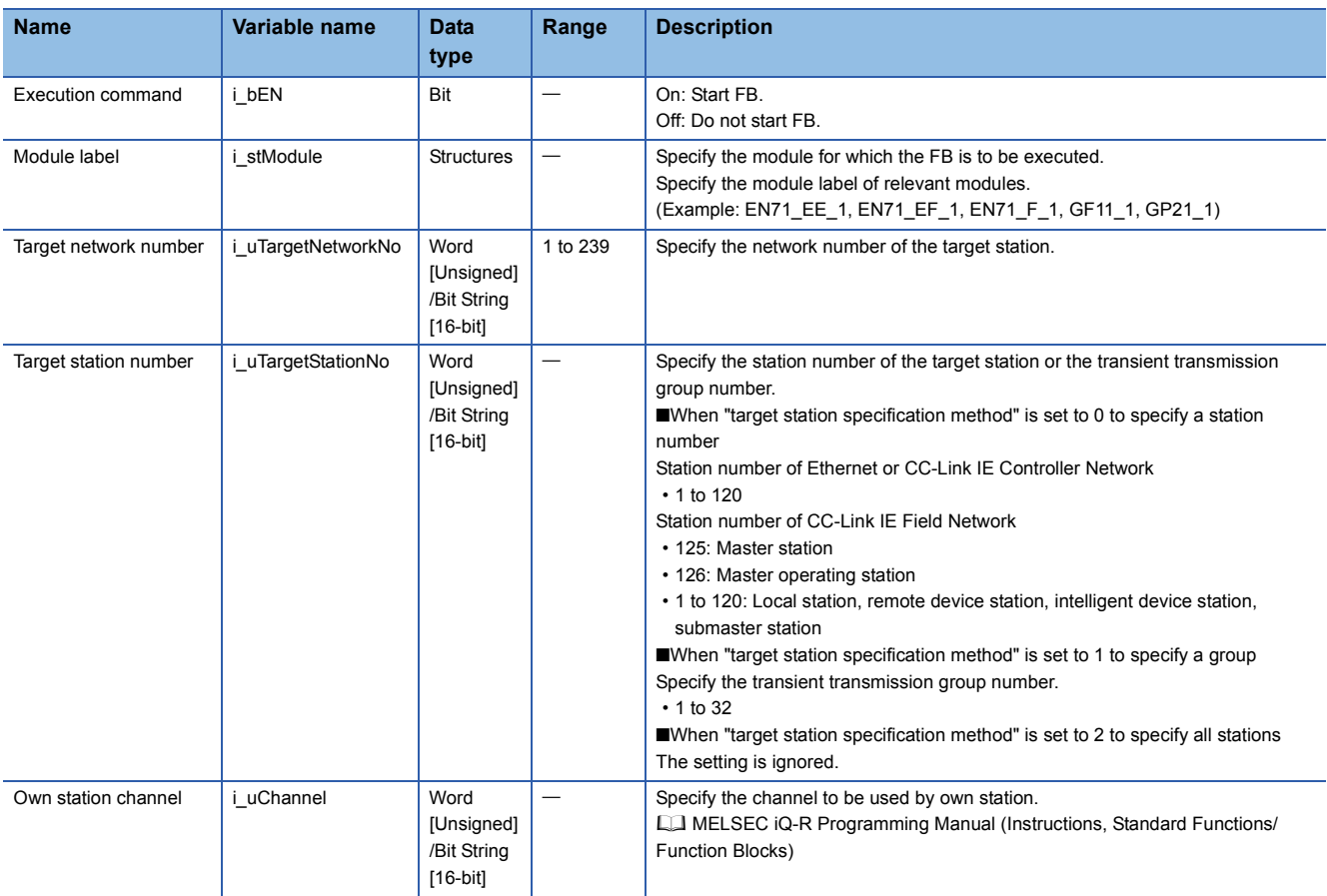

#### ■**Output arguments**

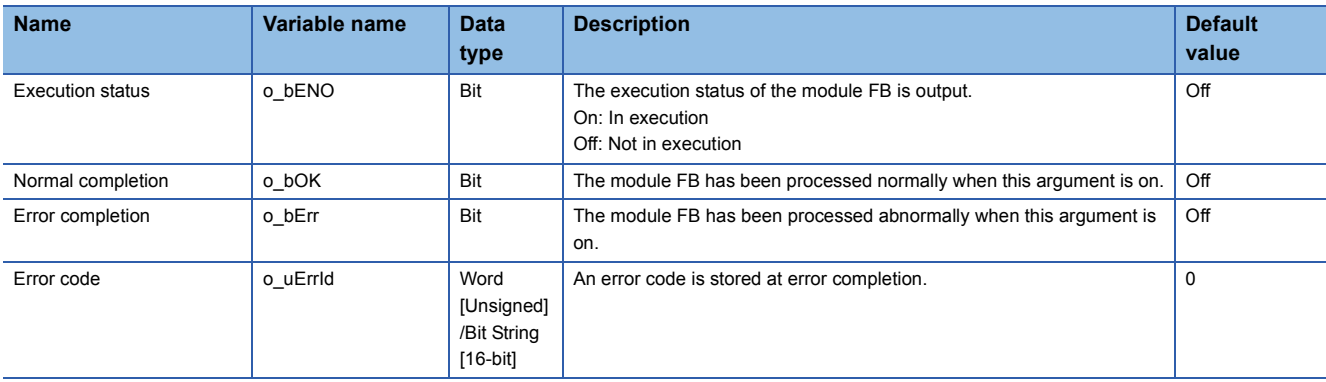

#### ■**Operation parameters**

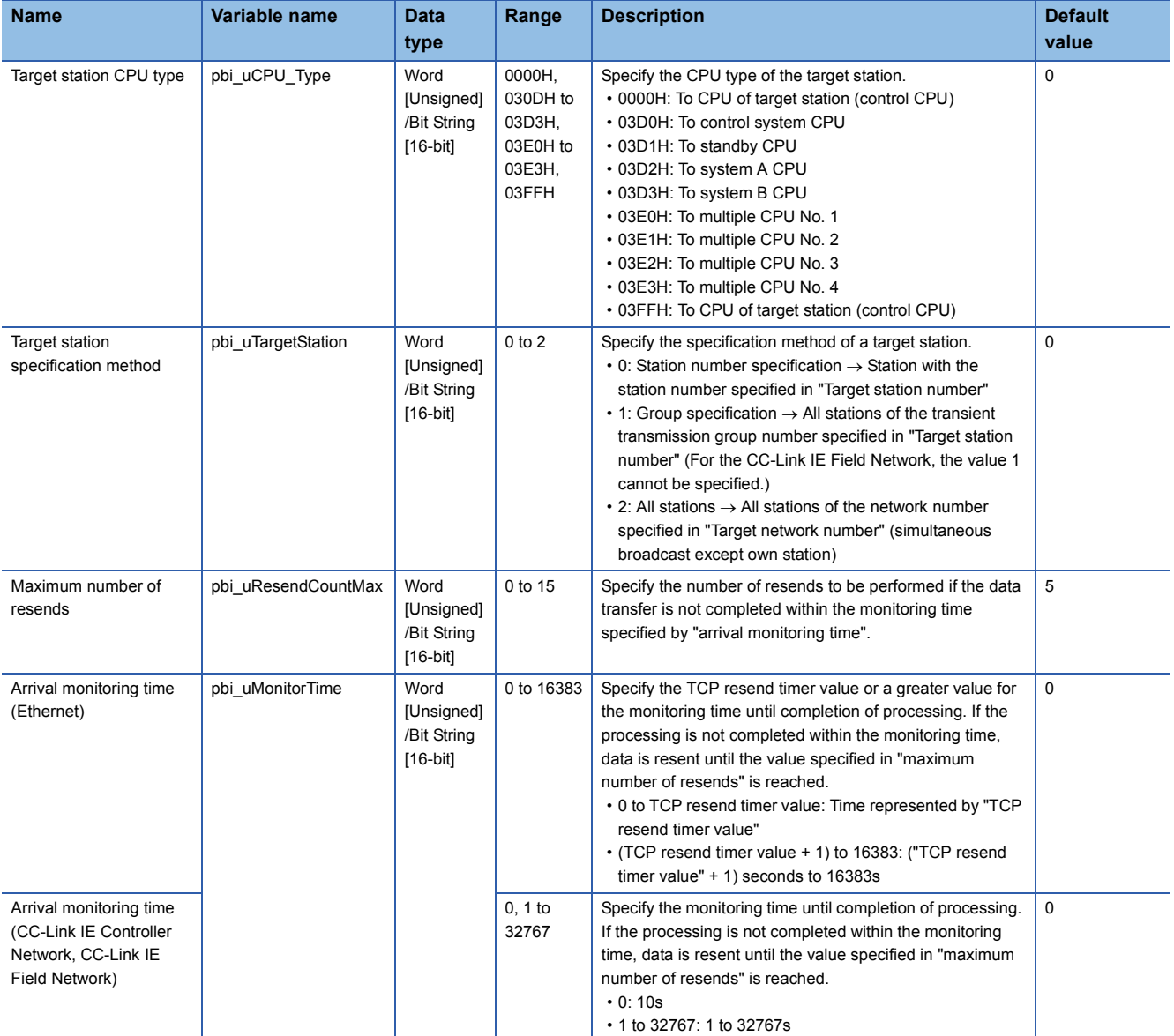

# <span id="page-37-0"></span>**3 ETHERNET-EQUIPPED MODULE FB**

## <span id="page-37-1"></span>**3.1 M+model\_ConnectionOpen**

#### **Name**

M+model\_ConnectionOpen

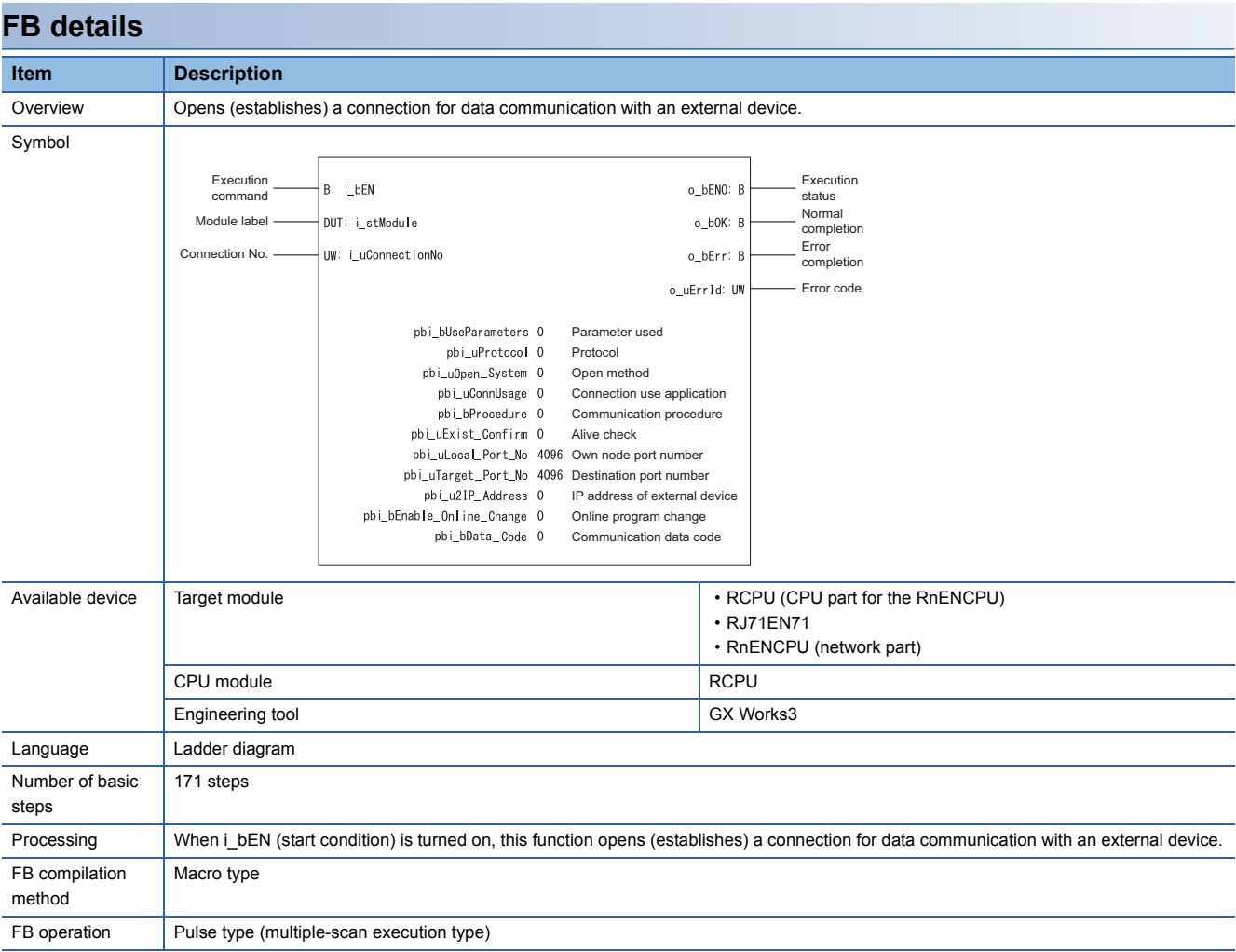

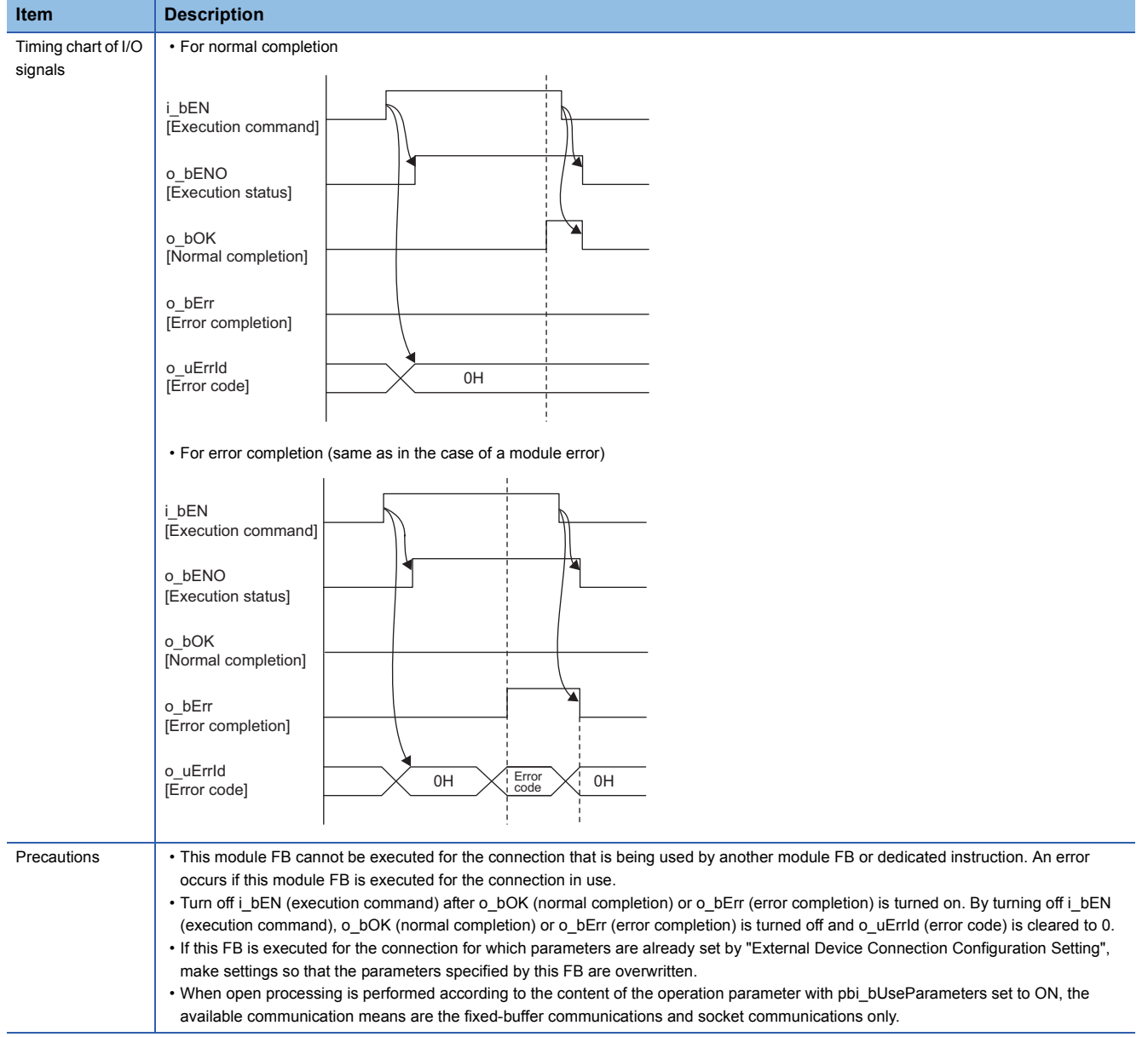

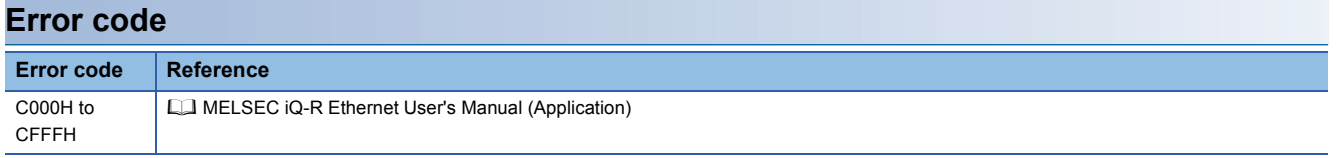

## ■**Input arguments**

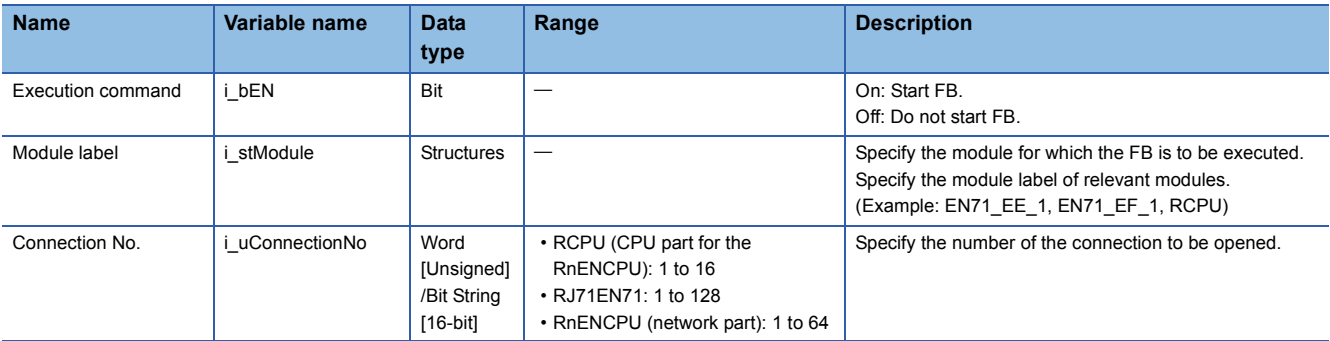

#### ■**Output arguments**

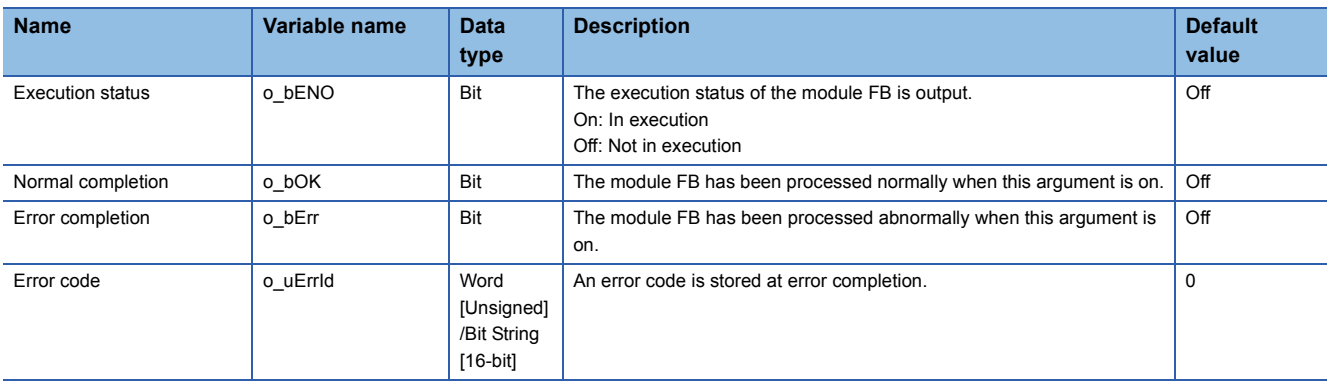

#### ■**Operation parameters**

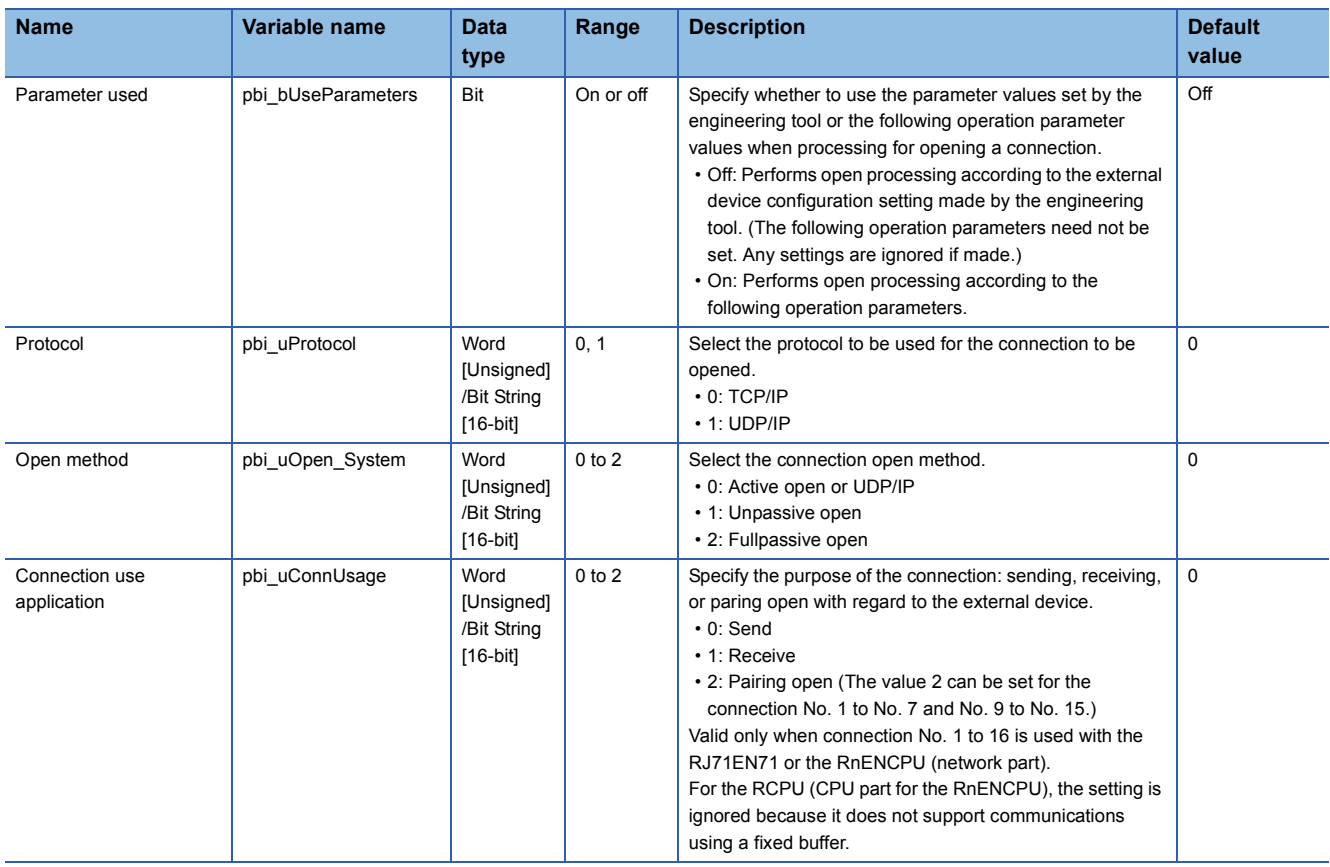

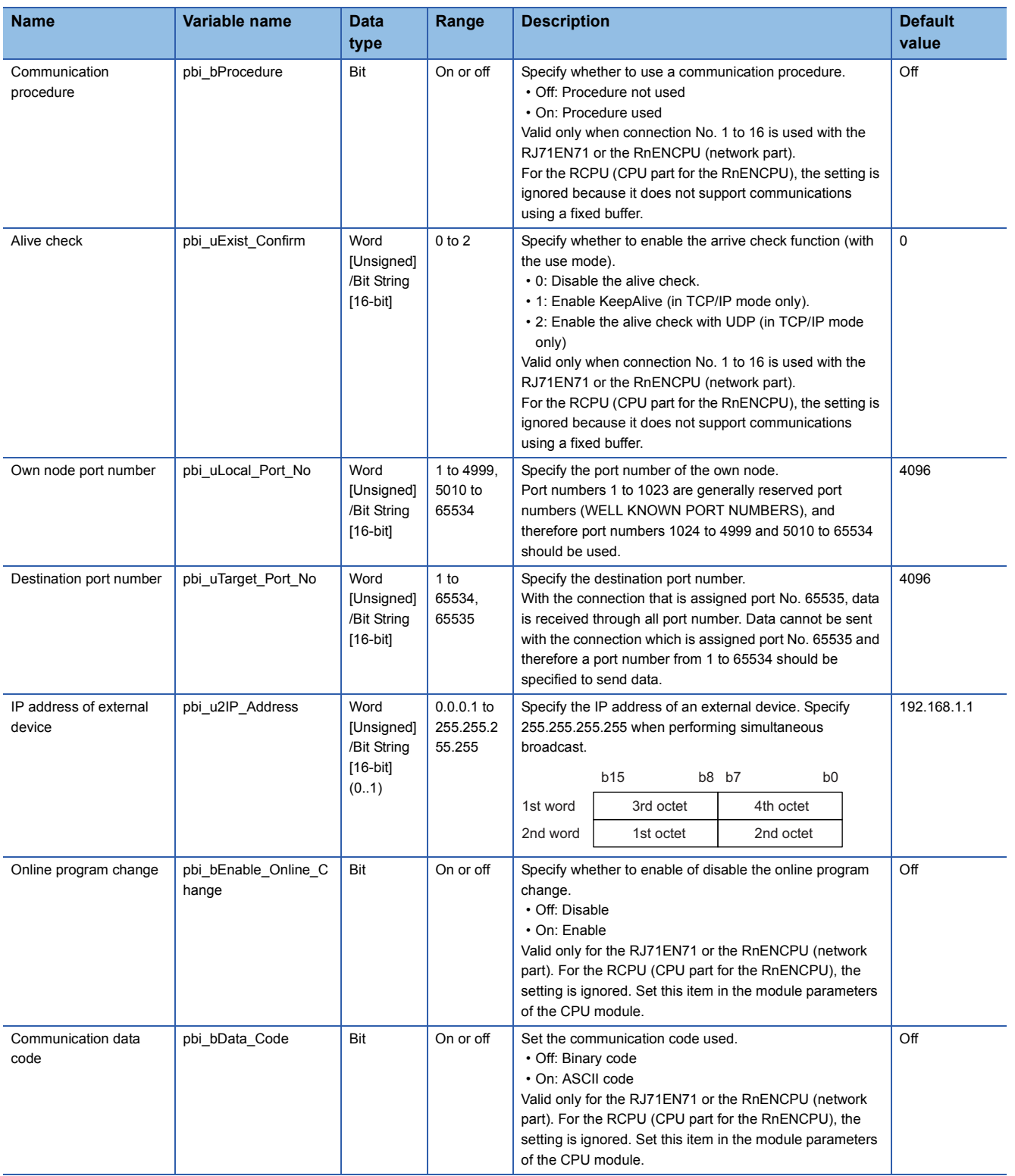

<span id="page-41-0"></span>M+model\_ConnectionClose

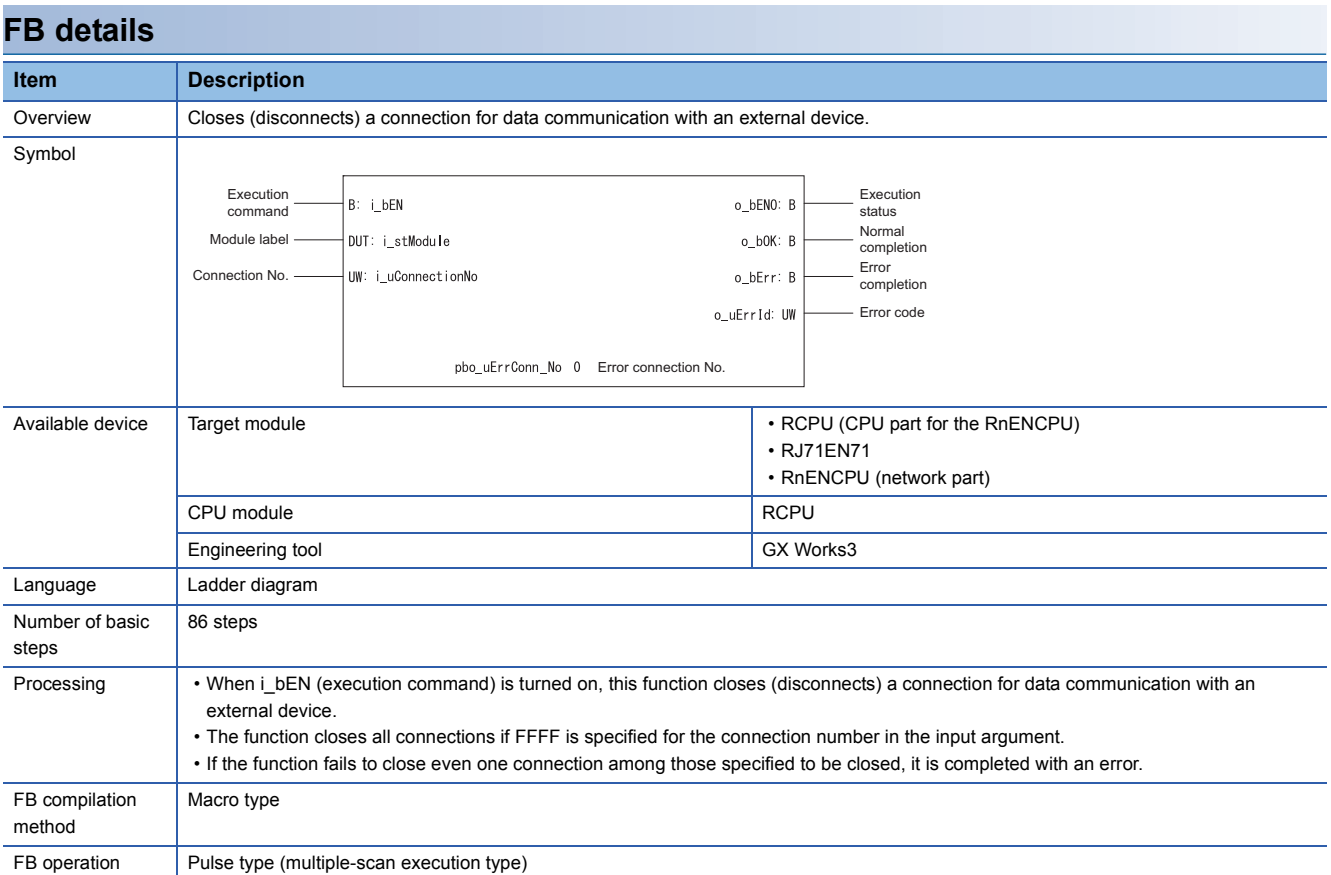

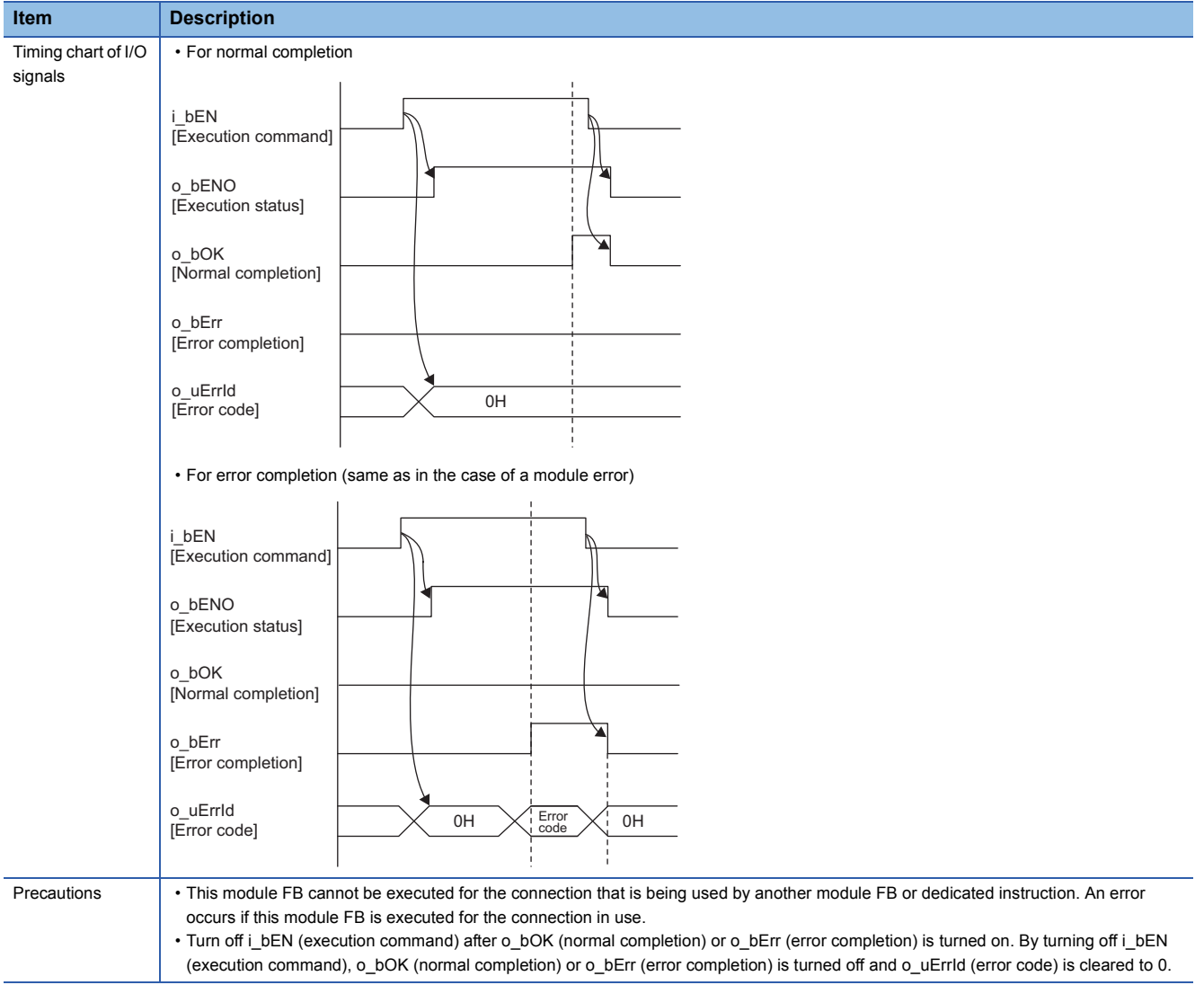

#### **Error code Error code** Reference C000H to CFFFH MELSEC iQ-R Ethernet User's Manual (Application)

## ■**Input arguments**

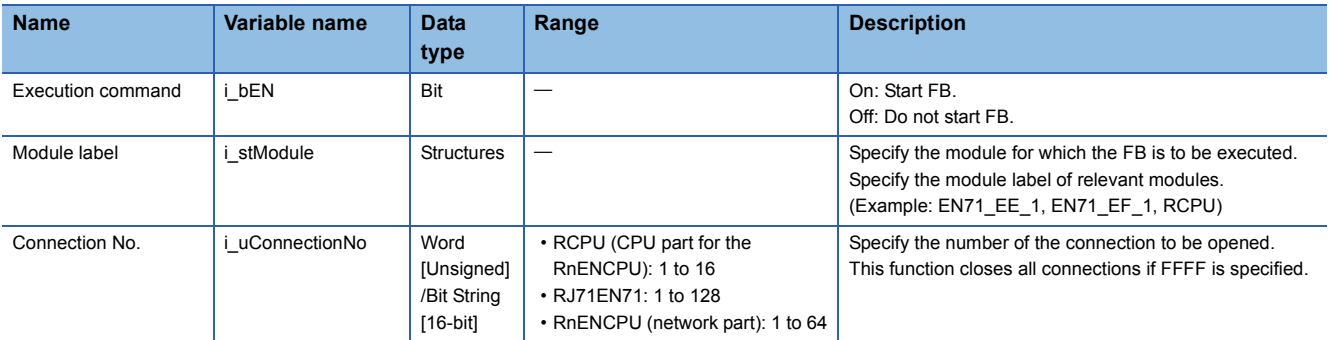

#### ■**Output arguments**

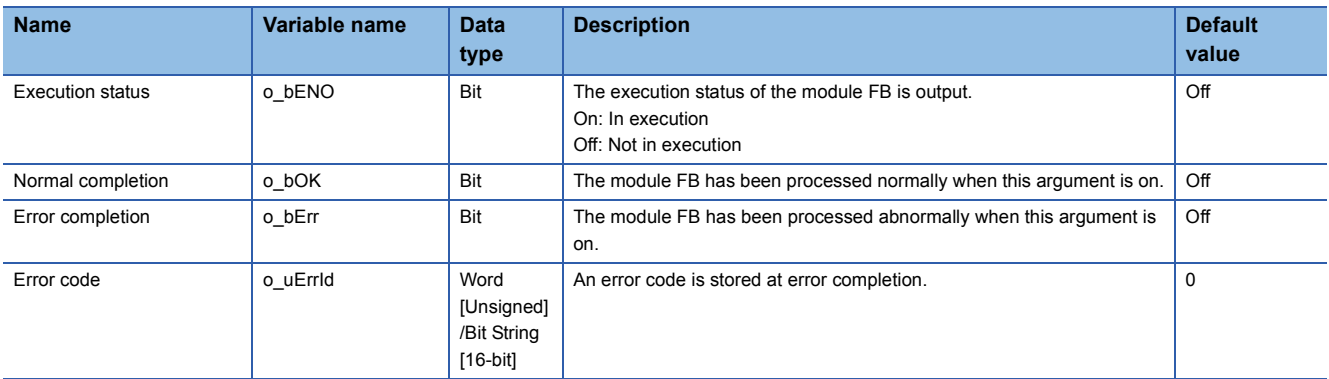

#### ■**Public variables**

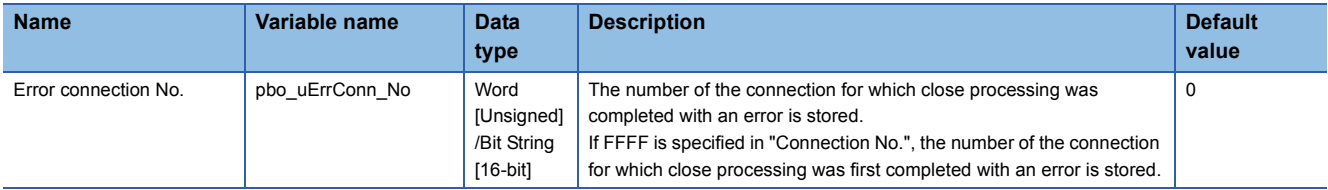

<span id="page-44-0"></span>M+model\_Recv\_Socket

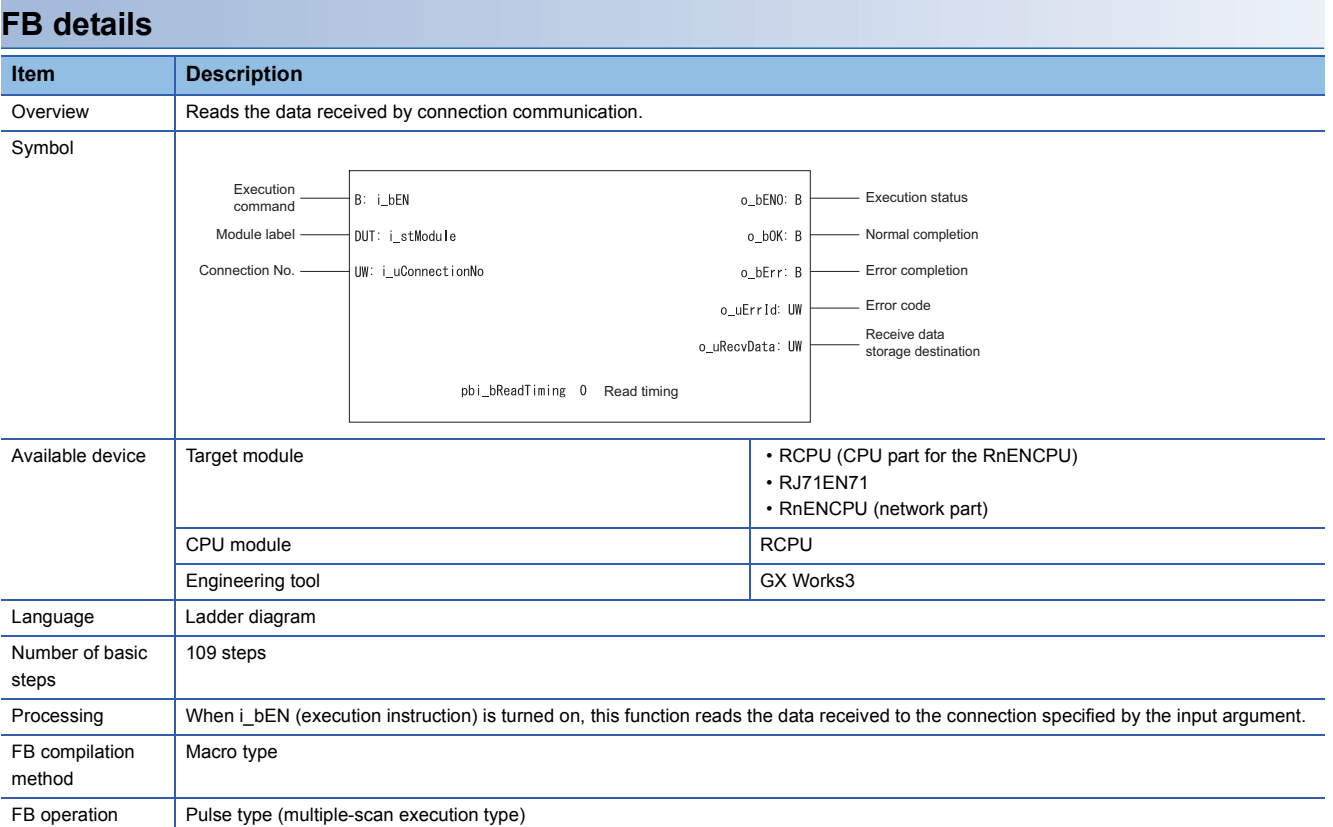

**3**

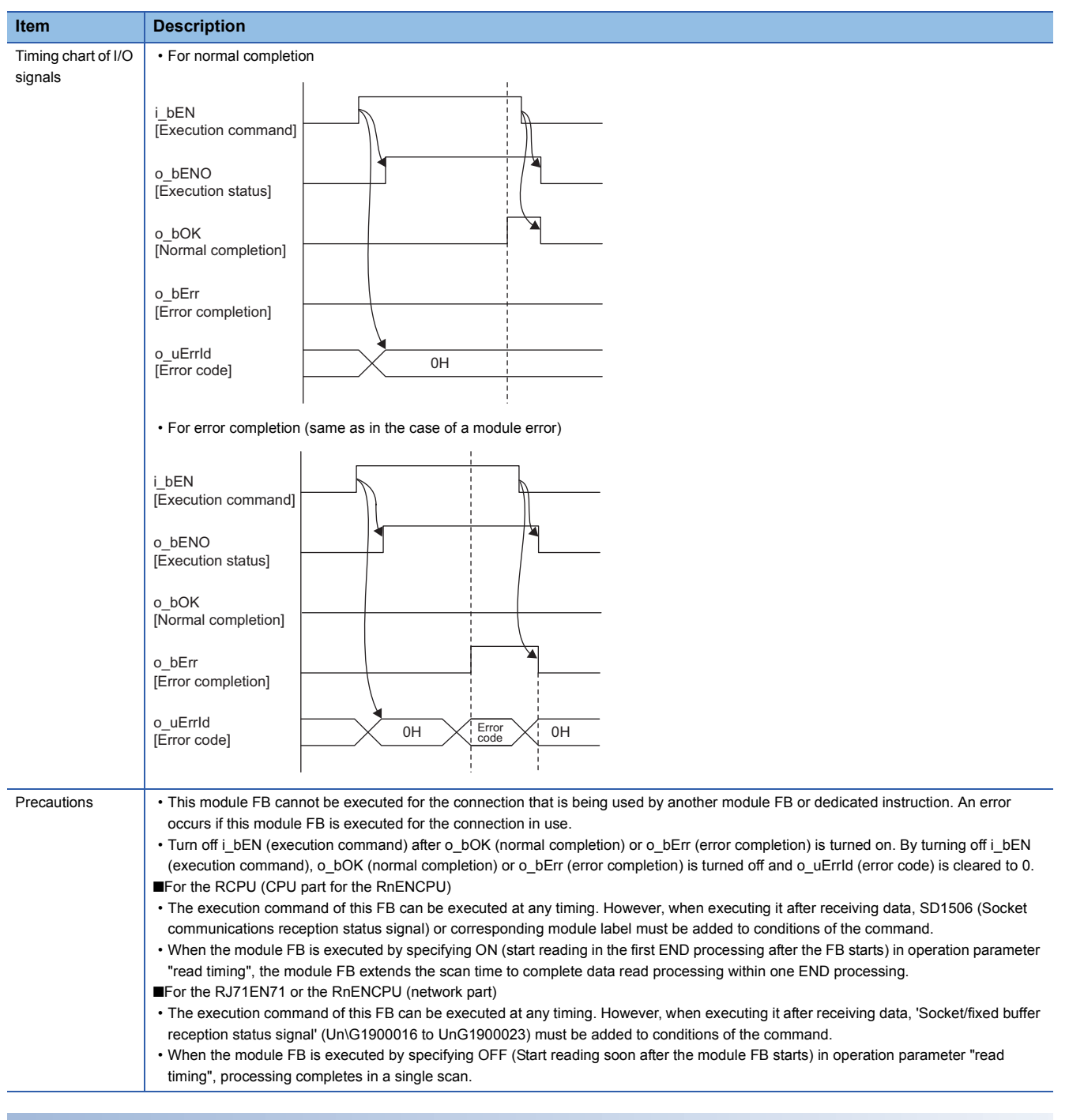

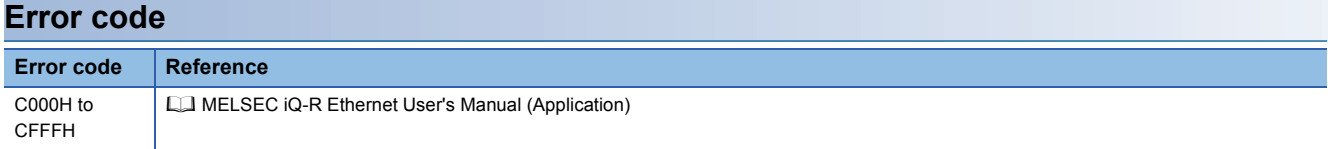

## ■**Input arguments**

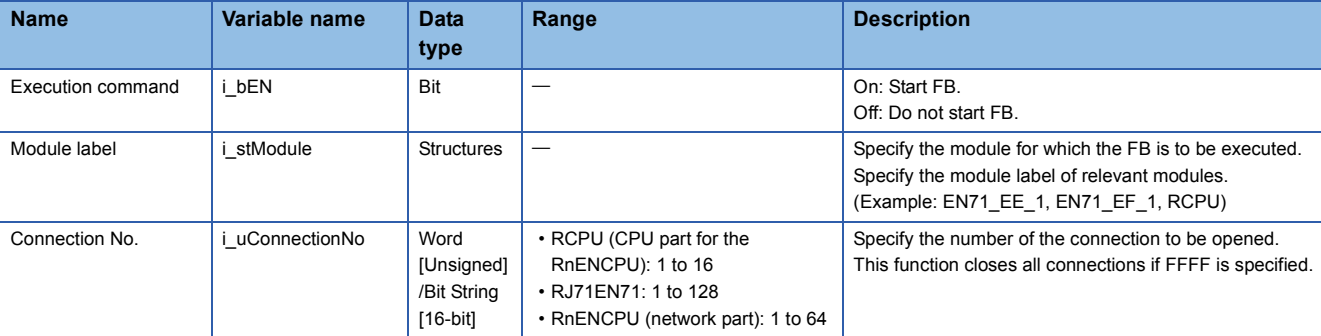

#### ■**Output arguments**

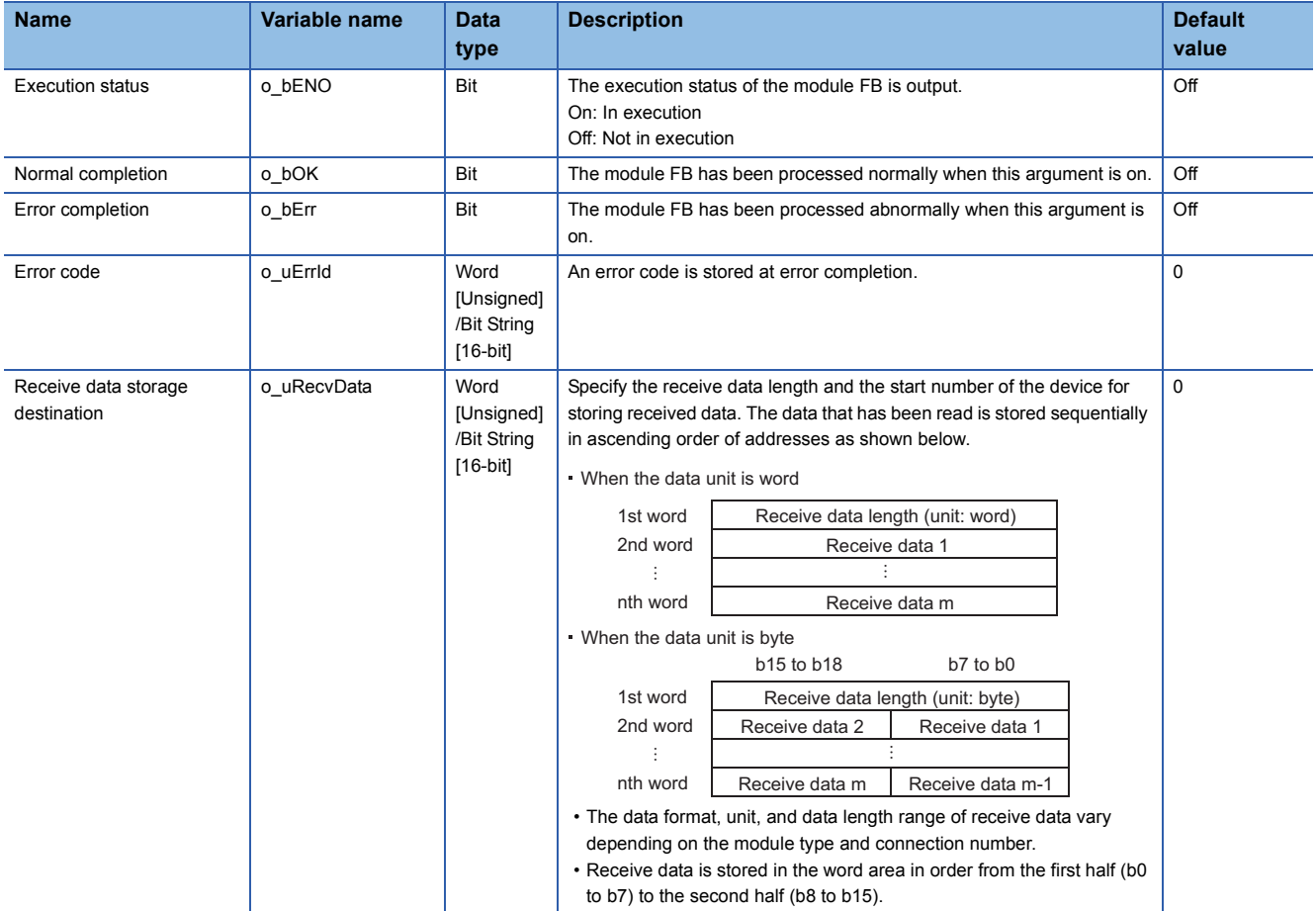

#### ■**Operation parameters**

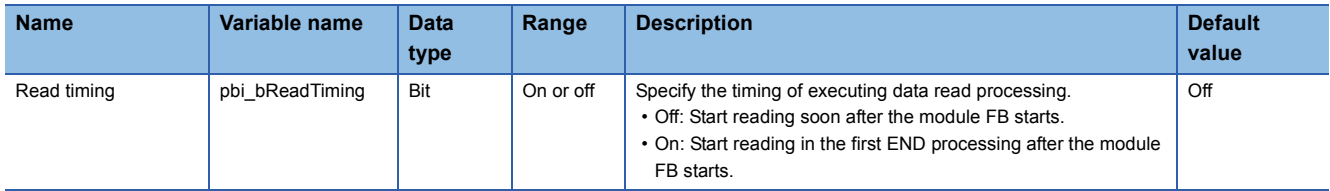

<span id="page-47-0"></span>M+model\_Send\_Socket

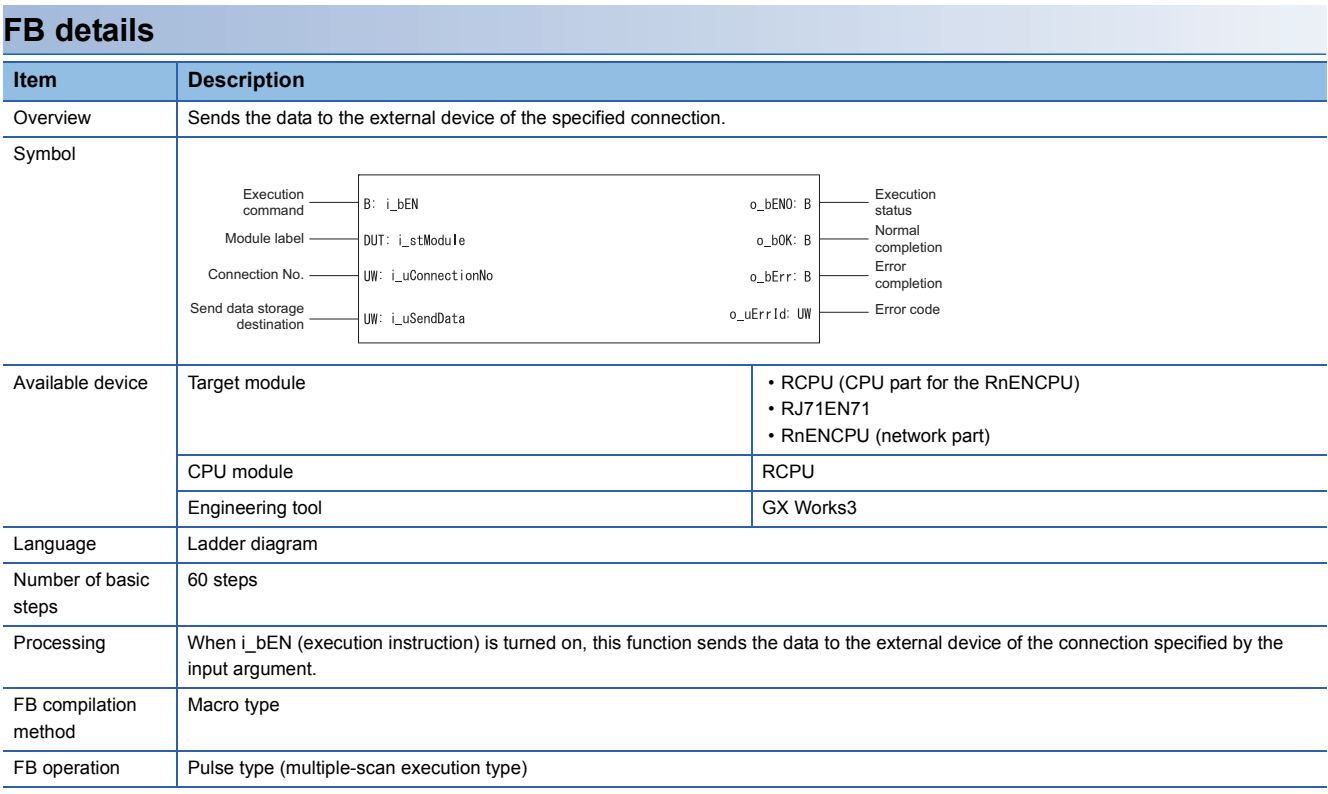

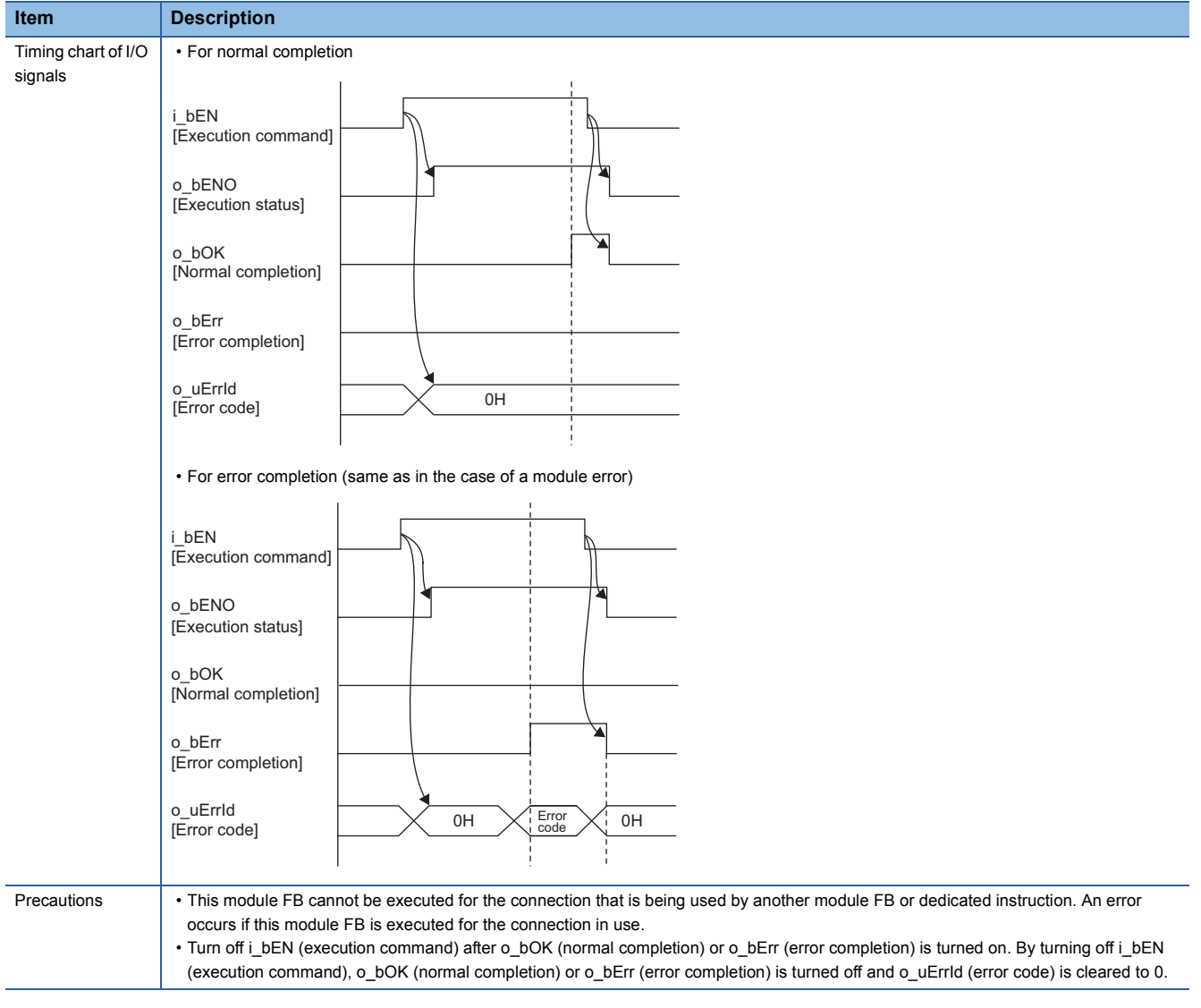

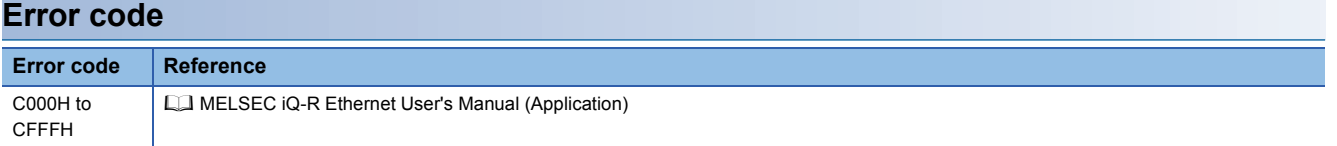

## ■**Input arguments**

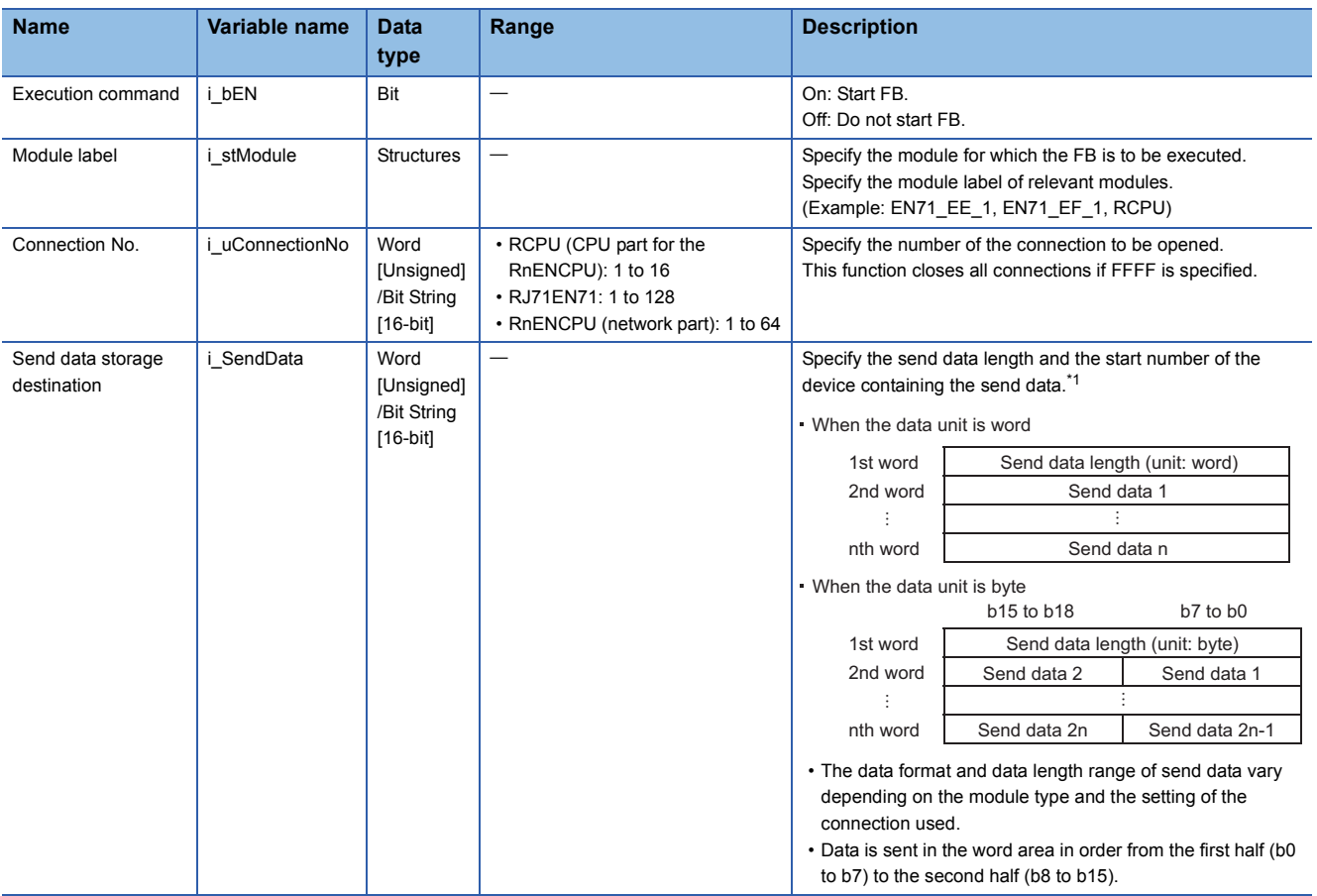

<span id="page-49-0"></span>\*1 The data unit and the range of send data length differ depending on the communication method of parameters and communication data code setting as follows.

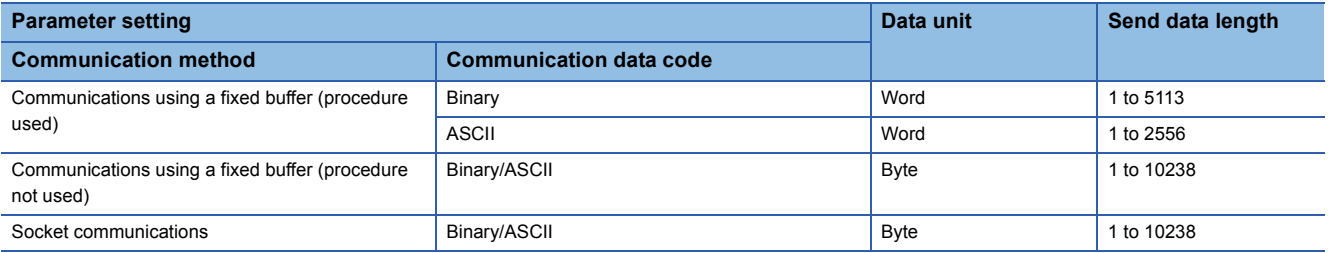

## ■**Output arguments**

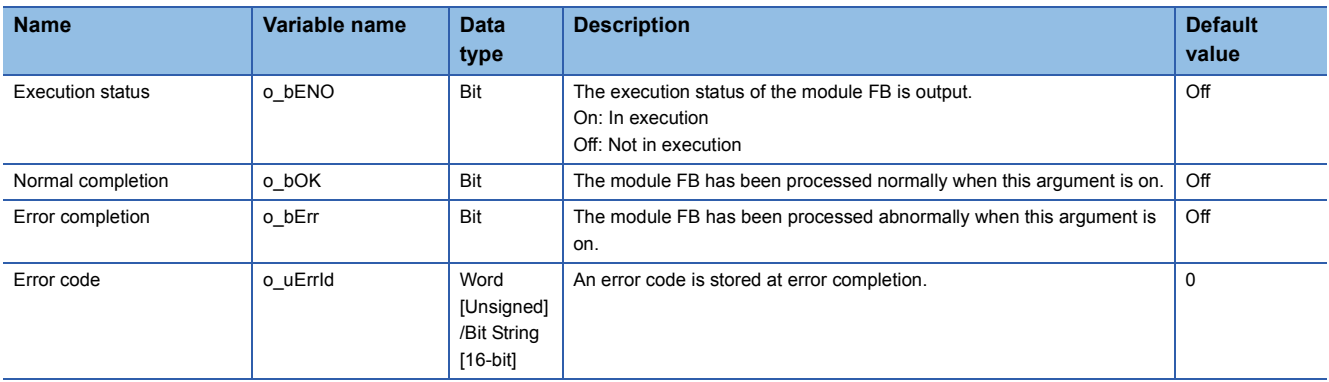

<span id="page-50-0"></span>M+model\_Refresh\_Data

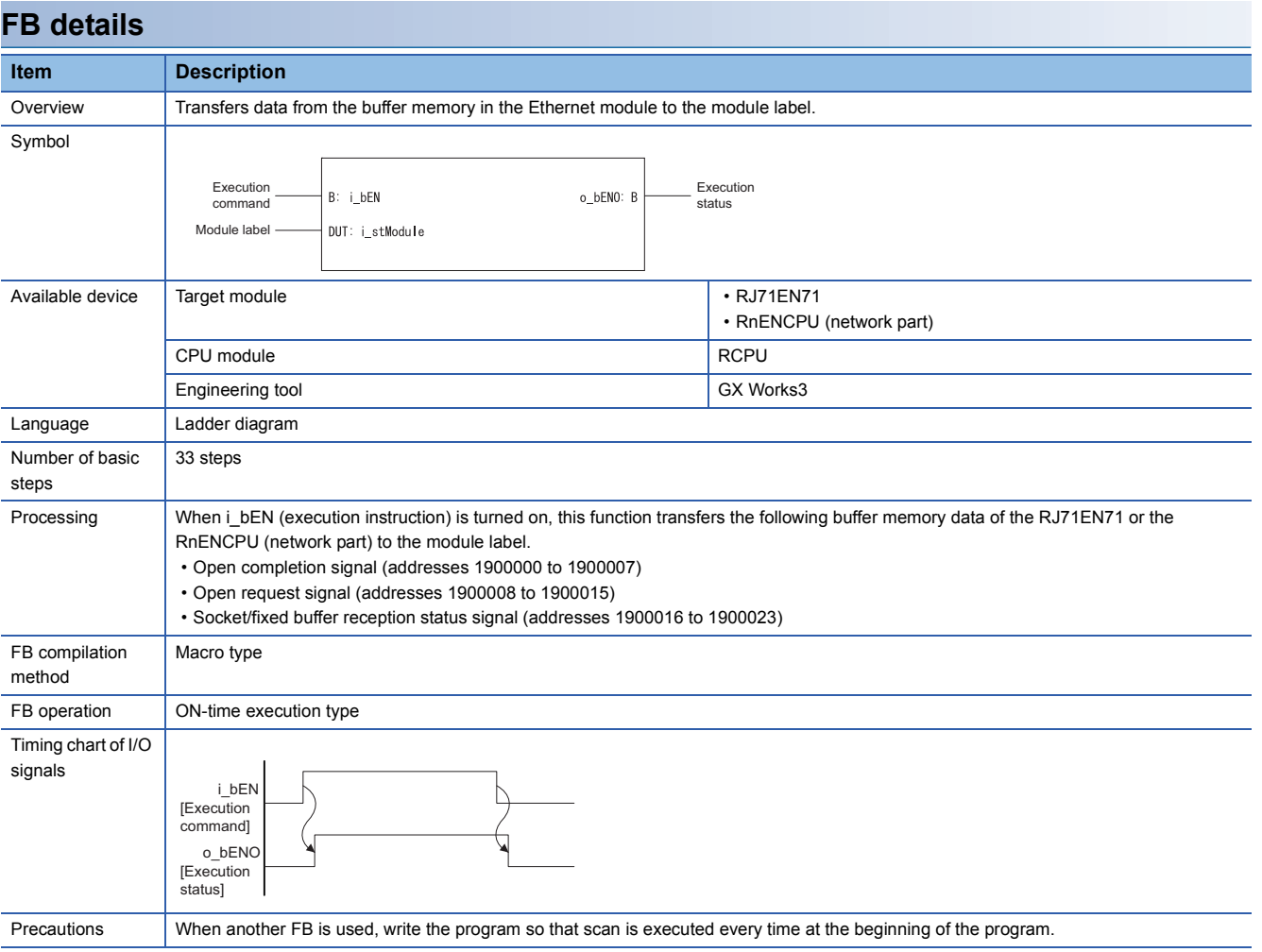

## **Labels**

## ■**Input arguments**

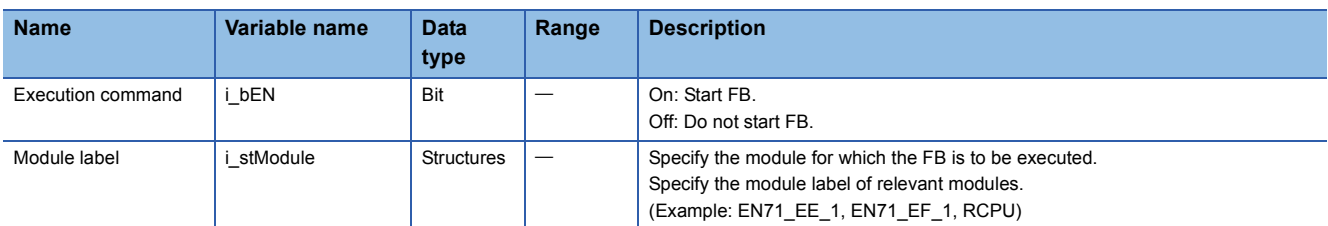

#### ■**Output arguments**

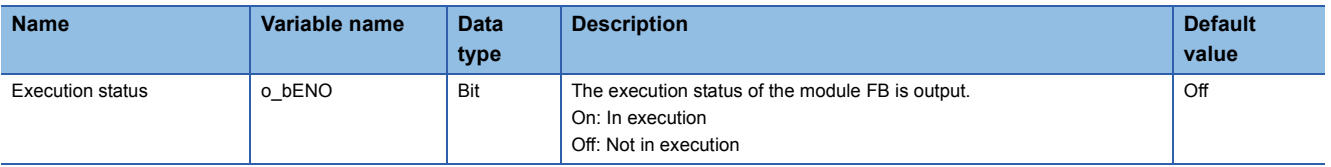

## <span id="page-51-0"></span>**4 CC-LINK IE CONTROLLER NETWORK MODULE FB**

## <span id="page-51-2"></span><span id="page-51-1"></span>**4.1 M+model\_StationNoSet**

#### **Name**

M+model\_StationNoSet

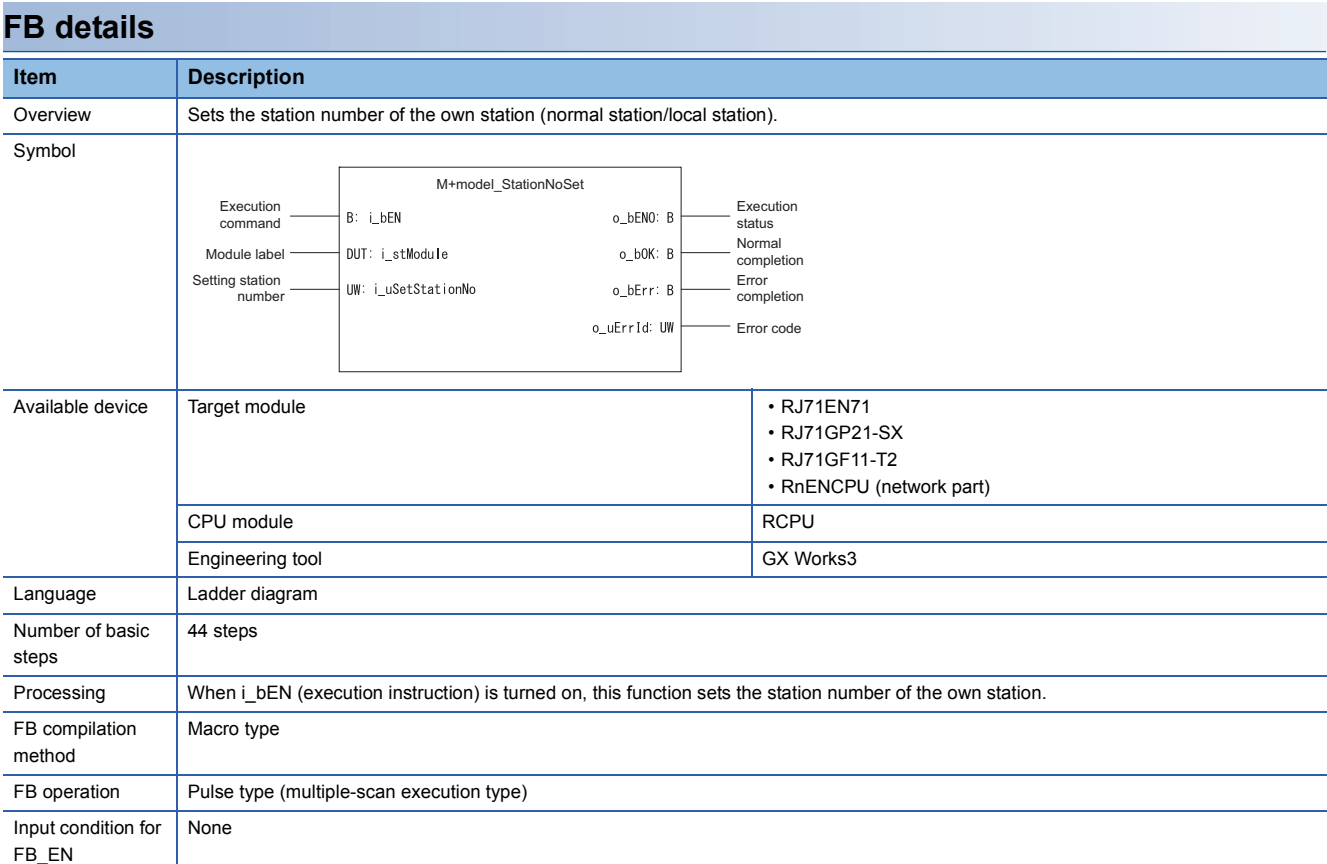

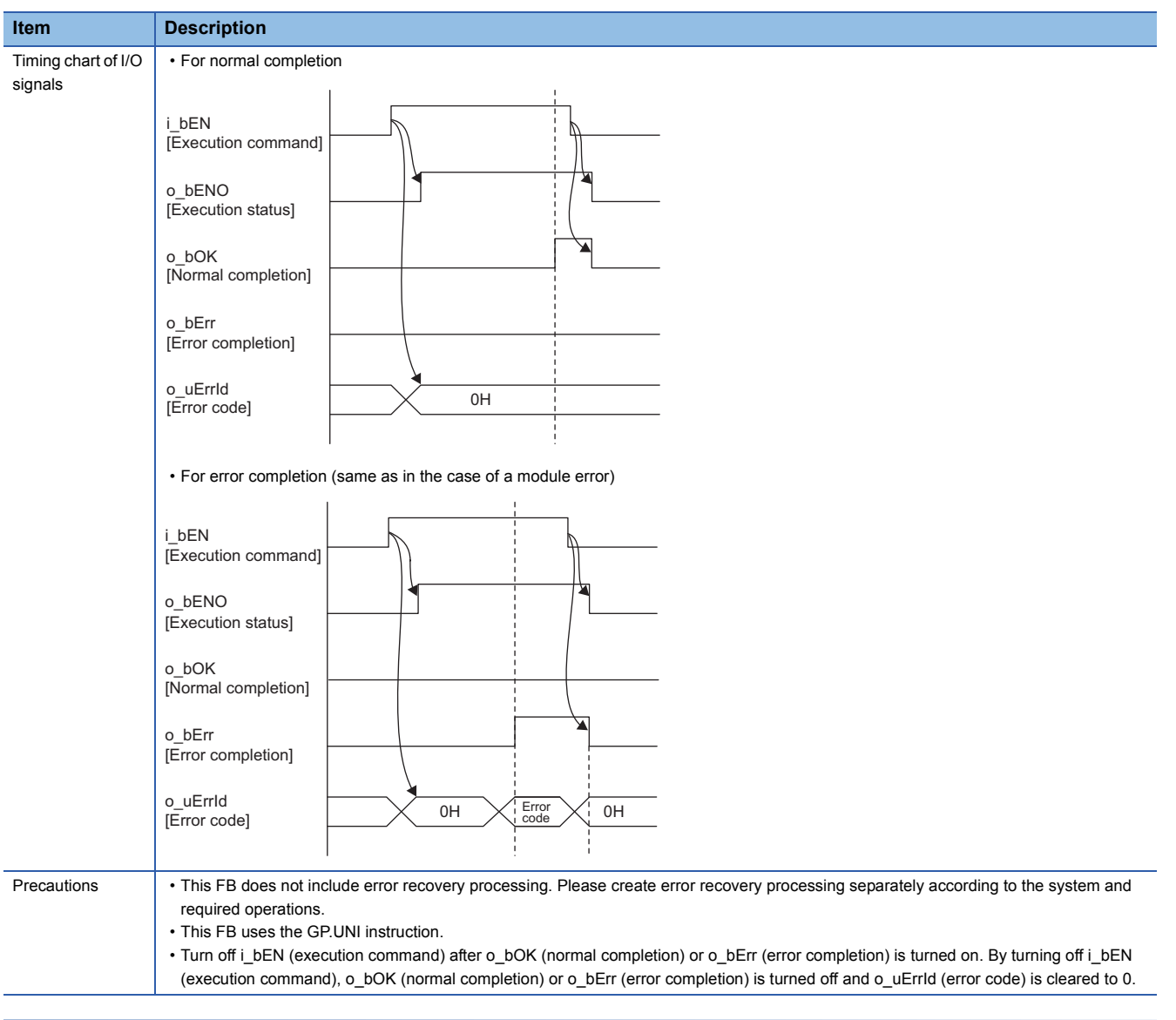

#### **Error code Error code Reference** D000H to DFFFH **QQ** MELSEC iQ-R CC-Link IE Field Network User's Manual (Application) E000H to EFFFH MELSEC iQ-R CC-Link IE Controller Network User's Manual (Application)

## ■**Input arguments**

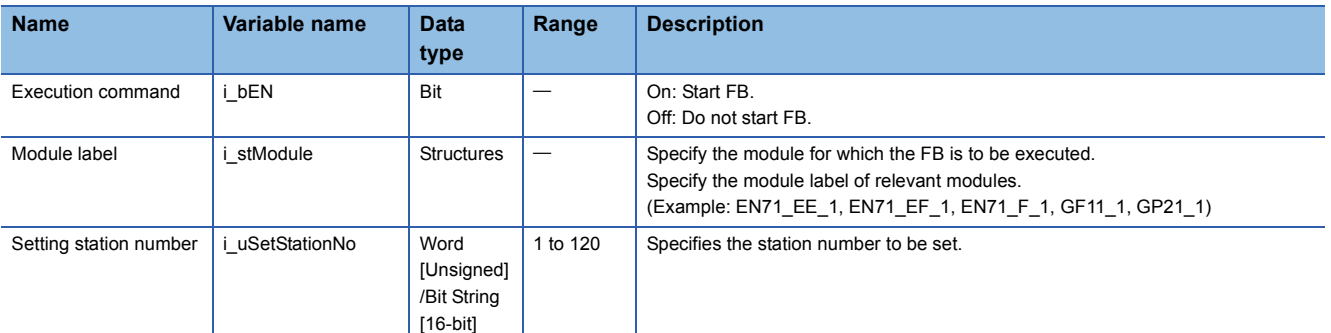

#### ■**Output arguments**

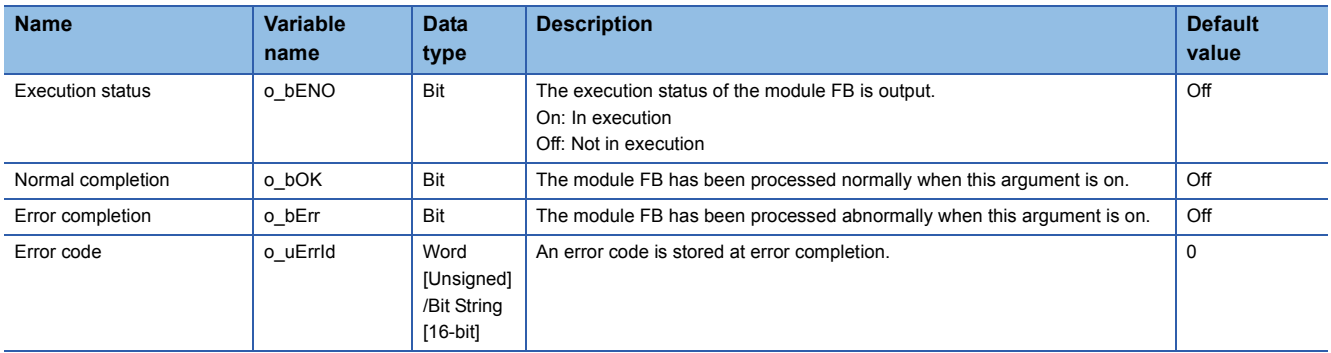

# <span id="page-54-0"></span>**5 CC-LINK IE FIELD NETWORK MODULE FB**

## <span id="page-54-1"></span>**5.1 M+model\_SetParameter**

#### **Name**

M+model\_SetParameter

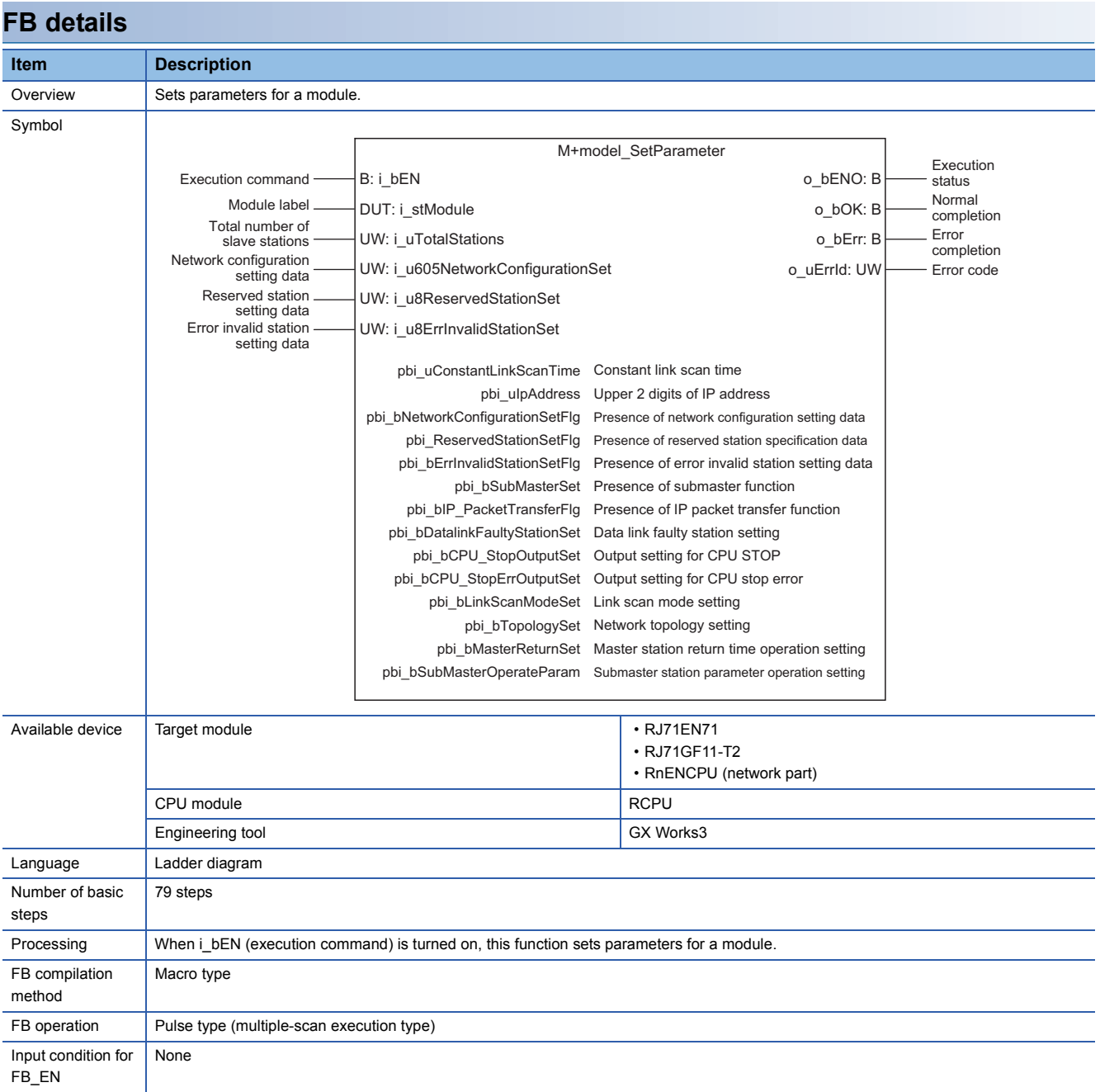

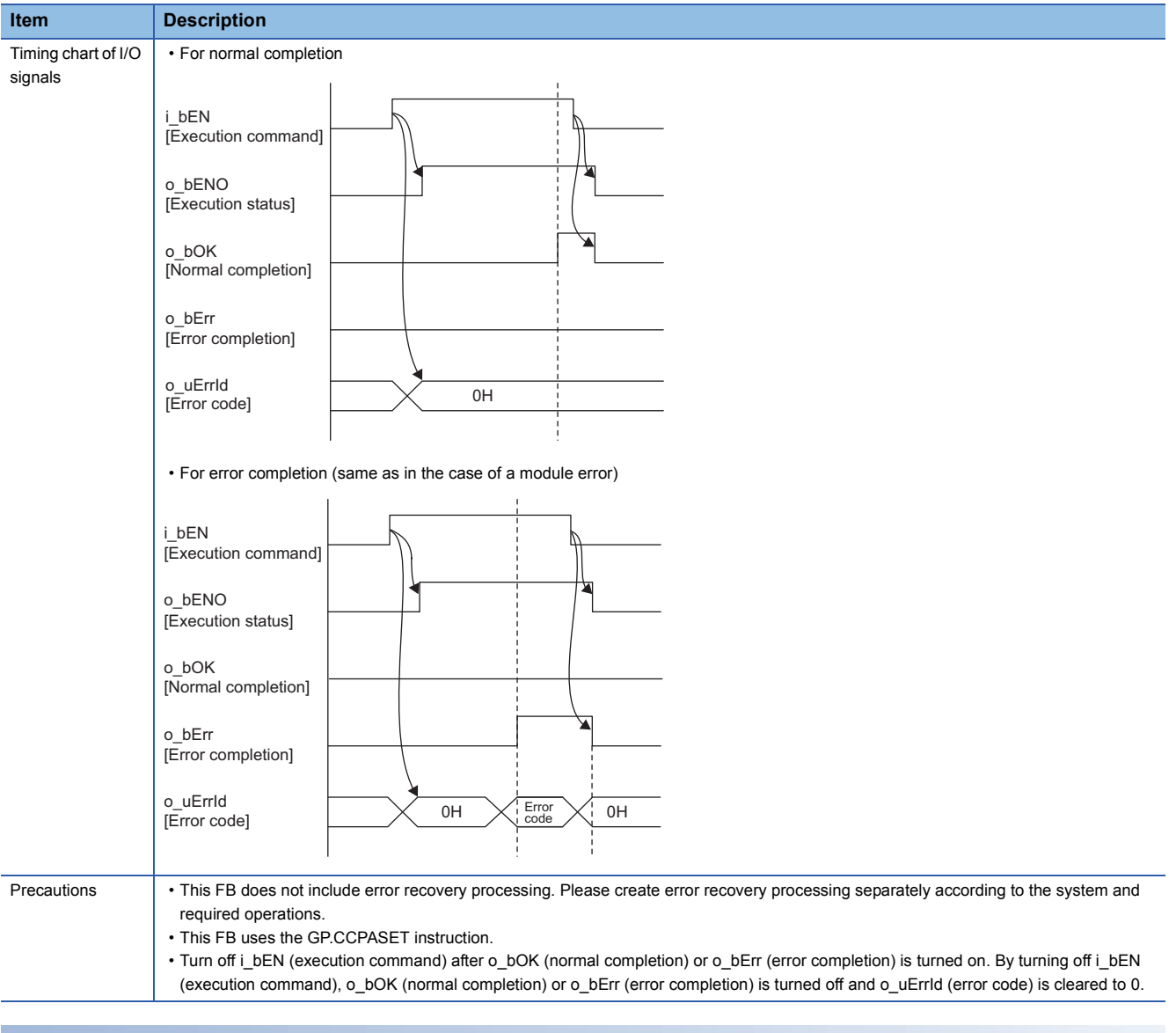

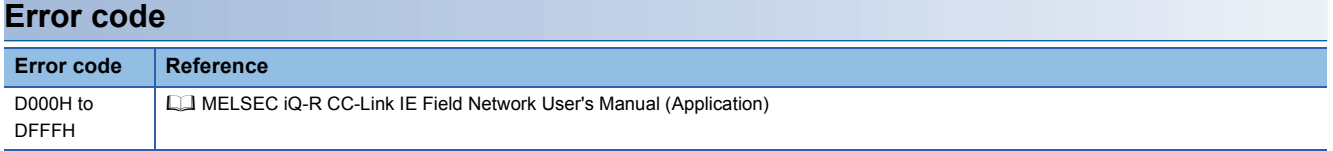

## ■**Input arguments**

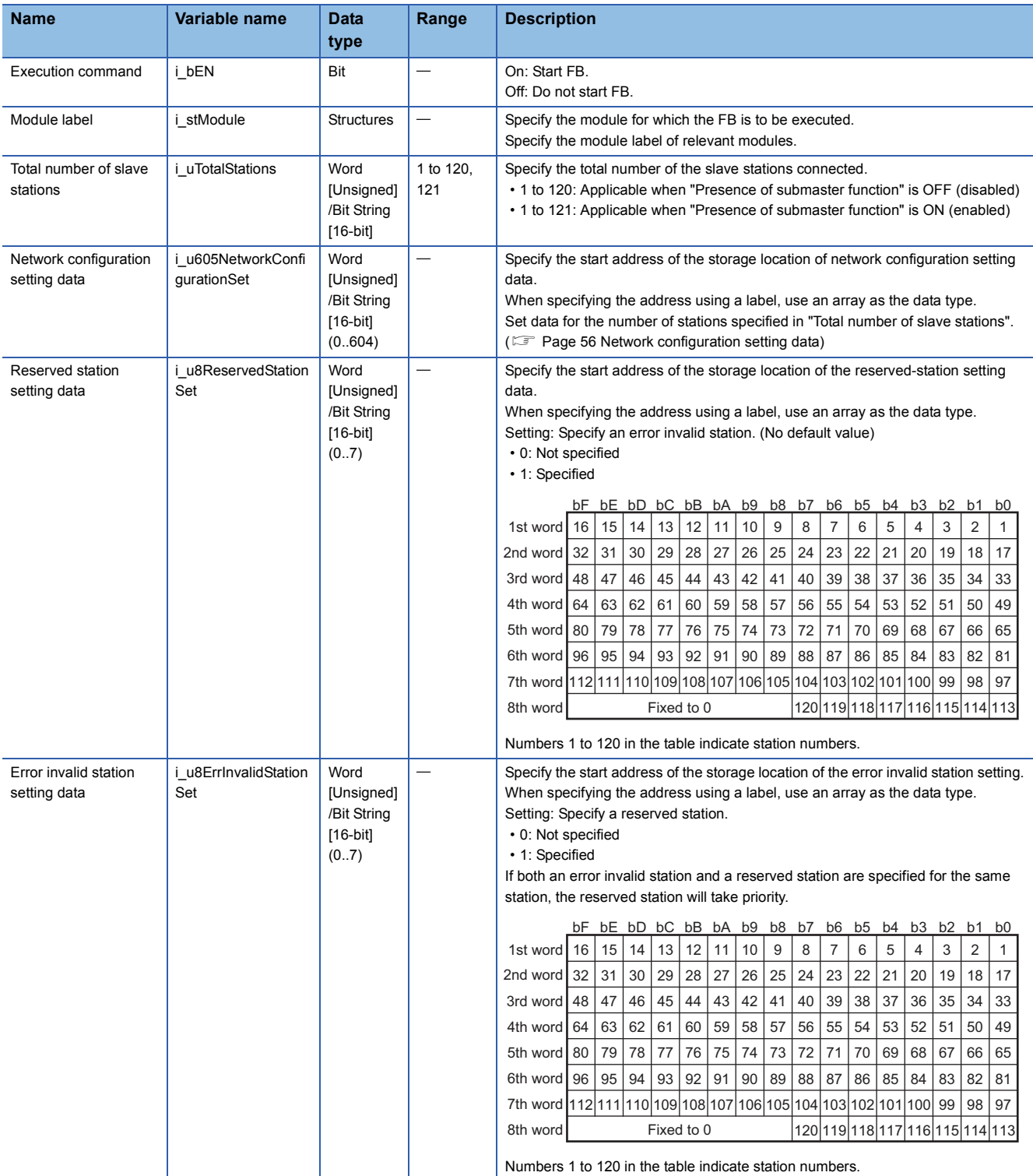

#### <span id="page-57-0"></span>■**Network configuration setting data**

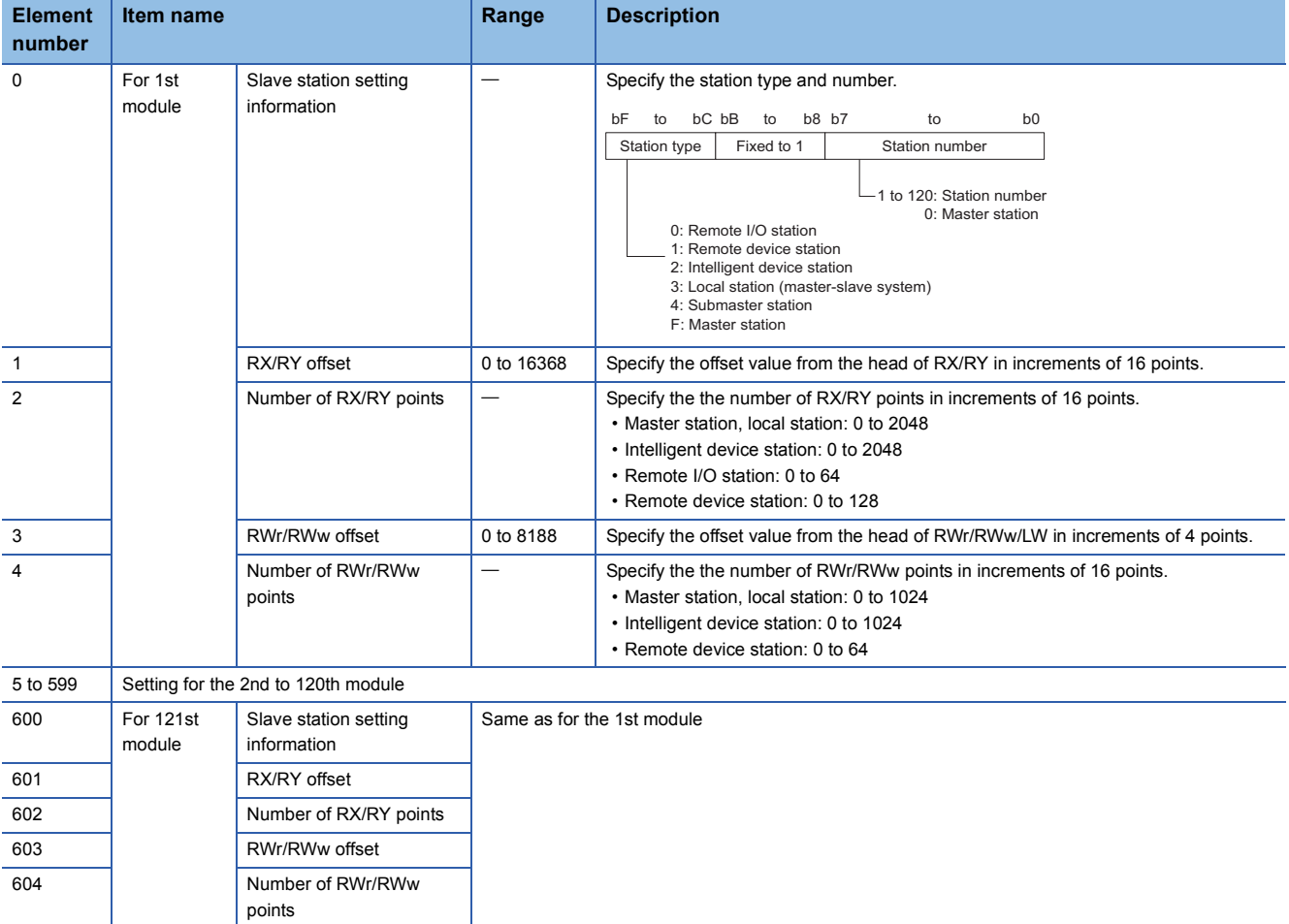

If the specified total number of slave stations does not match the individual station setting data, the total number of individual stations specified in the total number of slave stations take precedence and any individual station information exceeding the total number of slave stations is ignored. Note that 1 is added to the total number of slave stations when the submaster function is "enabled".

Example) When the station information of ten stations is set even if the total number of slave stations is two.

 $\rightarrow$  The first and second information is enabled and parameters which are set the third to tenth station information are ignored.

#### ■**Output arguments**

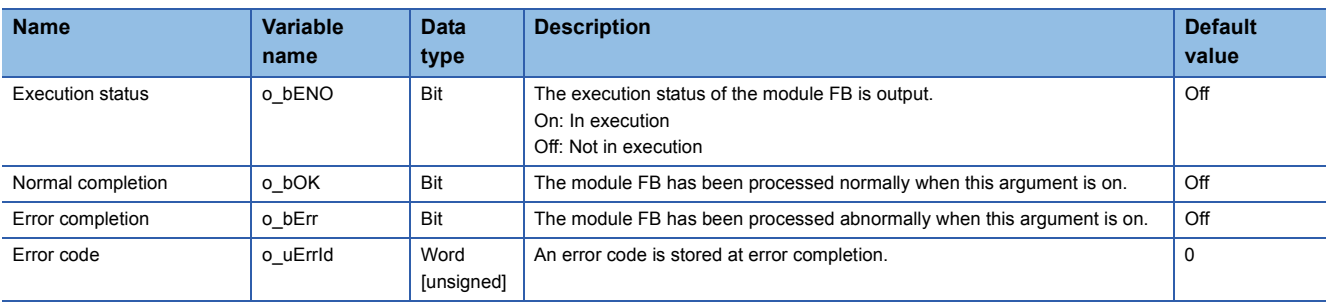

#### ■**Operation parameters**

 $\bigcirc$ : Can be set,  $\times$ : Cannot be set

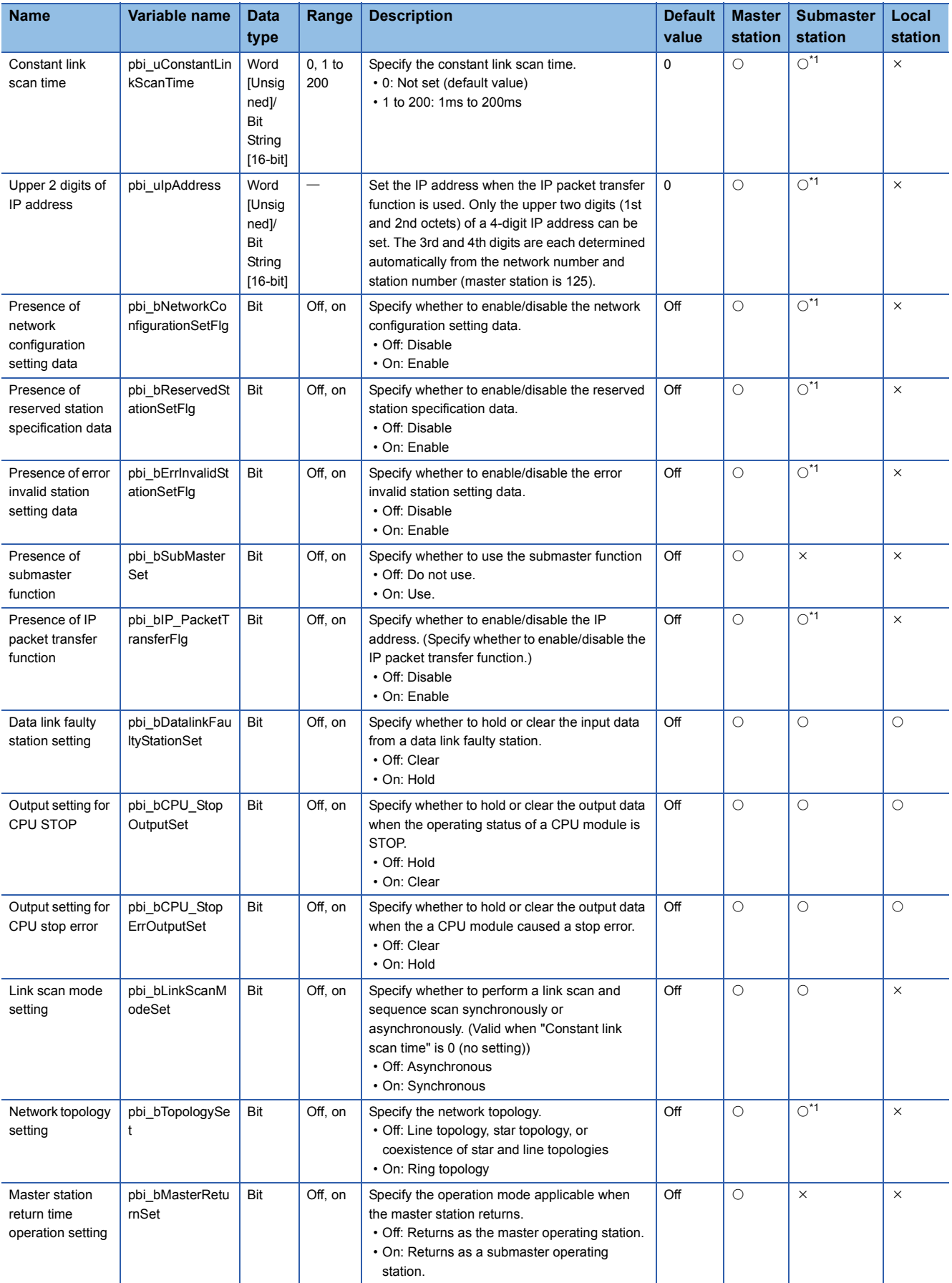

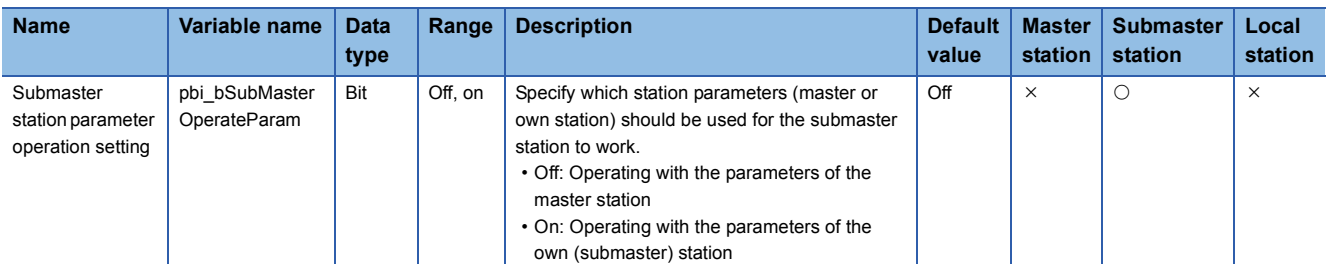

<span id="page-59-0"></span>\*1 Valid only when "Submaster station parameter operation setting" is ON (Operating with the parameters of the own (submaster) station)

## <span id="page-60-0"></span>**5.2 M+model\_StationNoSet**

The contents are the same as M+model\_StatoinNoSet in CC-Link IE Controller Network Module FBs. (CF Page 50 [M+model\\_StationNoSet\)](#page-51-2)

## <span id="page-61-0"></span>**REVISIONS**

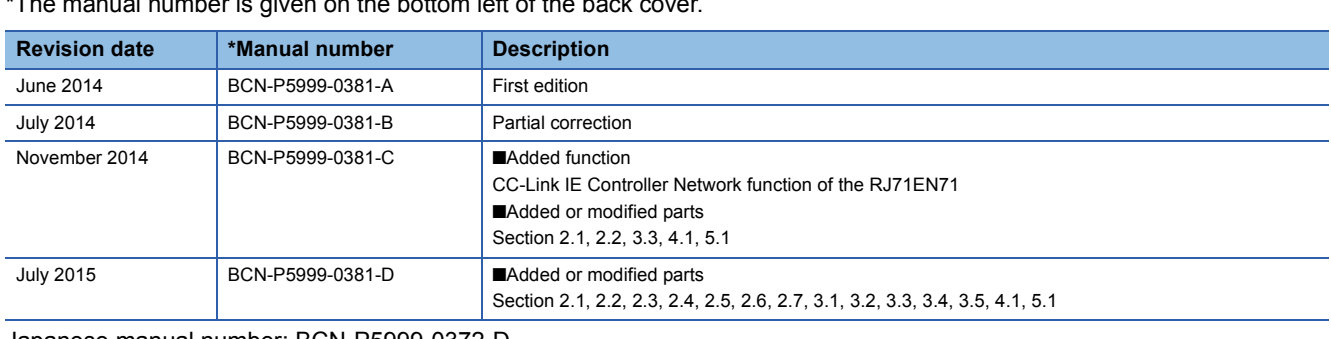

#### \*The manual number is given on the bottom left of the back

#### <span id="page-61-1"></span>Japanese manual number: BCN-P5999-0372-D

This manual confers no industrial property rights of any other kind, nor does it confer any patent licenses. Mitsubishi Electric Corporation cannot be held responsible for any problems involving industrial property rights which may occur as a result of using the contents noted in this manual.

#### 2014 MITSUBISHI ELECTRIC CORPORATION

[BCN-P5999-0381-D](#page-61-1)(1507)MEE

## **MITSUBISHI ELECTRIC CORPORATION**

HEAD OFFICE : TOKYO BUILDING, 2-7-3 MARUNOUCHI, CHIYODA-KU, TOKYO 100-8310, JAPAN NAGOYA WORKS : 1-14 , YADA-MINAMI 5-CHOME , HIGASHI-KU, NAGOYA , JAPAN

When exported from Japan, this manual does not require application to the Ministry of Economy, Trade and Industry for service transaction permission.

Specifications subject to change without notice.